Технический паспорт, инструкция по монтажу и техническому обслуживанию для специалистов

Газовый отопительный котёл

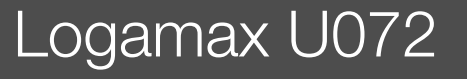

U072-18/24/28/35 | U072-12/18K/24K/28K/35K

# **Buderus**

Внимательно прочитать перед монтажом и техническим обслуживанием.

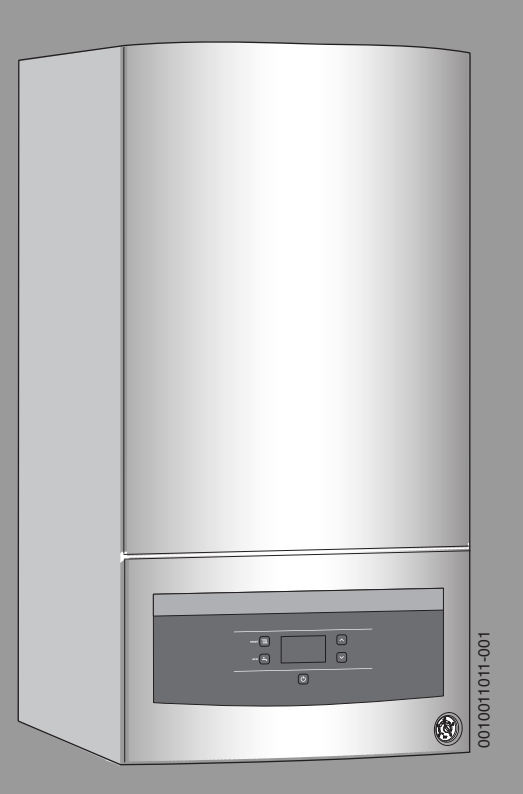

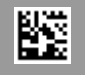

## **Содержание**

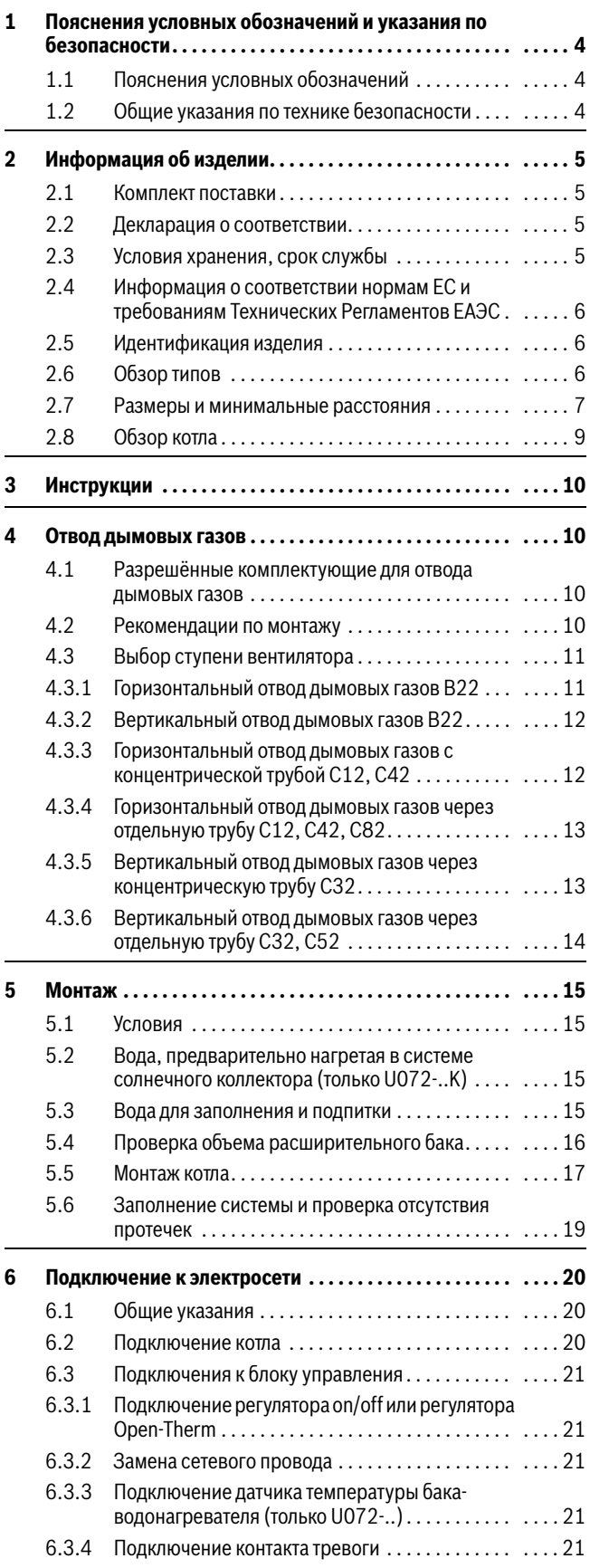

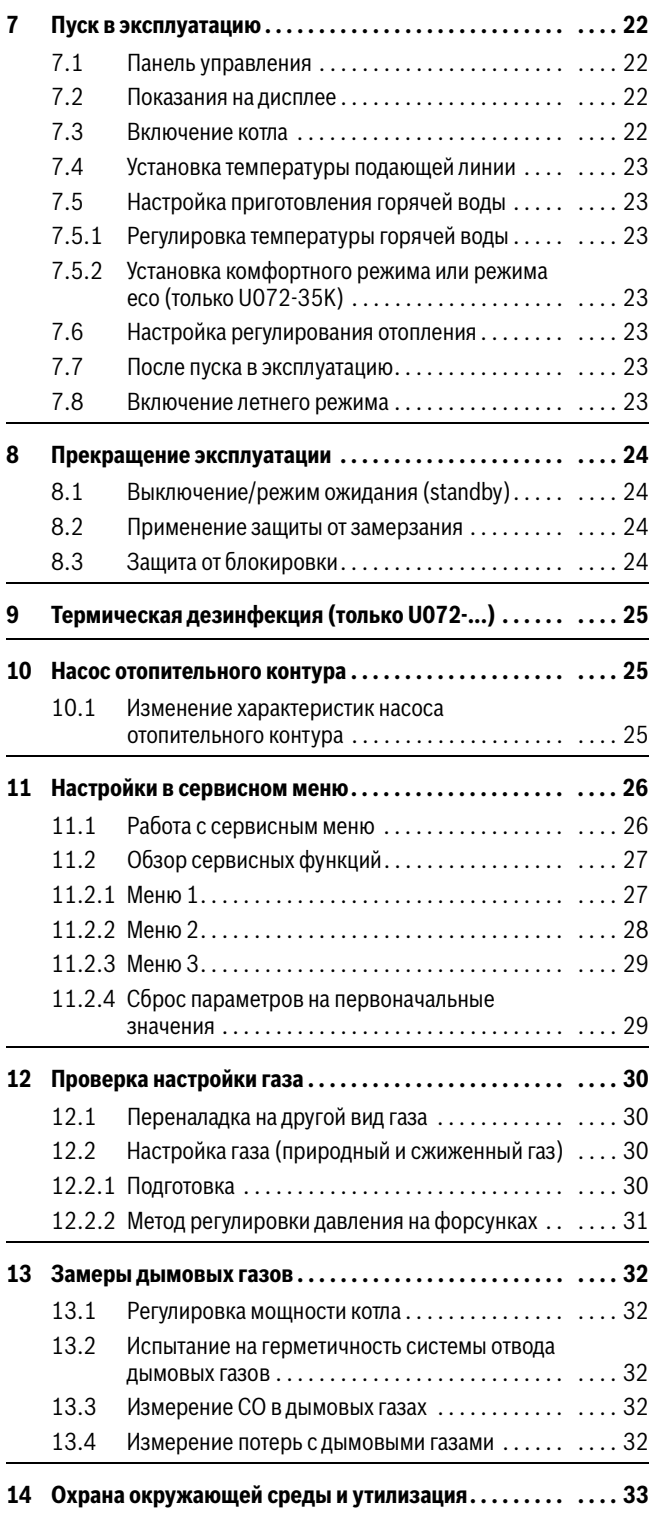

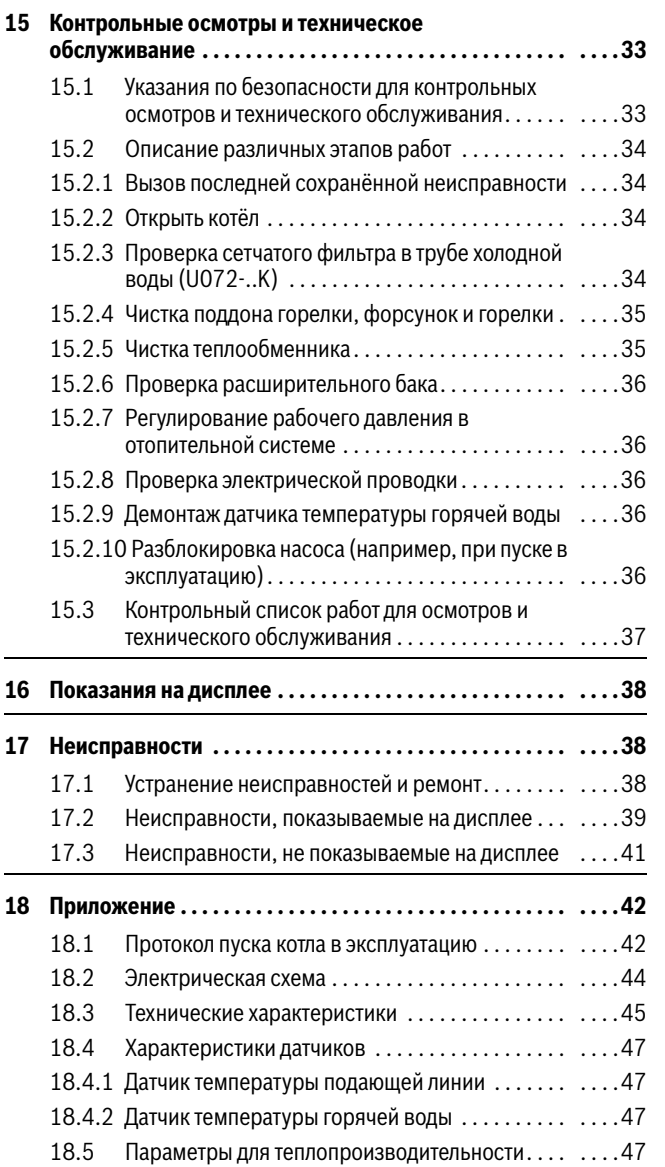

## **1 Пояснения условных обозначений и указания по безопасности**

#### **1.1 Пояснения условных обозначений**

#### **Предупреждения**

Выделенные слова в начале предупреждения обозначают вид и степень тяжести последствий, наступающих в случае непринятия мер безопасности.

Следующие слова определены и могут применяться в этом документе:

## **OПACHO**

**ОПАСНОСТЬ** означает получение тяжёлых, вплоть до опасных для жизни травм.

#### **OCTOPOЖHO** 71

**ОСТОРОЖНО** означает возможность получения тяжёлых, вплоть до опасных для жизни травм.

## **BHИMAHИE**

**ВНИМАНИЕ** означает, что возможны травмы лёгкой и средней тяжести.

## *УВЕДОМЛЕНИЕ*

**УВЕДОМЛЕНИЕ** означает, что возможно повреждение оборудования.

#### **Важная информация**

## $\mathbf i$

Важная информация без каких-либо опасностей для человека и оборудования обозначается приведённым здесь знаком информации.

#### **Другие знаки**

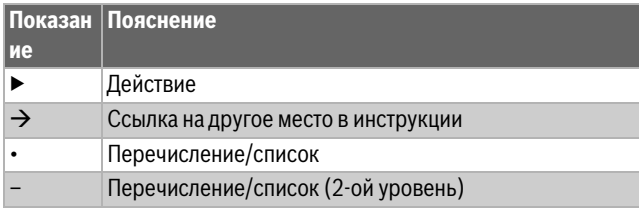

*Таб. 1*

## **1.2 Общие указания по технике безопасности**

## H**Указания для целевой группы**

Настоящая инструкция предназначена для специалистов по монтажу газового, водопроводного, отопительного оборудования и электротехники. Выполняйте указания, содержащиеся во всех инструкциях. Несоблюдение инструкций может привести к повреждению оборудования и травмам людей вплоть до угрозы их жизни.

- ▶ Перед монтажом прочитайте инструкции по монтажу, сервисному обслуживанию и вводу в эксплуатацию (теплогенератора, регулятора отопления, насосов и т. п.).
- ▶ Соблюдайте правила техники безопасности и обращайте внимание на предупреждающие надписи.
- ▶ Соблюдайте национальные и региональные предписания, технические нормы и правила.
- ▶ Документируйте выполняемые работы.

#### H**Применение по назначению**

Изделие можно применять только для нагрева теплоносителя в закрытых системах отопления и горячего водоснабжения.

Любое другое использование считается применением не по назначению. Исключается любая ответственность за повреждения, возникшие в результате применения не по назначению.

#### H**Действия при запахе газа**

При утечке газа существует опасность взрыва. При запахе газа действуйте следующим образом.

- ▶ Не допускайте образования искр и огня:
	- Не курите, не пользуйтесь зажигалками и спичками.
	- Не трогайте электрические выключатели, не вынимайте электрические вилки из розеток.
	- Не пользуйтесь телефонами и электрическими звонками.
- ▶ Перекройте подачу газа главным запорным краном или краном на газовом счётчике.
- ▶ Откройте окна и двери.
- Предупредите жильцов и покиньте здание.
- Не допускайте проникновения в здание посторонних лиц.
- ▶ Находясь вне здания, позвоните в пожарную охрану, полицию и на предприятие газоснабжения.

#### H**Опасность для жизни из-за отравления дымовыми газами**

При утечке дымовых газов существует угроза для жизни.

- ▶ Следите за тем, чтобы трубы отвода дымовых газов и уплотнения не были повреждены.
- H**Опасность для жизни из-за отравления дымовыми газами при недостаточном сгорании**

При утечке дымовых газов существует угроза для жизни. Если трубы дымовых газов повреждены или негерметичны, а также при появлении запаха газа соблюдайте следующие правила поведения.

- ▶ Перекройте подачу топлива.
- ▶ Откройте окна и двери.
- ▶ При необходимости предупредите жильцов и покиньте здание.
- ▶ Не допускайте проникновения в здание посторонних лиц.
- ▶ Незамедлительно устраняйте повреждения труб отвода дымовых газов.
- ▶ Обеспечьте подачу воздуха для горения.
- ▶ Не уменьшайте и не перекрывайте приточные и вытяжные вентиляционные отверстия в дверях, окнах и стенах.
- Также обеспечьте достаточную подачу воздуха для горения при монтаже котлов в помещениях, где уже установлено другое оборудование, такое как вытяжные вентиляторы, кухонные вытяжки, кондиционеры с отводом отработанного воздуха на улицу и др.
- ▶ При недостаточной подаче воздуха для горения запрещается принимать оборудование в эксплуатацию.

#### $\Lambda$  Монтаж, пуск в эксплуатацию и техническое обслуживание

Монтаж, пуск в эксплуатацию и техническое обслуживание разрешается выполнять только специалистам сервисного предприятия, имеющим разрешение на выполнение таких работ.

- ▶ При эксплуатации с забором воздуха из помещения: обеспечьте, чтобы помещение, где установлено оборудование, соответствовало требованиям по вентиляции.
- ▶ Запрещается ремонтировать, обрабатывать или деактивировать элементы, которые влияют на безопасность.
- ▶ Используйте только оригинальные запасные части.
- Проверьте отсутствие утечек газа после работ с газовым оборудованием.

## H**Работы с электрикой**

Работы с электрикой разрешается выполнять только квалифицированному персоналу по системам электроснабжения.

Перед работами с электрооборудованием:

- ▶ Отключите сетевое напряжение на всех фазах и обеспечьте защиту от случайного включения.
- ▶ Проверьте отсутствие напряжения.
- ▶ Пользуйтесь электрическими схемами других частей установки.

#### H**Передача пользователю**

При передаче оборудования обучите пользователя правилам эксплуатации отопительной системы и сообщите ему условия эксплуатации.

- ▶ Обучите пользователя правилам эксплуатации отопительной системы и обратите особое внимание на меры безопасности, относящиеся к данному оборудованию.
- ▶ В частности, поясните следующие правила:
	- Вносить изменения в конструкцию и выполнять ремонтные работы разрешается только сертифицированным специализированным предприятиям.
	- Для обеспечения безопасной эксплуатации с соблюдением правил охраны окружающей среды необходимо не реже одного раза в год проверять состояние оборудования, производить чистку и мероприятия по техобслуживанию.
- ▶ Укажите на возможные последствия (опасность возникновения несчастных случаев, в т. ч. со смертельным исходом, риск повреждения оборудования), которые могут возникать при невыполнении или ненадлежащем выполнении проверок, работ по чистке и техобслуживанию оборудования.
- ▶ Укажите на опасность, связанную с наличием моноксида углерода (СО), и порекомендуйте использовать детекторы угарного газа.
- ▶ Передайте пользователю инструкции по монтажу и эксплуатации и укажите на необходимость в обеспечении сохранности этих инструкций.

## **2 Информация об изделии**

## **2.1 Комплект поставки**

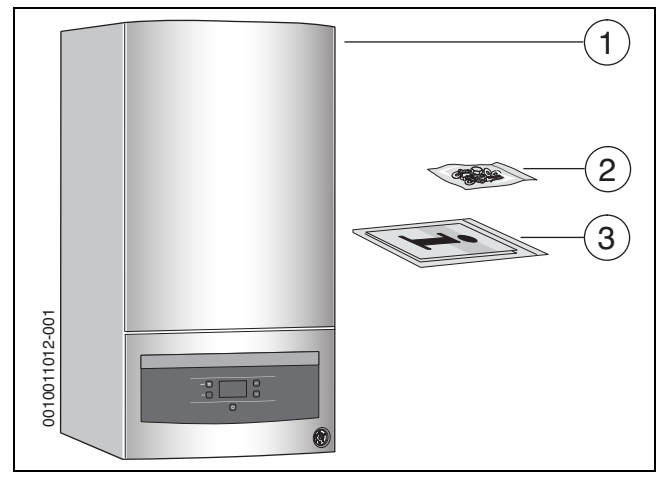

*Рис. 1*

- [1] Настенный газовый котёл
- [2] Крепёжный материал
- [3] Комплект документации

## **2.2 Декларация о соответствии**

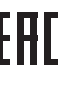

Это оборудование по своей конструкции и рабочим

характеристикам соответствует Евразийского таможенного союза.

Маркировка EAC подтверждает соответствие изделия всем обязательным к применению правовым нормам, которые предусматривают нанесение этой маркировки.

Номер сертификата соответствия техническому регламенту таможенного союза: RU С-TR.АД85.В.00330/21 RU C-RU.АЯ46.В.07196/19

Срок действия сертификата соответствия техническому регламенту таможенного союза: с 26.02.2020 по 26.02.2026/с 30.08.2019 по 29.08.2024

Информация о сертификационном органе, оформившем сертификат соответствия: Орган по сертификации Общества с ограниченной ответственностью "ПромСтандарт"./ Орган по сертификации "Ростест-Москва" Акционерного общества "Региональный орган по сертификации и тестированию".

Место нахождения и адрес места осуществления деятельности: 119119, РОССИЯ, город Москва, проспект Ленинский, дом 42, корпус 1-2-3, комнаты 15-22

115054, РОССИЯ, город Москва, улица Дубининская, дом 33Б. / 117418, РОССИЯ, город Москва, Нахимовский проспект, дом 31.

Аттестат аккредитации регистрационный номер RA.RU.11АД85 выдан 20.10.2017/RA.RU.10АЯ46 выдан 27.04.2015.

## **2.3 Условия хранения, срок службы**

Условия хранения продукции в закрытых помещениях с естественной вентиляцией, с относительно влажностью не более 80 %, при температуре от 0 °C до + 50 °C. Срок хранения – 2 года, срок службы не менее 15 лет при соблюдении требований, указанных в инструкциях по эксплуатации и монтажу, включая периодические регламентные работы.

## **2.4 Информация о соответствии нормам ЕС и требованиям Технических Регламентов ЕАЭС**

 Этот котёл соответствует действующим требованиям европейских норм и правил 2009/142/EC, 92/42/EWG, 2014/35/EU, 2014/30/ EU и имеет сертификат соответствия ЕС конструктивного образца.

#### **Применимые технические регламенты Таможенного Союза**

- ТР ТС 004/2011 О безопасности низковольтного оборудования
- ТР ТС 016/2011 О безопасности аппаратов, работающих на газообразном топливе
- ТР ТС 020/2011 Электромагнитная совместимость технических средств

#### **2.5 Идентификация изделия**

#### **Заводская табличка**

Заводская табличка содержит данные о мощности, допусках, дате изготовления (месяц и год) и серийный номер котла. Расположение заводской таблички приведено в обзоре котла.

### **Дополнительная заводская табличка**

Дополнительная заводская табличка содержит наименование изделия и наиболее важные его характеристики.

Она находится снаружи котла, на одном из хорошо доступных мест.

## **2.6 Обзор типов**

**U072-..K** - двухконтурные котлы для отопления и приготовления горячей воды, работающие по проточному принципу.

**U072** - котлы для отопления и приготовления горячей воды с насосом отопительного контура и 3-ходовым клапаном для подключения бака-водонагревателя косвенного нагрева.

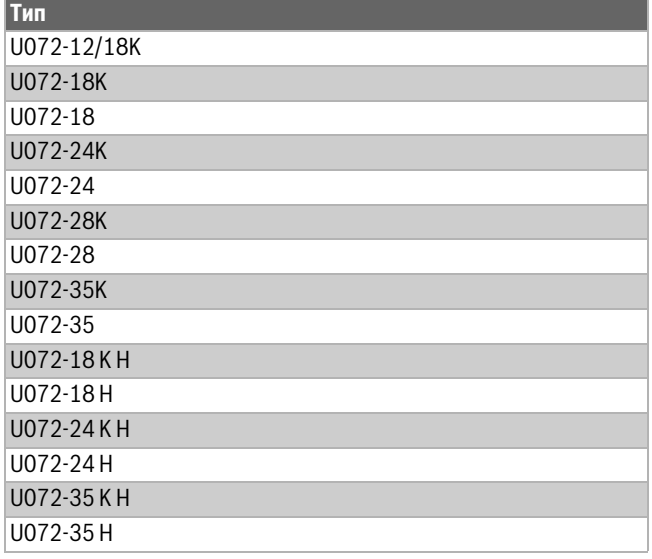

*Таб. 2 Обзор типов*

#### ≥ 100 ≥ 100  $\overline{\Lambda}$ **B A**  150  $\overline{\mathcal{O}}$ 60 634 68 89 **S K**  Ø100  $\ddot{\circ}$ 345 (< 35kW) 420 (= 35kW) 700 634 Ì<mark>۲</mark>  $\int_{-\infty}^{\infty}$  $\boldsymbol{\omega}$  $\mathbb{I}$  $\blacksquare$  $\boldsymbol{\delta}$  $\int \mathbf{m}$  $R^{1/2}$   $R^{3/4}$  $|\mathbf{I}^{\text{in}}|$  $R^{1/2}$ R3/4 R3/4 昌 冒 目目 冒 星星 E  $30$ 65 102 65 60 32 200 400 (< 35kW) 300 (< 35kW) 485 (= 35kW) 315 (= 35kW) 0 010 005 918-001

**2.7 Размеры и минимальные расстояния**

*Рис. 2 Размеры и минимальные расстояния (мм)*

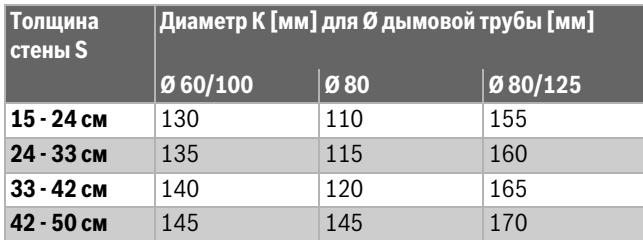

*Таб. 3 Диаметр проёма в стене К в зависимости от толщины стены S и диаметра дымовой трубы*

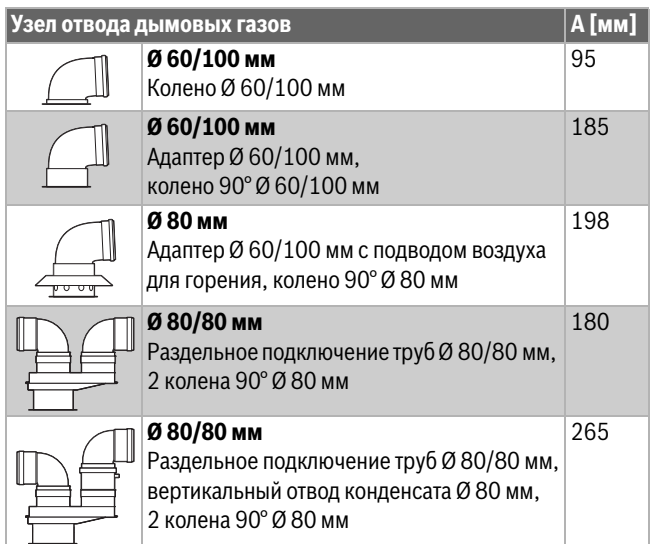

*Таб. 4 Расстояние А в зависимости от подсоединения к горизонтальной трубе отвода дымовых газов*

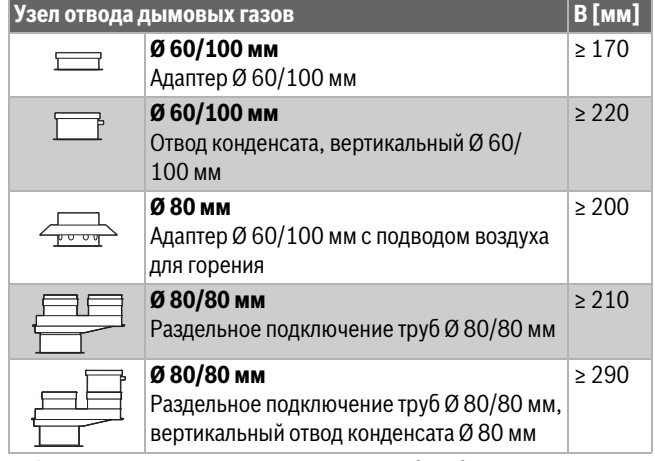

*Таб. 5 Расстояние В в зависимости от подсоединения к вертикальной трубе отвода дымовых газов*

## **2.8 Обзор котла**

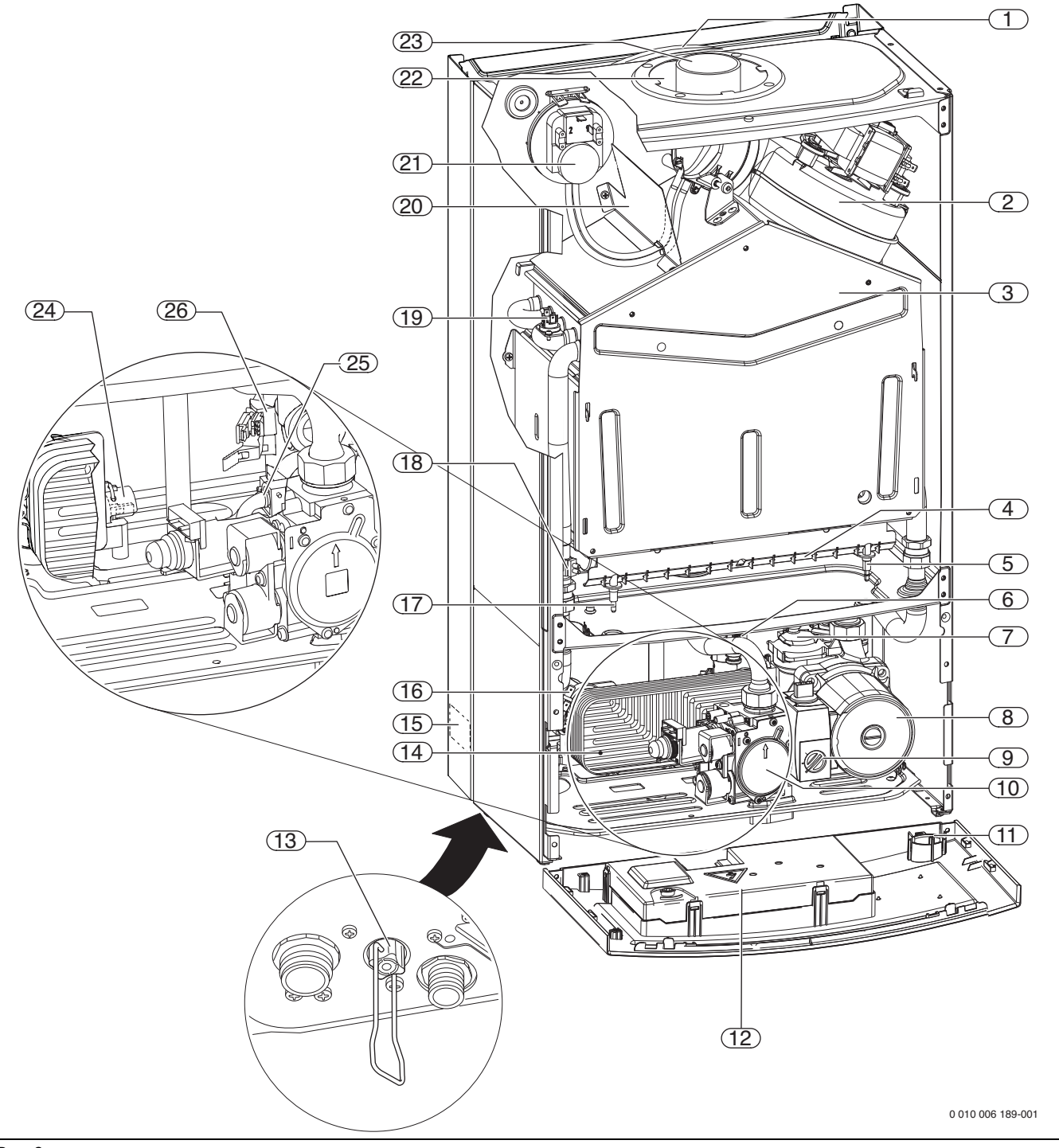

## *Рис. 3*

- [1] Расширительный бак
- [2] Вентилятор
- [3] Камера сгорания
- [4] Горелка атмосферного типа
- [5] Запальный электрод
- [6] Предохранительный клапан (отопительный контур)
- [7] Автоматический воздухоотводчик
- [8] Насос отопительного контура
- [9] Переключатель частоты вращения насоса
- [10] Газовая арматура
- [11] Манометр
- [12] Блок управления
- [13] Устройство для подпитки (U072-..K)
- [14] Пластинчатый теплообменник для ГВС у двухконтурных котлов (U072-..K)
- [15] Заводская табличка
- [16] Реле давления
- [17] Электрод контроля пламени
- [18] Датчик температуры подающей линии
- [19] Ограничитель температуры котловой воды
- [20] Воздухонаправляющий щиток
- [21] Дифференциальное реле давления
- [22] Межтрубный зазор для подачи воздуха для горения
- [23] Труба отвода дымовых газов
- [24] Датчик температуры горячей воды
- [25] Предохранительный клапан (холодная вода) (U072-..K)
- [26] Расходомер ГВС (турбина) (U072-..K)

## **3 Инструкции**

Для правильного монтажа и эксплуатации котла соблюдайте все действующие национальные и региональные инструкции, технические нормы и правила.

Документ 6720807972 содержит информацию о действующих инструкциях. Для его просмотра пользуйтесь поиском документов на нашем сайте в Интернете. Интернет-адрес приведен на обратной стороне этой инструкции.

## **4 Отвод дымовых газов**

Перед монтажом котла и системы отвода дымовых газов узнайте у местных органов строительного надзора и специалистов по дымовым трубам, имеются ли какие-либо препятствия для выполнения этих работ.

Температура трубы подачи воздуха для горения у концентрических труб менее 85 °C. Поэтому требования к минимальным расстояниям до горючих строительных конструкций отсутствуют. Местные нормы могут предписывать отличающиеся от этого положения минимальные расстояния до горючих строительных конструкций.

Температура поверхности дымовой трубы в системе с раздельными трубами при длине менее 3 м может составлять более 85 °C. В этом случае следует отделить дымовую трубу от горючих строительных конструкций, например, заизолировать минеральной ватой.

## **4.1 Разрешённые комплектующие для отвода дымовых газов**

Комплектующие для отвода дымовых газов являются составной частью допуска CE для котла. Поэтому разрешается применять только указанные оригинальные комплектующие для отвода дымовых газов.

- Комплектующие для отвода дымовых газов: концентрическая труба Ø 60/100 мм
- Комплектующие для отвода дымовых газов: отдельная труба Ø 80 мм

Обозначения и номера для заказа оригинальных комплектующих системы отвода дымовых газов приведены в общем каталоге.

## **4.2 Рекомендации по монтажу**

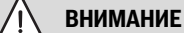

**Из-за высокого КПД котла в дымовой трубе может конденсироваться водяной пар, содержащийся в дымовых газах.**

- ▶ Если требуется, установите отвод конденсата!
- ▶ В этом случае прокладывайте трубы отвода дымовых газов с уклоном 5,2 % к котлу, чтобы конденсат стекал в сторону слива конденсата.

## i

Нагревательный прибор предназначен исключительно для монтажа и эксплуатации в закрытых помещениях. Температура окружающей среды должна находиться в пределах от 0 °C до 50 °C.

## $\mathbf i$

Обогрев полов может эксплуатироваться только за счет использования дополнительного смесительного клапана, который поддерживает температуру обратной линии выше 27 °C. Без дополнительного смесительного клапана нагревательный прибор технически не подходит для обогрева полов, так как это может повлиять на функции прибора и срок службы.

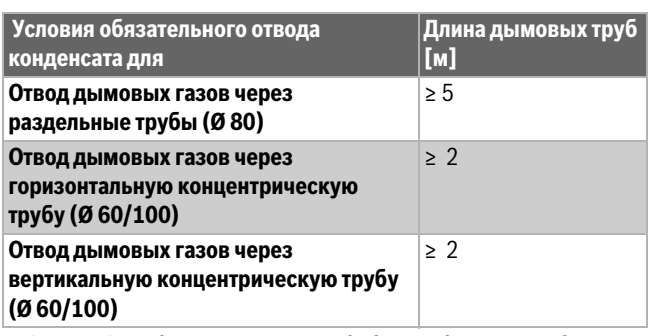

*Таб. 6 Общая длина системы отвода для конденсатоотвода*

- Отвод дымовых газов c забором воздуха на горение из помещения осуществляется по  $B_{22}$  или с забором наружного воздуха на горение по  $C_{12}$ ,  $C_{32}$ ,  $C_{42}$ ,  $C_{52}$  или  $C_{82}$ .
- Дымоход создаётся из концентрических труб Ø 60/100 мм или из отдельных труб Ø 80 мм.
- При раздельном подключении труб по  $C_{52}$  выход дымовых газов и вход воздуха для горения не должны располагаться на противолежащих сторонах здания.
- При раздельном подключении труб по  $C_{52}$  расстояние между выходом дымовых газов и входом воздуха для горения должно составлять не более 500 мм.

## **BHИMAHИE**

**Возможен низкий КПД и проблемы в работе котла из-за неправильной настройки вентилятора!**

- ▶ Выполняйте требования инструкций по монтажу компонентов системы отвода дымовых газов.
- ▶ Перед монтажом элементов системы отвода дымовых газов: Нанесите на уплотнения не содержащую растворитель смазку (например, вазелин).
- ▶ При монтаже системы отвода дымовых газов и подачи воздуха для горения всегда вставляйте трубы в муфты до упора.

## **4.3 Выбор ступени вентилятора**

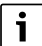

Увязка котлов с длиной труб отвода дымовых газов осуществляется регулировкой ступеней вентилятора.

- ▶ Выберите ступень вентилятора в соответствии с видом системы отвода дымовых газов, типом котла и длиной дымовых труб  $(\rightarrow$ таб. 7 - 12).
- ▶ Задайте ступень вентилятора с помощью сервисной функции 2.bd ( $\rightarrow$  глава 11.2, стр. 27).

## **4.3.1 Горизонтальный отвод дымовых газов B<sup>22</sup>**

## *УВЕДОМЛЕНИЕ*

## **Плохое горение без дроссельной диафрагмы.**

- ▶ Установите дроссельную диафрагму (изделие 7 736 995 123) при отводе дымовых газов  $B_{22}$  и мощности котла < 35 кВт.
- ▶ Установите дроссельную диафрагму (изделие 7 736 900 818) при вертикальном отводе дымовых газов  $B_{22}$  и мощности котла = 35 кВт.

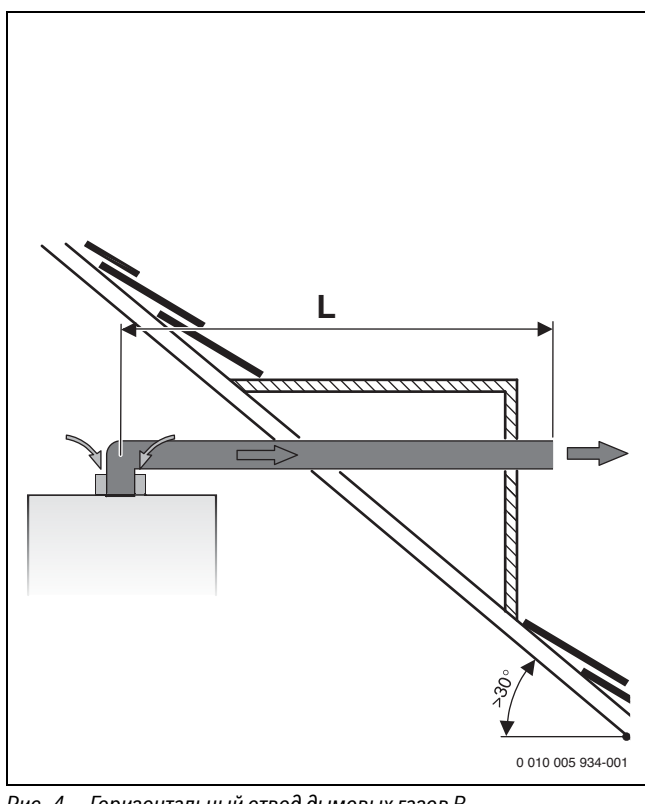

Рис. 4 Горизонтальный отвод дымовых газов В<sub>22</sub>

Колено 90° на котле учтено в максимальной длине.

• каждое дополнительное колено 90° соответствует 2 м.

• каждое дополнительное колено 45° соответствует 1 м.

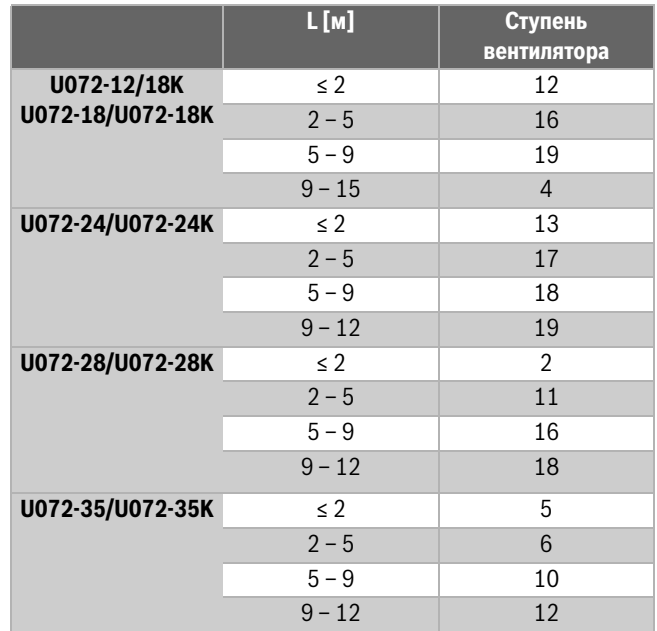

*Таб. 7 Горизонтальный отвод дымовых газов B<sup>22</sup>*

**4.3.2 Вертикальный отвод дымовых газов B<sup>22</sup>**

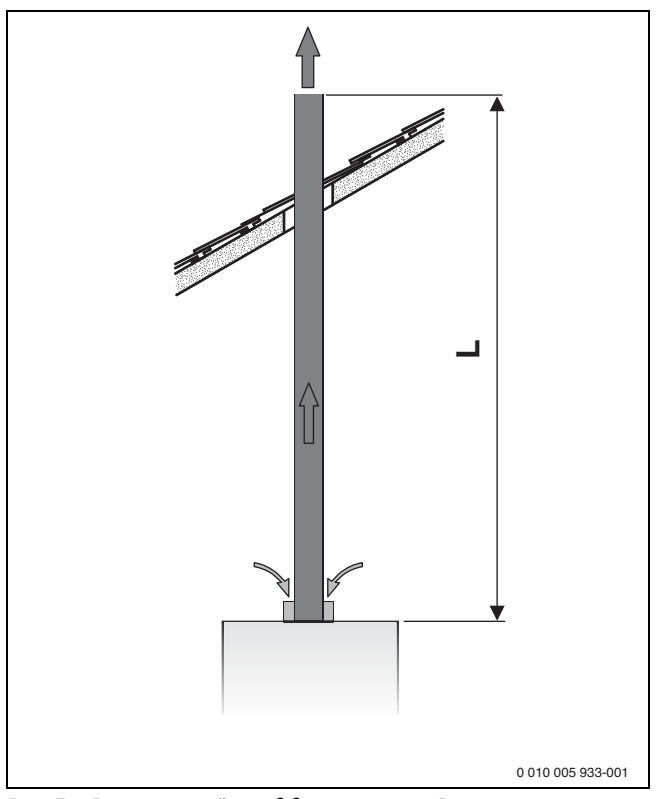

Рис. 5 Вертикальный отвод дымовых газов В<sub>22</sub>

## *УВЕДОМЛЕНИЕ*

#### **Плохое горение без дроссельной диафрагмы.**

- ▶ Установите дроссельную диафрагму (изделие 7 736 995 123) при отводе дымовых газов  $B_{22}$  и мощности котла < 35 кВт.
- ▶ Установите дроссельную диафрагму (изделие 7 736 900 818) при вертикальном отводе дымовых газов  $B_{22}$  и мощности котла = 35 кВт.
- каждое дополнительное колено 90° соответствует 2 м.
- каждое дополнительное колено 45° соответствует 1 м.

|                  | L[M]     | Ступень<br>вентилятора |
|------------------|----------|------------------------|
| U072-12/18K      | $\leq$ 2 | 15                     |
| U072-18/U072-18K | $2 - 5$  | 18                     |
|                  | $5 - 9$  | 20                     |
|                  | $9 - 15$ | $\overline{4}$         |
| U072-24/U072-24K | $\leq$ 2 | 14                     |
|                  | $2 - 5$  | 17                     |
|                  | $5 - 9$  | 18                     |
|                  | $9 - 12$ | 19                     |
| U072-28/U072-28K | $\leq$ 2 | 11                     |
|                  | $2 - 5$  | 13                     |
|                  | $5 - 9$  | 17                     |
|                  | $9 - 12$ | 20                     |
| U072-35/U072-35K | $\leq$ 2 | 5                      |
|                  | $2 - 5$  | 8                      |
|                  | $5 - 9$  | 16                     |
|                  | $9 - 12$ | 18                     |

*Таб. 8 Вертикальный отвод дымовых газов В<sub>22</sub>* 

## **4.3.3 Горизонтальный отвод дымовых газов с концентрической трубой C12, C<sup>42</sup>**

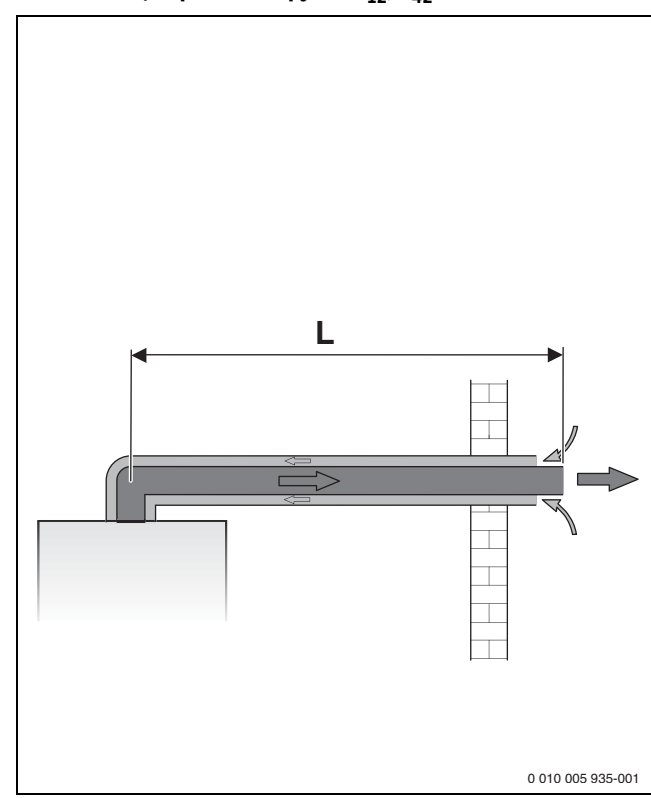

*Рис. 6 Горизонтальный отвод дымовых газов с концентрической трубой C<sup>12</sup>*

Колено 90° на котле учтено в максимальной длине.

- каждое дополнительное колено 90° соответствует 1 м.
- каждое дополнительное колено 45° соответствует 0,5 м.

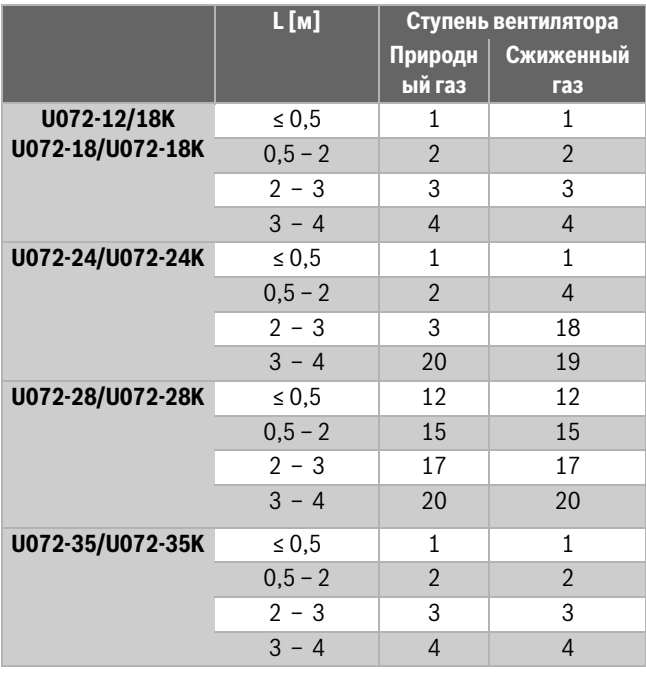

*Таб. 9 Горизонтальный отвод дымовых газов с концентрической трубой C12, C<sup>42</sup>*

**4.3.4 Горизонтальный отвод дымовых газов через отдельную трубу C12, C42, C<sup>82</sup>**

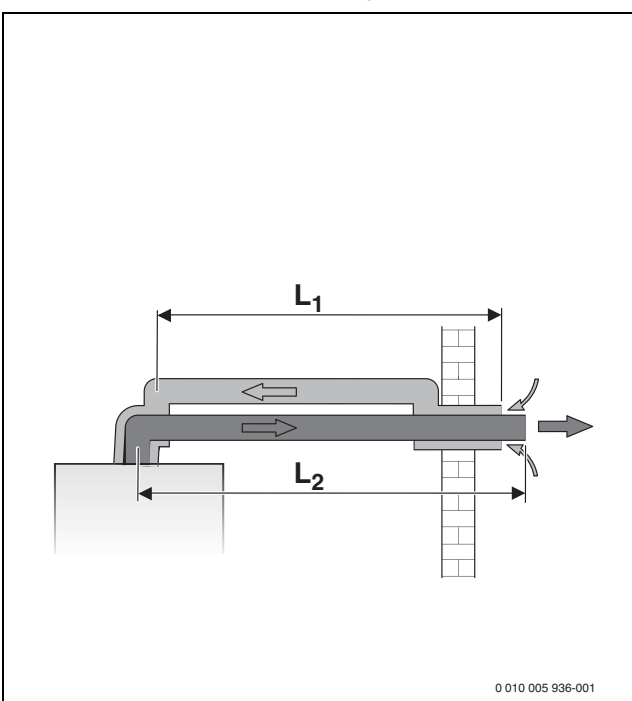

*Рис. 7 Горизонтальный отвод дымовых газов через отдельную трубу C<sup>12</sup>*

 $L_1$  Длина трубы подачи воздуха для сжигания топлива<br> $L_2$  Длина трубы отвода дымовых газов

Длина трубы отвода дымовых газов

- Колено 90° на котле учтено в максимальной длине.
- каждое дополнительное колено 90° на трубе отвода дымовых газов соответствует 2 м.
- каждое дополнительное колено 45° на трубе отвода дымовых газов соответствует 1 м.
- каждое дополнительное колено 90° на трубе подачи воздуха для горения соответствует 1 м.
- каждое дополнительное колено 45° на трубе подачи воздуха для горения соответствует 0,5 м.

|                  | $L = L_1 + L_2$ [M] | $L_2$ [M]  | Ступень        |
|------------------|---------------------|------------|----------------|
|                  |                     |            | вентилятора    |
| U072-12/18K      | $\leq 4$            | $\leq$ 2   | 8              |
| U072-18/U072-18K | $4 - 10$            | $2 - 5$    | 11             |
|                  | $10 - 18$           | $5 - 9$    | 12             |
|                  | $18 - 24$           | $9 - 12$   | 15             |
|                  | $24 - 30$           | $12 - 15$  | 18             |
| U072-24/U072-24K | $\leq 4$            | $\leq$ 2   | $\overline{7}$ |
|                  | $4 - 10$            | $2 - 5$    | 11             |
|                  | $10 - 18$           | $5 - 9$    | 14             |
|                  | $18 - 24$           | $9 - 12$   | 17             |
|                  | $24 - 30$           | $12 - 15$  | 18             |
| U072-28/U072-28K | $\leq 4$            | $\leq$ 2   | 6              |
|                  | $4 - 10$            | $2 - 5$    | 11             |
|                  | $10 - 18$           | $5 - 9$    | 13             |
|                  | $18 - 24$           | $9 - 12$   | 16             |
|                  | $24 - 30$           | $12 - 15$  | 17             |
| U072-35/U072-35K | $24 - 30$           | $12 - 15$  | $\mathbf{1}$   |
|                  | $4 - 10$            | $2 - 5$    | $\overline{2}$ |
|                  | $10 - 18$           | $5 - 9$    | 18             |
|                  | $18 - 25$           | $9 - 12,5$ | 20             |

*Таб. 10 Горизонтальный отвод дымовых газов через отдельную трубу C12, C42, C<sup>82</sup>*

**4.3.5 Вертикальный отвод дымовых газов через концентрическую трубу C<sup>32</sup>**

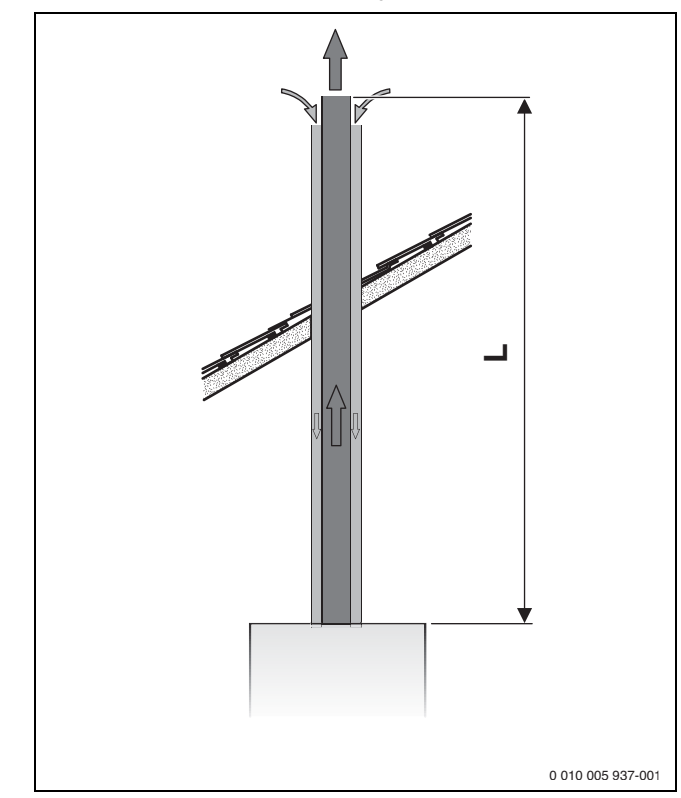

*Рис. 8 Вертикальный отвод дымовых газов через концентрическую трубу C<sup>32</sup>*

- каждое дополнительное колено 90° соответствует 1 м.
- каждое дополнительное колено 45° соответствует 0,5 м.

|                                 | L[M]        | Ступень<br>вентилятора |
|---------------------------------|-------------|------------------------|
| U072-12/18K<br>U072-18/U072-18K | $\leq 1.5$  | 5                      |
|                                 | $1,5 - 2,5$ | $\mathbf{1}$           |
|                                 | $2.5 - 5$   | 18                     |
|                                 | $5 - 8$     | 20                     |
| U072-24/U072-24K                | $\leq 1.5$  | 5                      |
|                                 | $1,5 - 2,5$ | 6                      |
|                                 | $2,5 - 5$   | 15                     |
|                                 | $5 - 8$     | 19                     |
| U072-28/U072-28K                | $\leq 1.5$  | 12                     |
|                                 | $1,5 - 2,5$ | 15                     |
|                                 | $2,5 - 5$   | 17                     |
|                                 | $5 - 8$     | 19                     |
| U072-35/U072-35K                | $\leq 1.5$  | 9                      |
|                                 | $1,5 - 2,5$ | 11                     |
|                                 | $2.5 - 5$   | 17                     |
|                                 | $5 - 7$     | 20                     |

*Таб. 11 Вертикальный отвод дымовых газов через концентрическую трубу C<sup>32</sup>*

**4.3.6 Вертикальный отвод дымовых газов через отдельную трубу C32, C<sup>52</sup>**

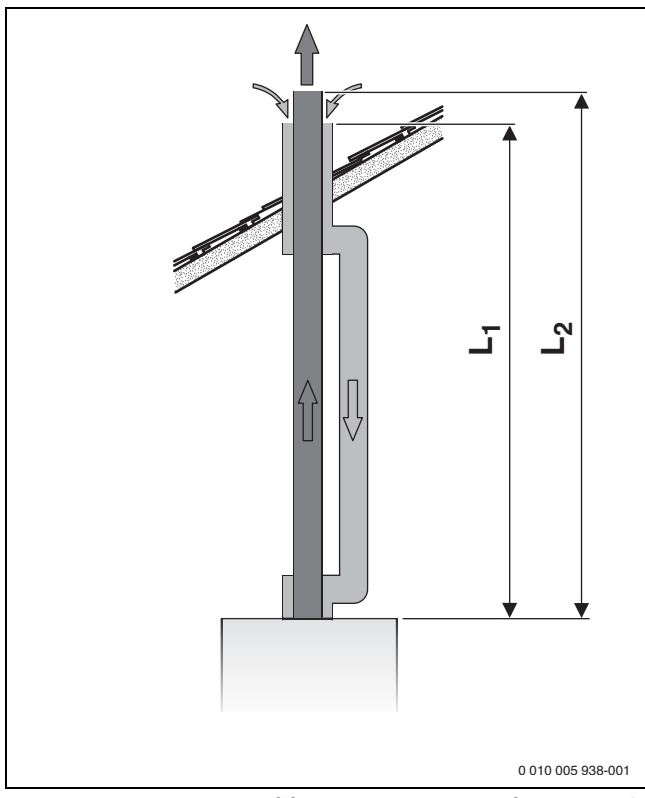

*Рис. 9 Вертикальный отвод дымовых газов через отдельную трубу C<sup>32</sup>*

- $L_1$  Длина трубы подачи воздуха для сжигания топлива<br> $L_2$  Длина трубы отвода дымовых газов
- L<sup>2</sup> Длина трубы отвода дымовых газов

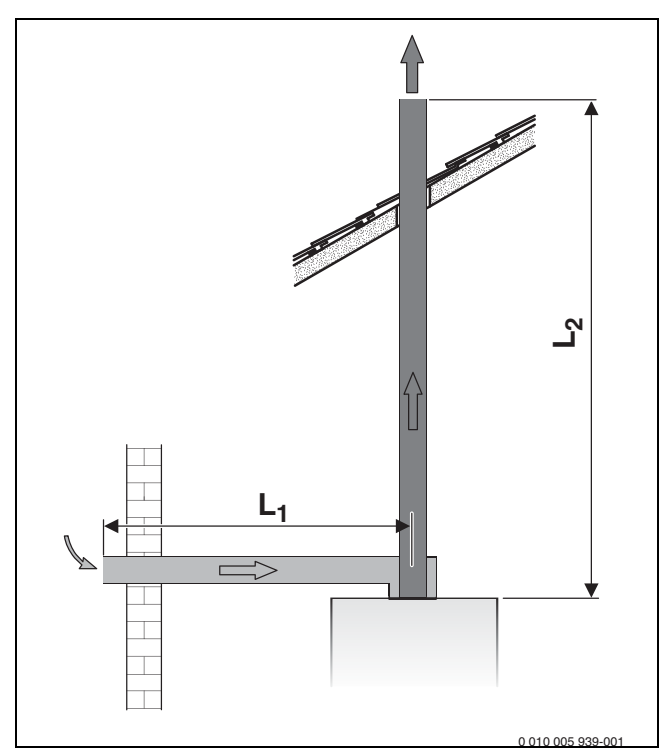

*Рис. 10 Вертикальный отвод дымовых газов через отдельную трубу C<sup>52</sup>*

- $L_1$  Длина трубы подачи воздуха для сжигания топлива<br> $L_2$  Длина трубы отвода дымовых газов
- L<sup>2</sup> Длина трубы отвода дымовых газов
- каждое дополнительное колено 90° на трубе отвода дымовых газов соответствует 2 м.
- каждое дополнительное колено 45° на трубе отвода дымовых газов соответствует 1 м.
- каждое дополнительное колено 90° на трубе подачи воздуха для горения соответствует 1 м.
- каждое дополнительное колено 45° на трубе подачи воздуха для горения соответствует 0,5 м.

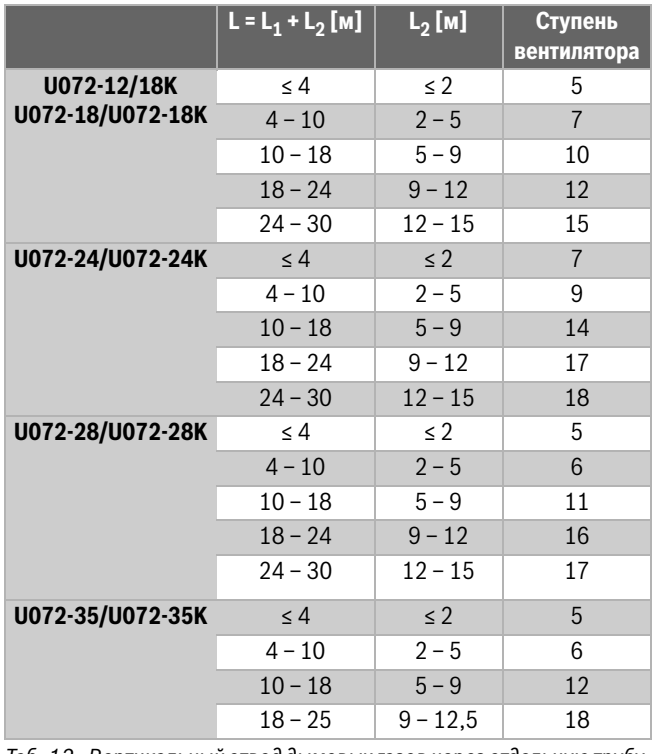

*Таб. 12 Вертикальный отвод дымовых газов через отдельную трубу C32, C<sup>52</sup>*

## **5 Монтаж**

#### **OCTOPOЖHO**

## **Угроза жизни от взрыва!**

Утечка газа может привести к взрыву.

- ▶ Все работы с газовым оборудованием должны выполнять только специалисты, имеющие разрешение на проведение таких работ.
- ▶ Закройте газовый кран перед выполнением работ с газовым оборудованием.
- Заменяйте использованные уплотнения на новые.
- После завершения работ проверьте отсутствие утечек в газовом оборудовании.

## **OCTOPOЖHO**

#### **Угроза для жизни из-за отравления!**

Утечка дымовых газов может привести к отравлению.

▶ После завершения работ проверьте отсутствие утечек в системе отвода дымовых газов.

#### **5.1 Условия**

- ▶ Перед монтажом получите разрешения от газоснабжающего предприятия и от органов контроля за эксплуатацией дымовых труб.
- ▶ Переделайте открытые отопительные установки в закрытые системы.
- ▶ Для предотвращения образования газов не применяйте оцинкованные радиаторы и трубопроводы.
- ▶ При работе на сжиженном газе установите регулятор давления с предохранительным клапаном.

#### **Гравитационное отопление**

▶ Подключайте котёл к имеющейся трубопроводной сети через гидравлический разделитель (теплообменник).

#### **Обогрев полов**

- ▶ Соблюдайте допустимые температуры подающей линии для обогрева полов.
- ▶ Используйте бездиффузионные полимерные трубопроводы или выполните разделение системы через теплообменник.

#### **Температура поверхности**

Максимальная температура поверхности котла ниже 85 °C. Поэтому не требуется предпринимать дополнительные меры по защите горючих строительных деталей и встраиваемой мебели. Выполняйте нормы и правила, действующие в странах, где эксплуатируется оборудование.

## **5.2 Вода, предварительно нагретая в системе солнечного коллектора (только U072-..K)**

#### **OCTOPOЖHO** 71

#### **Возможно ошпаривание горячей водой!**

При нагреве от солнечного коллектора температура воды может подниматься выше 60 °C, что может привести к ошпариванию.

▶ Установите термостатический смеситель горячей воды из комплекта для солнечного коллектора (дополнительное оборудование), чтобы ограничить температуру до 60 °C!

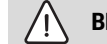

## **BHИMAHИE**

## **Угроза повреждения оборудования из-за высоких температур!**

Высокая температура воды, предварительно нагретой в системе солнечного коллектора, может повредить котёл.

- ▶ Установите термостатический смеситель горячей воды из комплекта для солнечного коллектора (дополнительное оборудование), чтобы ограничить температуру до 60 °C!
- ▶ При использовании воды, предварительно нагретой в системе солнечного коллектора, активизируйте функцию задержки включения горелки ( $\rightarrow$  сервисная функция 2.bF, глава 11.2).

## **5.3 Вода для заполнения и подпитки**

#### **Качество воды**

Непригодная или загрязнённая вода может привести к неисправностям котла и повреждению теплообменника.

Также возможно ухудшение протока воды из-за образования шлама, коррозии и известковых отложений.

Для защиты оборудования от известковых отложений в течение всего срока службы и для обеспечения безаварийной работы нужно соблюдать следующее:

- Заполняйте систему только чистой водопроводной водой (учитывайте диаграмму на рис. 11).
- Грунтовая вода и вода из скважин не подходит для заполнения.
- Ограничьте общее количество солей жёсткости в воде для заполнения и подпитки.

Диаграмма на рис. 11 предназначена для проверки допустимого количества воды для заполнения в зависимости от ее качества.

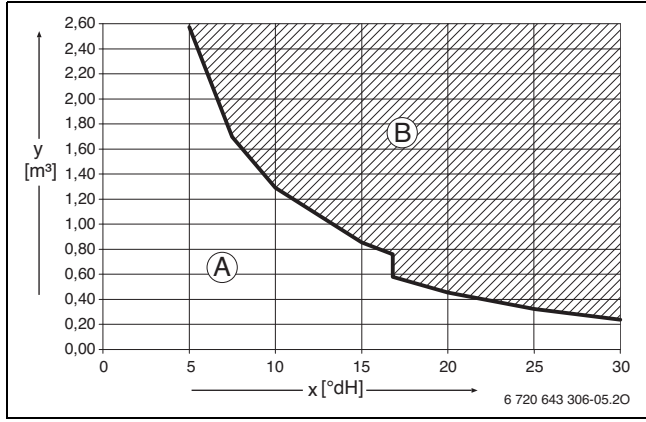

- *Рис. 11 Требования к воде для заполнения и подпитки, котлы < 50 кВт*
- x Общая жёсткость, °dH
- y Максимально возможный объём воды за весь срок службы котла, м $3$
- A Необработанная вода, соответствующая положениям о питьевой воде
- B В области выше граничной кривой требуются определённые меры. Предусмотрите разделение системы с помощью теплообменника. Если это невозможно, то обратитесь в филиал производителя за консультациями по этому вопросу. Это касается также каскадных установок.
- Если фактически необходимое количество воды для заполнения системы больше, чем количество воды за срок службы  $\rightarrow$  рис. 11), то требуется водоподготовка. При этом применяйте разрешённые фирмой Buderus химикаты, средства для водоподготовки и др.
- Запросите на фирме производителя разрешённые мероприятия по водоподготовке. Дальнейшая информация приведена в рабочем листе Buderus K8.
- Запрещается обрабатывать воду средствами, повышающими или снижающими значение pH (химическими добавками).
- ▶ Перед заполнением тщательно промойте отопительную систему.

#### **Водопроводная вода для горячего водоснабжения**

Заполняйте систему только необработанной водопроводной водой. Нельзя использовать грунтовые воды.

#### **Антифризы**

Разрешены следующие антифризы:

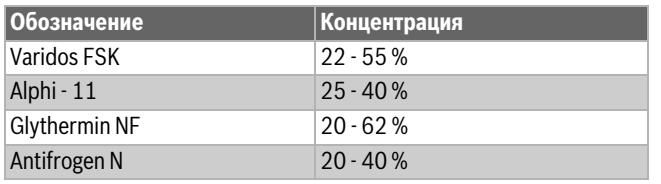

*Таб. 13*

#### **Добавки к воде в отопительной системе**

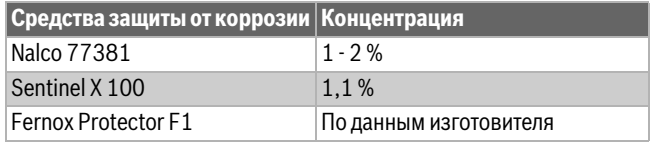

*Таб. 14 Допустимые средства защиты от коррозии*

#### **Герметизирующие средства**

Исходя из нашего опыта, добавка герметизирующих средств в греющую воду может привести к отложениям в теплообменнике. Поэтому мы не советуем применять их.

## **5.4 Проверка объема расширительного бака**

По приведенному далее графику можно сделать предварительную оценку того, достаточно ли встроенного расширительного бака или требуется дополнительный (кроме обогрева пола).

Для показанных характеристик учитывались следующие показатели:

- 1 % от запаса по воде в расширительном баке или 20 % от номинального объема расширительного бака
- Перепад рабочего давления предохранительного клапана 0,5 бар
- Предварительное давление расширительного бака соответствует статической высоте системы над котлом.
- Максимальное рабочее давление: 3 бар

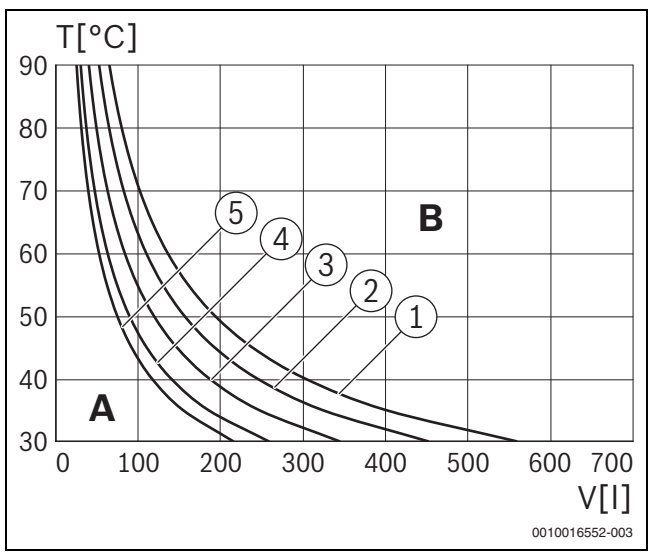

*Рис. 12 Характеристики расширительного бака 6 л (мощность котла < 35 кВт)*

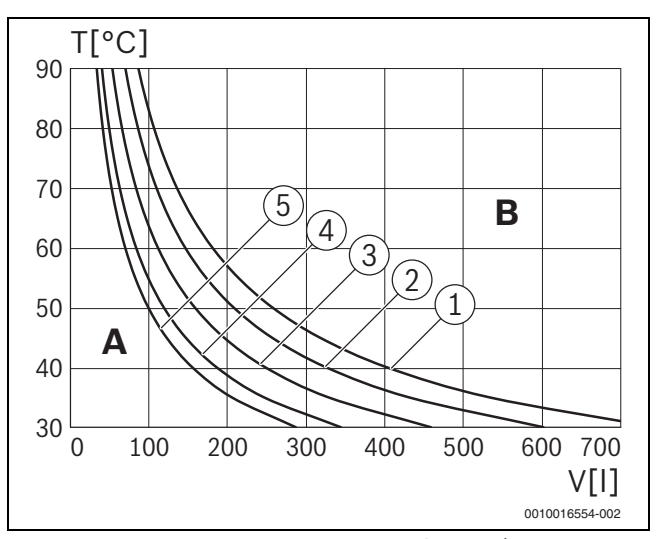

*Рис. 13 Характеристики расширительного бака 8 л (мощность котла = 35 кВт)*

## **Пояснения к рис. 12**

## **и 13:**

- 1 Предварительное давление: 0,5 бар (заводская установка)
- 2 Предварительное давление: 0,75 бар
- 3 Предварительное давление: 1,0 бар
- 4 Предварительное давление: 1,2 бар
- 5 Предварительное давление: 1,3 бар
- T Температура подающей линии
- V Объем системы в литрах
- A Рабочая область расширительного бака
- B Требуется дополнительный расширительный бак
- ▶ В граничной зоне: определение точного размера бака.
- ▶ Если точка пересечения находится справа от кривой, нужно установить дополнительный расширительный бак.

#### **5.5 Монтаж котла**

#### **Отверстия и проём в стене**

- ▶ Закрепите на стене монтажный шаблон, находящийся в технической документации, при этом боковые расстояния до препятствий должны быть не менее 100 мм ( $\rightarrow$  стр. 7).
- ▶ Сделайте отверстия для крюков по монтажному шаблону.
- ▶ Если требуется, сделайте проём в стене для отвода дымовых газов.

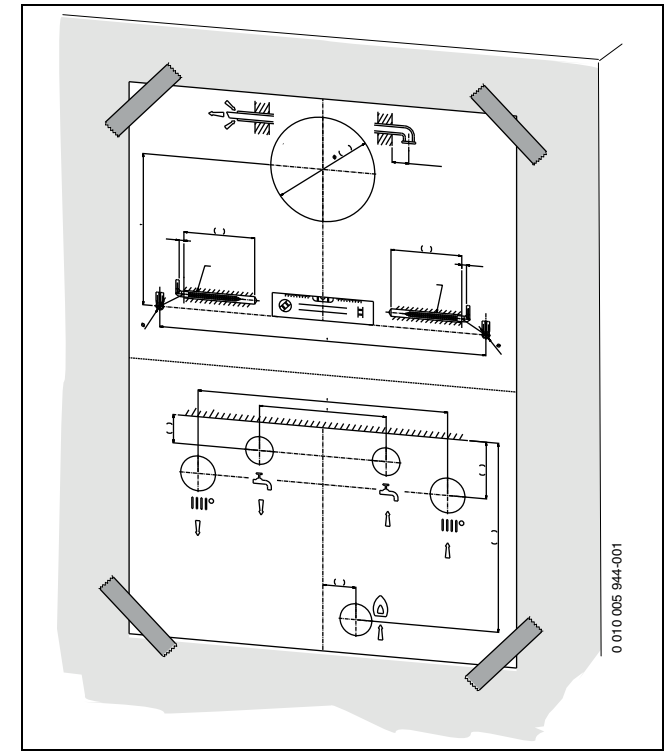

*Рис. 14 Монтажный шаблон*

▶ Удалите монтажный шаблон.

## **Подвеска котла**

- ▶ Удалите упаковку, при этом учитывайте указания на упаковке.
- ▶ Проверьте указанную на заводской табличке страну назначения и вид газа, поставляемого газоснабжающей организацией.
- 1. Вставьте дюбели.
- 2. Вверните крюки.
- 3. Повесьте котёл на крюки.

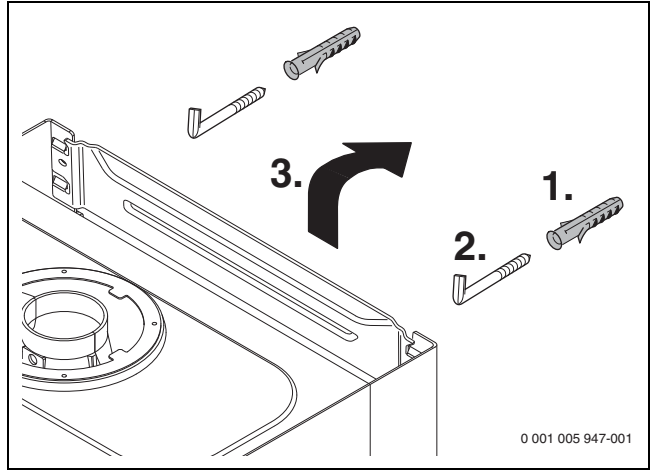

*Рис. 15 Подвешивание котла на крюки*

#### **Откиньте блок управления вниз**

i

Облицовка закреплена двумя винтами для предотвращения несанкционированного снятия (электробезопасность).

- ▶ Всегда крепите облицовку этими винтами.
- 1. Отверните винты.
- 2. Потяните блок управления вниз.
- 3. Откиньте блок управления вниз.

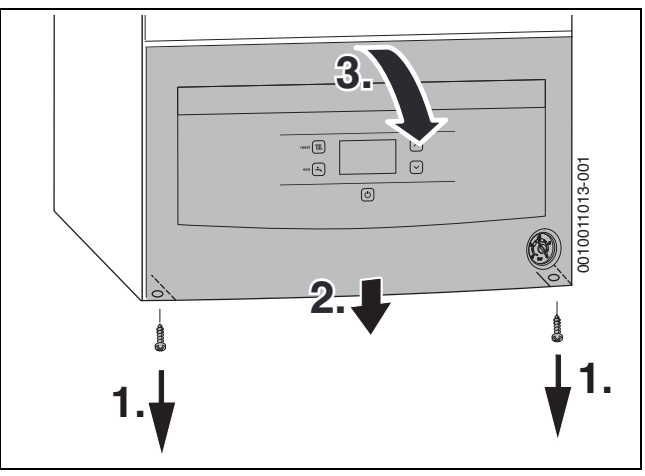

*Рис. 16 Откиньте блок управления вниз*

#### **Монтаж трубопроводов**

## **OПACHO**

**Возможно повреждение котла из-за грязной воды в системе отопления!**

Грязь в трубах может повредить котёл.

- ▶ Промойте трубы перед монтажом котла.
- ▶ Определите номинальный диаметр трубы подачи газа.
- ▶ Все соединения труб в отопительной системе должны быть рассчитаны на давление 3 бар, а в контуре ГВС на 10 бар.
- $\blacktriangleright$  Установите сервисные запорные краны<sup>1)</sup> и газовый кран<sup>1)</sup>.
- ▶ Для заполнения и слива воды установите кран в самой нижней точке отопительной системы.
- ▶ Подсоедините шланг для слива от предохранительного клапана из коррозионностойких материалов.
- ▶ Прокладывайте шланги всегда с уклоном.

#### **Подключение к системе отвода дымовых газов**

## $\overline{\mathbf{i}}$

Подробная информация приведена в инструкции по монтажу соответствующего элемента системы отвода дымовых газов.

- ▶ Проверьте, установлено ли уплотнение на патрубке отвода дымовых газов.
- ▶ Установите адаптер и закрепите прилагаемыми винтами.

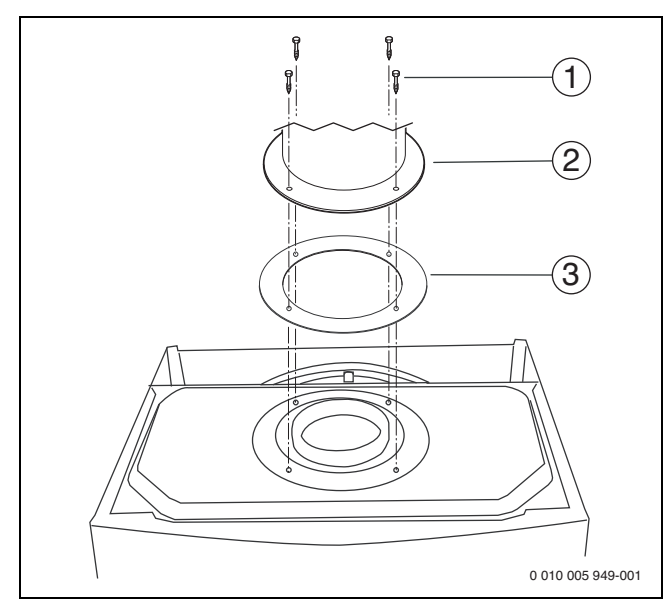

*Рис. 17 Крепление адаптера*

- [1] Винты
- [2] Труба отвода дымовых газов / адаптер
- [3] Уплотнения

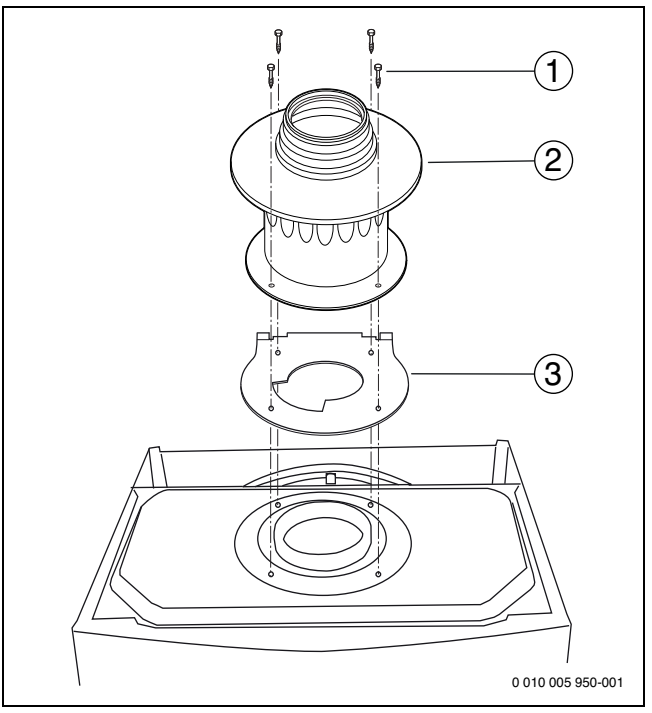

- *Рис. 18 При отводе дымовых газов B22 и мощности котла < 35 кВт: установите адаптер и дроссельную диафрагму*
- [1] Винты
- [2] Адаптер дымовых газов (изделие 7 716 050 000)
- [3] Дроссельная диафрагма (изделие 7 736 995 123)

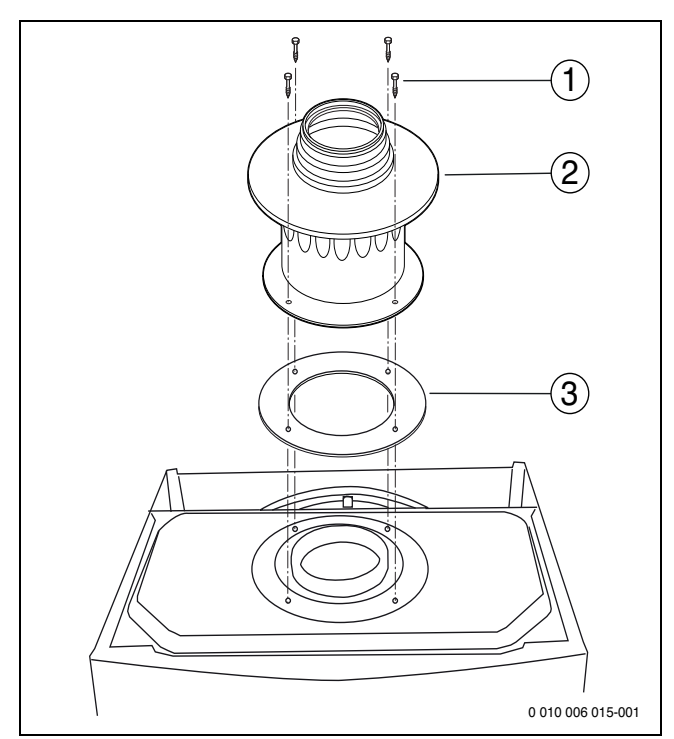

*Рис. 19 При вертикальном отводе дымовых газов B22 и мощности котла = 35 кВт: установите адаптер и дроссельную диафрагму*

- [1] Винты
- [2] Адаптер дымовых газов (изделие 7 716 050 000)
- [3] Дроссельная диафрагма (изделие 7 736 900 818)
- Проверьте герметичность отвода дымовых газов ( $\rightarrow$  глава 13.2).

1) Дополнительное оборудование

## **5.6 Заполнение системы и проверка отсутствия протечек**

#### *УВЕДОМЛЕНИЕ*

#### **Пуск в эксплуатацию без воды повредит котёл!**

▶ Котёл можно эксплуатировать только заполненным водой.

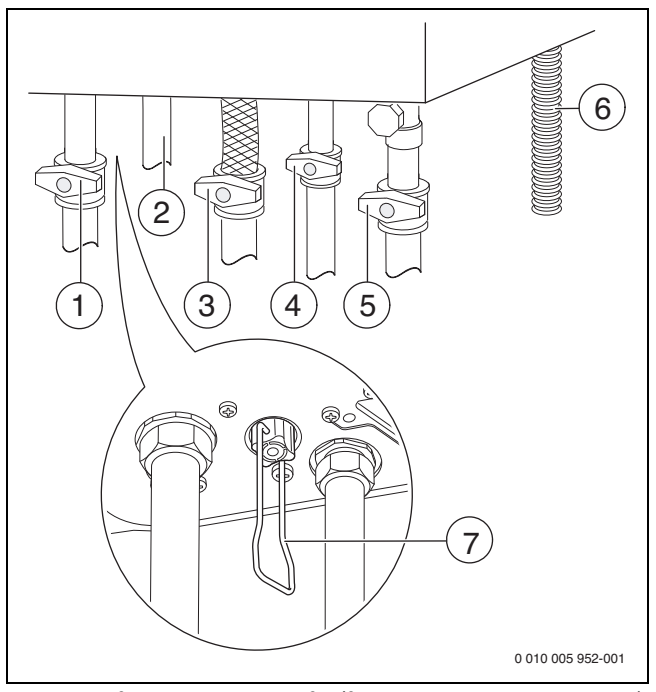

*Рис. 20 Подключения газа и воды (дополнительная комплектация)*

- [1] Кран подающей линии отопления<sup>1)</sup>
- [2] Котлы U072-..: подающая линия бака-водонагревателя, котлыU072-..K: горячая вода
- [3] Газовый кран<sup>1)</sup>
- [4] Котлы U072-..: обратная линия бака-водонагревателя, котлы U072 $-$ ..К: кран холодной воды $^{1)}$
- [5] Кран обратной линии отопления<sup>1)</sup>
- [6] Шланг от предохранительного клапана (отопительный контур)
- [7] Котлы U072-..K: кран подпитки

#### **Заполнение контура горячего водоснабжения и удаление воздуха**

- ▶ Котлы U072-..K: откройте кран холодной воды [4] и держите кран горячей воды открытым до тех пор, пока из него не потечёт вода.
- ▶ Котлы U072-.. с баком-водонагревателем: откройте отдельный кран холодной воды и держите кран горячей воды открытым, пока не начнёт вытекать вода.
- ▶ Проверьте герметичность в местах соединений (максимальное контрольное давление 10 бар).

#### **Заполнение отопительного контура и удаление воздуха**

- ▶ Отрегулируйте предварительное давление расширительного бака на статическую высоту отопительной системы ( $\rightarrow$  стр. 16).
- ▶ Откройте вентили отопительных приборов.
- ▶ Откройте краны подающей [1] и обратной [5] линий отопления.
- ▶ Заполните отопительную систему до давления 1-2 бар и закройте кран для заполнения и слива.
- ▶ Удалите воздух из отопительных приборов.
- ▶ Откройте автоматический воздухоотводчик (оставьте открытым).
- Снова поднимите давление отопительной системы до 1-2 бар, открыв кран подпитки [7]. Закройте кран подпитки.
- ▶ Проверьте герметичность в местах соединений (максимальное контрольное давление на манометре 2,5 бар).

#### **Проверка герметичности газопровода**

- ▶ Закройте газовый кран для защиты газовой арматуры от повреждения высоким давлением.
- ▶ Проверьте герметичность в местах соединений (максимальное контрольное давление 150 мбар).
- ▶ Сбросьте давление.

<sup>1)</sup> Дополнительное оборудование

## **6 Подключение к электросети**

### **6.1 Общие указания**

#### **OCTOPOЖHO**  $\sqrt{1}$

#### **Угроза для жизни от удара электрическим током!**

При касании деталей, находящихся под напряжением, возможен удар электрическим током.

- ▶ Перед работой с электрооборудованием: отключите электропитание на всех фазах (выньте предохранитель или выключите защитный автомат) и обеспечьте защиту от случайного включения.
- ▶ Выполняйте защитные мероприятия в соответствии с национальными и международными предписаниями.
- ▶ В помещениях с повышенной влажностью котёл должен подключаться только через автомат защиты от тока утечки (УЗО).
- ▶ Не подключайте никаких других потребителей к сетевому подключению котла.

#### **Предохранители**

Котёл защищён двумя предохранителями. Они находятся на электронной плате.

 $\mathbf i$ 

Запасные предохранители находятся на крышке блока управления.

#### **6.2 Подключение котла**

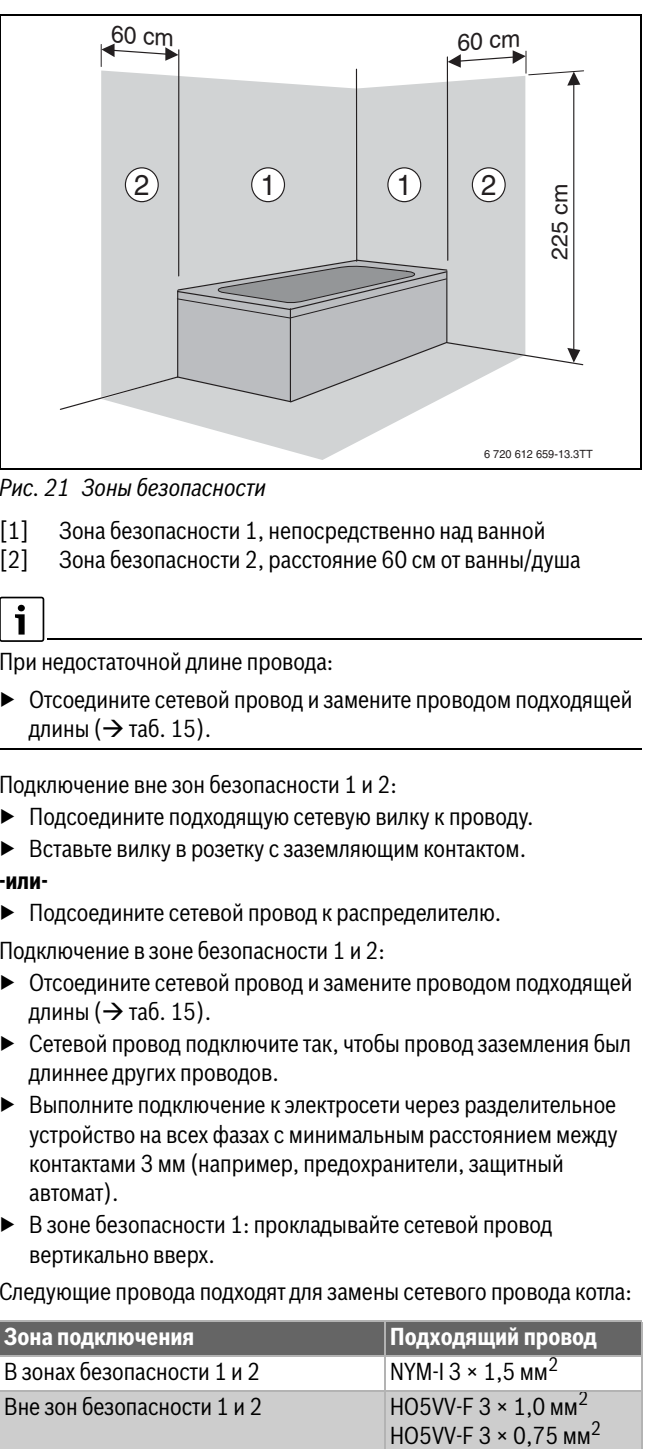

#### *Рис. 21 Зоны безопасности*

- [1] Зона безопасности 1, непосредственно над ванной
- [2] Зона безопасности 2, расстояние 60 см от ванны/душа

 $\mathbf{i}$ 

При недостаточной длине провода:

▶ Отсоедините сетевой провод и замените проводом подходящей длины  $(\rightarrow$  таб. 15).

Подключение вне зон безопасности 1 и 2:

- ▶ Подсоедините подходящую сетевую вилку к проводу.
- ▶ Вставьте вилку в розетку с заземляющим контактом.

**-или-**

- ▶ Подсоедините сетевой провод к распределителю.
- Подключение в зоне безопасности 1 и 2:
- ▶ Отсоедините сетевой провод и замените проводом подходящей длины  $(\rightarrow$  таб. 15).
- ▶ Сетевой провод подключите так, чтобы провод заземления был длиннее других проводов.
- ▶ Выполните подключение к электросети через разделительное устройство на всех фазах с минимальным расстоянием между контактами 3 мм (например, предохранители, защитный автомат).
- ▶ В зоне безопасности 1: прокладывайте сетевой провод вертикально вверх.

Следующие провода подходят для замены сетевого провода котла:

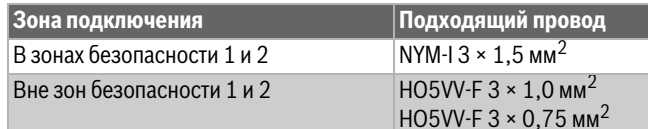

*Таб. 15 Сетевой провод*

## **6.3 Подключения к блоку управления**

## *УВЕДОМЛЕНИЕ*

#### **Остатки проводов могут повредить блок управления.**

▶ Снимайте изоляцию с проводов только вне блока управления.

#### **6.3.1 Подключение регулятора on/off или регулятора Open-Therm**

Прибор можно эксплуатировать только с соответствующим регулятором Buderus.

Регулятор должен быть рассчитан на сетевое напряжение (от котла) и не должен иметь собственного заземления.

Установку и электрическое подключение см. в соответствующей инструкции по монтажу.

- ▶ Снимите крышку.
- ▶ Удалите перемычку на клеммах TH.
- ▶ Подключите регулятор к клеммам ТН.

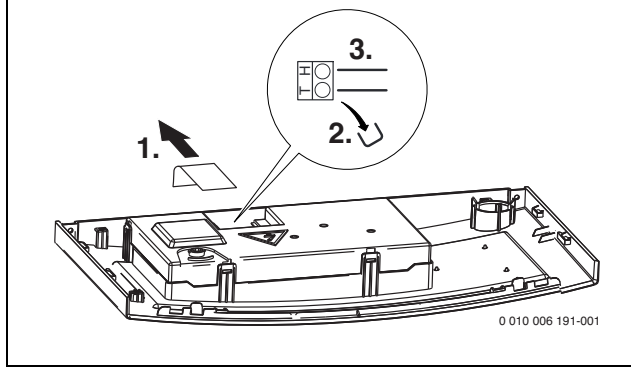

*Рис. 22*

#### **6.3.2 Замена сетевого провода**

Используйте только оригинальный сетевой провод.

Для подключения сетевого провода нужно открыть блок управления.

- ▶ Отсоедините запальный провод.
- ▶ Снимите крышку.
- ▶ Отсоедините старый сетевой провод.
- ▶ Вставьте штекер нового провода на электронной плате.
- ▶ Вставьте фиксатор провода в корпус.
- ▶ Установите крышку корпуса.
- ▶ Подсоедините запальный провод.

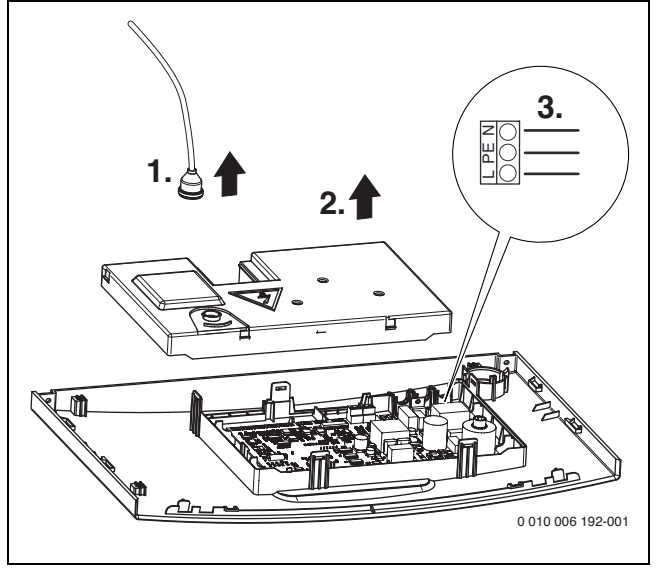

*Рис. 23*

#### **6.3.3 Подключение датчика температуры бакаводонагревателя (только U072-..)**

▶ Подключите датчик температуры в баке-водонагревателе Buderus непосредственно к соединительным клеммам.

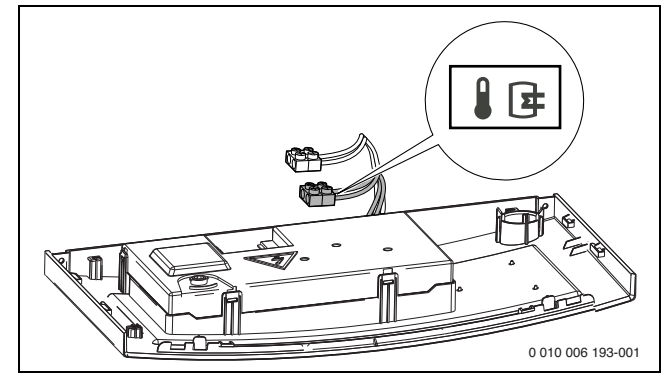

*Рис. 24 Подключение датчика температуры бака-водонагревателя* 

#### **6.3.4 Подключение контакта тревоги**

▶ Подключите контакт тревоги непосредственно к соединительным клеммам.

Контакт тревоги замкнут при неисправности.

Максимальная нагрузка на контакте тревоги: 24 В, 40 мA.

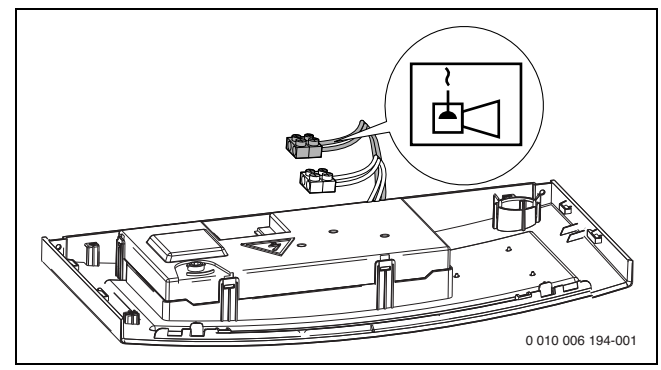

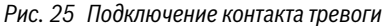

## **7 Пуск в эксплуатацию**

## *УВЕДОМЛЕНИЕ*

## **Пуск в эксплуатацию без воды повредит котёл!**

▶ Котёл можно эксплуатировать только заполненным водой.

#### **Перед пуском в эксплуатацию**

- ▶ Проверьте давление заполнения отопительной системы.
- ▶ Убедитесь, что открыты все сервисные краны.
- ▶ Проверьте, соответствует ли подаваемый газ указанному на заводской табличке.
- $\triangleright$  Откройте газовый кран ( $\rightarrow$  рис. 20, стр. 19).

## **7.1 Панель управления**

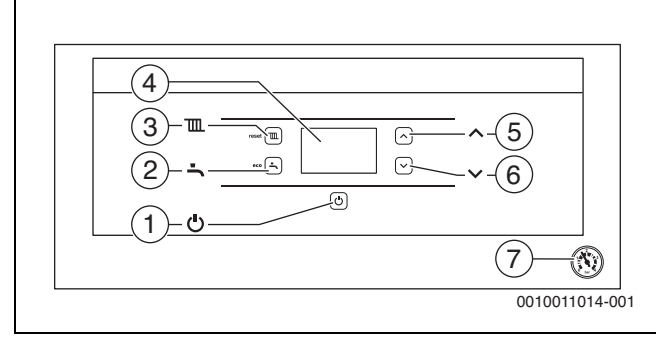

## *Рис. 26*

- [1] Кнопка Ф
- [2] Кнопка (только U072-35К: есо)
- $[3]$  Кнопка  $\mathbb{I}$  (reset)
- [4] Дисплей
- [5] Кнопка со стрелкой
- [6] Кнопка со стрелкой
- [7] Манометр

## **7.2 Показания на дисплее**

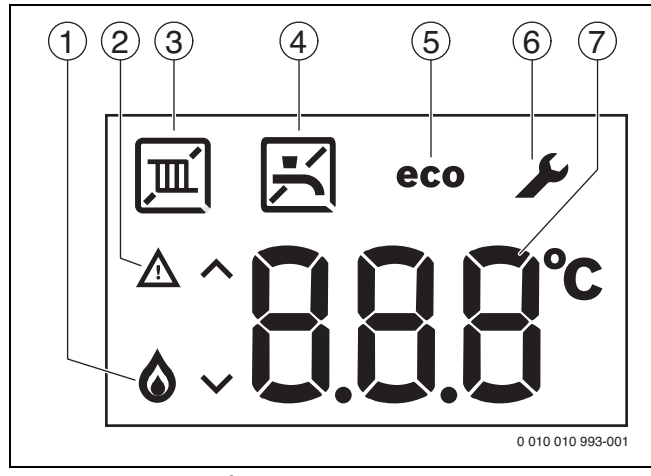

*Рис. 27 Показания на дисплее*

- [1] Работает горелка
- [2] Индикация неисправности
- [3] Светодиодный индикатор работы режима отопления
- [4] Светодиодный индикатор нагрева воды для ГВС
- [5] Режим Eco активен (только U072-35K)
- [6] Сервисный режим
- [7] Показание температуры (в °C)

#### **7.3 Включение котла**

### **Первое включение / установка ступени вентилятора**

В заводской поставке установлена ступень вентилятора 0, т. е. вентилятор и горелка не включаются.

После подключения электропитания на дисплее мигает следующее:

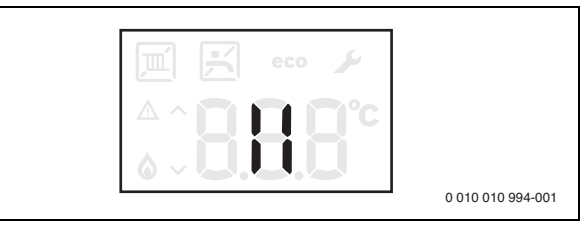

## *Рис. 28*

Установка ступени вентилятора:

- $\triangleright$  Определите подходящую ступень вентилятора ( $\rightarrow$  глава 4, стр. 10).
- ▶ Одновременно нажмите и держите нажатыми кнопки со стрелкой и до появления на дисплее **L.1**.
- $\blacktriangleright$  Нажимайте кнопку со стрелкой  $\blacktriangle$  столько раз, пока на дисплее не появится **L.2**.
- $\blacktriangleright$  Нажмите кнопку  $\mathbb{m}$ , чтобы открыть меню 2 (L.2).
- $\blacktriangleright$  Нажмайте кнопку со стрелкой  $\blacktriangle$  или  $\nabla$  до тех пор, пока не появится сервисная функция 2.bd ( $\rightarrow$  глава 11.2, со стр. 27).
- $\blacktriangleright$  Нажатием на кнопку  $\mathbb{I}$  перейдите в сервисную функцию. На дисплее мигает текущее значение параметра.
- $\blacktriangleright$  Кнопкой со стрелкой  $\blacktriangle$  или  $\nabla$  установите нужное значение.
- $\blacktriangleright$  Нажмите и держите нажатой кнопку  $\overline{\mathbf{m}}$  до появления на дисплее **[ ]**.

Измененное значение сохраняется и происходит переход к вышестоящему меню.

 $\blacktriangleright$  Нажмите кнопку  $\bigcirc$ .

## **Включение**

 $\blacktriangleright$  Включите котёл кнопкой  $\binom{1}{2}$ На дисплее появится температура подающей линии отопления.

## **7.4 Установка температуры подающей линии**

Максимальную температуру подающей линии можно задать в пределах от 40 °C до 82 °C. На дисплее показана текущая температура подающей линии.

- $\blacktriangleright$  Нажмите кнопку  $\mathbb{m}$ . На дисплее будет показана заданная максимальная температура подающей линии.
- **► Кнопкой со стрелкой ▲ или ▼ установите требуемую** максимальную температуру подающей линии. Установленное значение сохраняется через 3 секунды. На дисплее появится фактическая температура подающей линии.

Типичные максимальные температуры подающей линии приведены в таб. 16.

## i

В летнем режиме отопление заблокировано (на дисплее появляется ш´).

Когда в режиме отопления работает горелка, на дисплее появляются знаки  $\boxed{\mathfrak{m}}$  и  $\&$ .

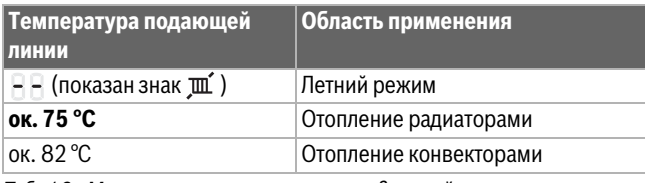

*Таб. 16 Максимальная температура подающей линии*

## **7.5 Настройка приготовления горячей воды**

#### **7.5.1 Регулировка температуры горячей воды**

- Температуру горячей воды можно задать от 35 °C до 60 °C.
- $\blacktriangleright$  Нажмите кнопку  $\blacktriangleright$ .
- На дисплее будет показана заданная температура горячей воды.  $\blacktriangleright$  Кнопкой со стрелкой  $\blacktriangle$  или  $\nabla$  установите нужную температуру

горячей воды. Установленное значение сохраняется через 3 секунды. На

дисплее появится фактическая температура подающей линии.

Когда в режиме ГВС работает горелка, на дисплее появляются знаки  $\Box$ и ().

#### **Котлы U072-..K: Мероприятия при жёсткой воде**

Для предотвращения больших отложений извести и вытекающих из этого сервисных работ:

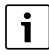

Для жёсткой воды с диапазоном жёсткости (≥ 15°dH / 27°fH/2,7 ммоль/л)

**► Задайте температуру горячей воды ниже 55 °С.** 

## **7.5.2 Установка комфортного режима или режима eco (только U072-35K)**

В комфортном режиме котёл постоянно поддерживает заданную температуру горячей воды ( $\rightarrow$  сервисная функция 1.4b). Благодаря этому сокращается время ожидания при отборе горячей воды, и котёл включается даже в том случае, когда нет отбора горячей воды.

В режиме eco нагрев до заданной температуры осуществляется только когда происходит отбор горячей воды.

Ť

Для экономии газа и горячей воды:

- ▶ Откройте на короткое время и закройте кран горячей воды. Вода нагреется один раз до заданной температуры.  $(\rightarrow$  сервисная функция 1.4С, стр. 27).
- Чтобы установить режим есо: нажимайте кнопку до появления на дисплее есо.
- **▶ Для возврата в комфортный режим: нажимайте кнопку до** исчезновения с лисплея есо.

## **7.6 Настройка регулирования отопления**

## $\mathbf{i}$

Выполняйте требования, приведённые в инструкции по эксплуатации регулятора отопления. Там показано,

- ▶ как можно отрегулировать температуру в помещении,
- как рентабельно и экономно прогреть помещение.

Возможно применение Open-Therm регулятора Buderus OTMP (программируемый регулятор отопления).

## **7.7 После пуска в эксплуатацию**

- Проверьте давление подаваемого газа ( $\rightarrow$  стр. 31).
- $\triangleright$  Заполните протокол пуска в эксплуатацию ( $\rightarrow$  стр. 42).

## **7.8 Включение летнего режима**

Насос отопительного контура и с ним отопление выключены. Горячее водоснабжение, а также электропитание для регулирования и таймер продолжают действовать.

## *УВЕДОМЛЕНИЕ*

#### **Опасность замерзания отопительной системы.**

В летнем режиме работает только защита от замерзания котла.

▶ При опасности заморозков используйте защиту от замерзания  $(\rightarrow \text{тава } 8.2)$ .

Чтобы установить летний режим:

- $\blacktriangleright$  Нажмите кнопку  $\mathbb{m}$ .
- Нажимайте кнопку со стрелкой ▼ до появления на дисплее - . Установленное значение сохраняется через 3 секунды. На дисплее постоянно показано  $\mathbb{m}'$ .

Дальнейшие указания приведены в инструкции по эксплуатации регулятора отопления.

## **8 Прекращение эксплуатации**

## **8.1 Выключение/режим ожидания (standby)**

 $\mathbf{i}$ 

Котёл имеет защиту от блокировки насоса отопительного контура и

3-ходового клапана, которая не допускает их заклинивания после длительного простоя.

В режиме ожидания (standby) эта защита продолжает действовать.

- Выключите котёл кнопкой  $\circlearrowleft$ . На дисплее будут показаны только знаки  $\mathbb{m}'$  и  $\prec$ .
- ▶ Если котёл не работает долгое время: используйте защиту от замерзания ( $\rightarrow$  глава 8.2).

## **8.2 Применение защиты от замерзания**

#### *УВЕДОМЛЕНИЕ*

#### **Возможно повреждение оборудования при отрицательных температурах!**

При аварии в электросети, отключении электропитания, нарушении подачи топлива, неисправности котла и др. отопительная система может замёрзнуть.

▶ Необходимо обеспечить постоянную работу отопительной системы (особенно в случае опасности замерзания).

#### **Защита от замерзания отопительной системы:**

Защита от замерзания отопительной системы гарантируется только в том случае, когда работает насос отопительного контура, т.е. обеспечивается поток воды по всей отопительной системе.

- ▶ Оставьте отопление включённым.
- ▶ Установите максимальную температуру подающей линии минимум на 40 °С ( $\rightarrow$ глава 7.4).
- **-или-** если хотите оставить котёл выключенным:
- $\triangleright$  Добавьте антифриз в воду отопительного контура ( $\rightarrow$  стр. 15) и слейте воду из контура горячего водоснабжения.

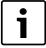

Дальнейшие указания приведены в инструкции по эксплуатации регулятора отопления.

#### **Защита котла от замерзания:**

Функция защиты от замерзания включает горелку и котловой насос, когда температура в помещении, где установлено оборудование, опускается ниже 5 °C (на датчике температуры подающей линии отопления). Таким образом не допускается замерзание котла.

 $\triangleright$  Активируйте летний режим ( $\rightarrow$  глава 7.8) или оставьте котёл в режиме ожидания (standby)  $(\rightarrow \text{r}$  глава 8.1).

#### *УВЕДОМЛЕНИЕ*

#### **Опасность замерзания отопительной системы.**

В летнем режиме/режиме ожидания работает защита от замерзания только котла.

#### **Защита от замерзания с регулятором OpenTherm:**

▶ Для защиты отопительной системы от замерзания установите на регуляторе OpenTherm температуру для режима понижения  $10^{\circ}$ C.

Регулятор нельзя выключать или переводить в режим ожидания (standby).

## **8.3 Защита от блокировки**

 $\mathbf i$ 

Эта функция предотвращает заклинивание насоса отопительного контура и 3-ходового клапана после длительного простоя. В режиме ожидания (standby) эта защита продолжает действовать.

После каждого выключения насоса начинается отсчет времени, чтобы через 24 часа ненадолго включить насос снова.

## **9 Термическая дезинфекция (только U072-...)**

Для защиты от бактериального загрязнения горячей воды, например, легионеллами, мы рекомендуем проводить термическую дезинфекцию после длительного простоя.

Термическая дезинфекция охватывает всю систему горячего водоснабжения, включая точки водоразбора.

#### **BHИMAHИE** 71

#### **Опасность ошпаривания горячей водой!**

Во время термической дезинфекции пользование горячей водой без подмешивания холодной может привести к тяжёлым ожогам.

- ▶ Устанавливайте максимальную температуру горячей воды только для термической дезинфекции.
- ▶ Предупредите жильцов дома об опасности ошпаривания горячей водой.
- ▶ Проводите термическую дезинфекцию вне периодов нормального водоразбора.
- ▶ Не открывайте только кран горячей воды, не разбавляя холодной.
- ▶ Закройте точки разбора горячей воды.
- ▶ Если имеется циркуляционный насос, то установите его на непрерывную работу.
- ▶ Включите термическую дезинфекцию в сервисной функции 1.2d  $(\rightarrow$  стр. 27).
- ▶ Дождитесь, когда будет достигнута максимальная температура.
- ▶ По очереди, начиная от ближайшей точки водоразбора до самой дальней, открывайте краны и держите открытыми до тех пор, пока в течение 3 минут будет вытекать горячая вода с температурой 70 °C.
- ▶ Восстановите исходные настройки.

## **10 Насос отопительного контура**

## **10.1 Изменение характеристик насоса отопительного контура**

Частоту вращения насоса отопительного контура можно изменять на клеммной коробке насоса.

▶ Устанавливайте более низкую характеристику насоса, чтобы экономить энергию и снизить шум в системе отопления.

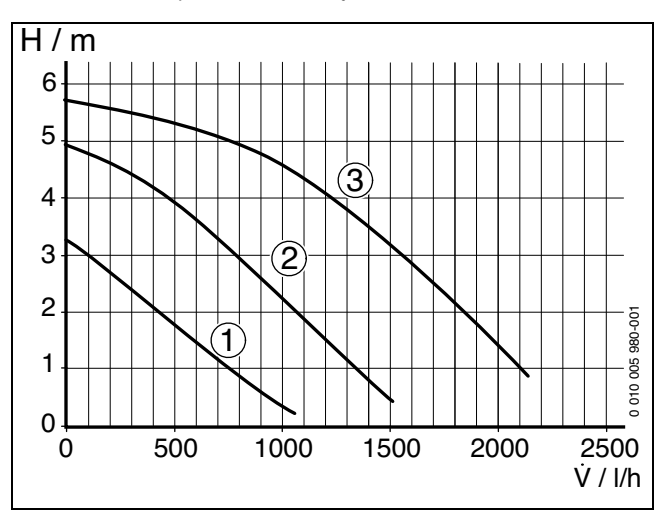

*Рис. 29 Характеристики насоса отопительного контура (мощность котла < 35 кВт)*

- [1] Характеристическая кривая для положения переключателя 1
- [2] Характеристическая кривая для положения переключателя 2
- [3] Характеристическая кривая для положения переключателя 3 (первоначальная установка)
- H Остаточный напор, м
- V Объемный расход, л/ч

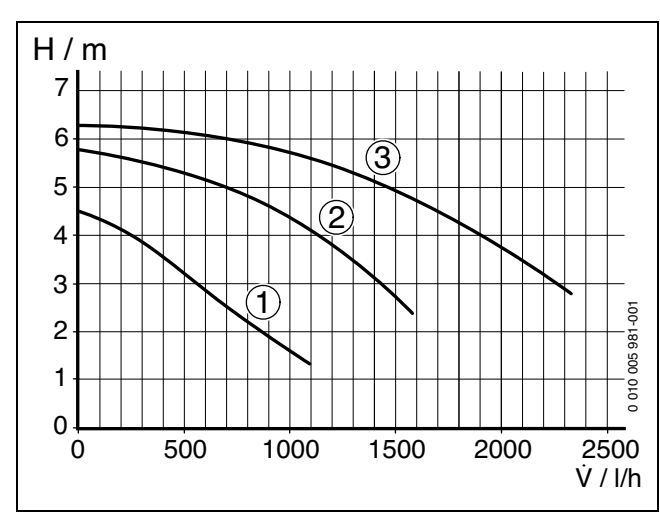

*Рис. 30 Характеристики насоса отопительного контура (мощность котла = 35 кВт)*

- [1] Характеристическая кривая для положения переключателя 1
- [2] Характеристическая кривая для положения переключателя 2
- [3] Характеристическая кривая для положения переключателя 3 (первоначальная установка)
- H Остаточный напор, м
- V Объемный расход, л/ч

## **11 Настройки в сервисном меню**

Сервисное меню позволяет удобно настраивать и контролировать различные функции котла. Оно включает:

- Меню 1
- Меню 2
- Меню 3

## **11.1 Работа с сервисным меню**

#### **Вызов меню**

Описание приведено перед обзорными таблицами отдельного меню.

## **Выбор и настройка сервисной функции**

## $\vert$  i

Если в течение 15 секунд не нажимать никаких кнопок, то произойдёт выход из выбранной сервисной функции.

▶ Для выбора сервисной функции нажмите кнопку со стрелкой или $\Psi$ .

На дисплее показана сервисная функция.

- $\blacktriangleright$  Для подтверждения выбора нажмите кнопку  $\text{m}$ . Текущее значение мигает.
- $\blacktriangleright$  Для изменения значения нажмите кнопку со стрелкой  $\blacktriangle$  или  $\blacktriangleright$ .
- ▶ Чтобы сохранить значение, нажмите и держите нажатой кнопку до появления на дисплее **[ ]**.

#### **-или-**

- $\blacktriangleright$  Чтобы не сохранять значение, нажмите кнопку  $\blacktriangleright$ . Будет показано вышестоящее меню.
- Нажмите кнопку ещё раз. Котёл переходит на нормальный режим работы.

### **Документирование настроек**

▶ Занесите измененные настройки в протокол пуска в эксплуатацию ( $\rightarrow$  глава 18.1).

## **11.2 Обзор сервисных функций**

## **11.2.1 Меню 1**

- ▶ Одновременно нажмите и держите нажатыми кнопки со стрелкой и до появления на дисплее **L.1**.
- $\blacktriangleright$  Нажмите кнопку  $\boxed{m}$ , чтобы войти в настройки меню 1 (L.1).
- $\blacktriangleright$  Нажмите кнопку со стрелкой  $\blacktriangle$  или  $\blacktriangledown$  для пролистывания сервисных функций этого меню.

 $\overline{\mathbf{i}}$ 

Первоначальные установки показаны **выделенными** в следующей таблице.

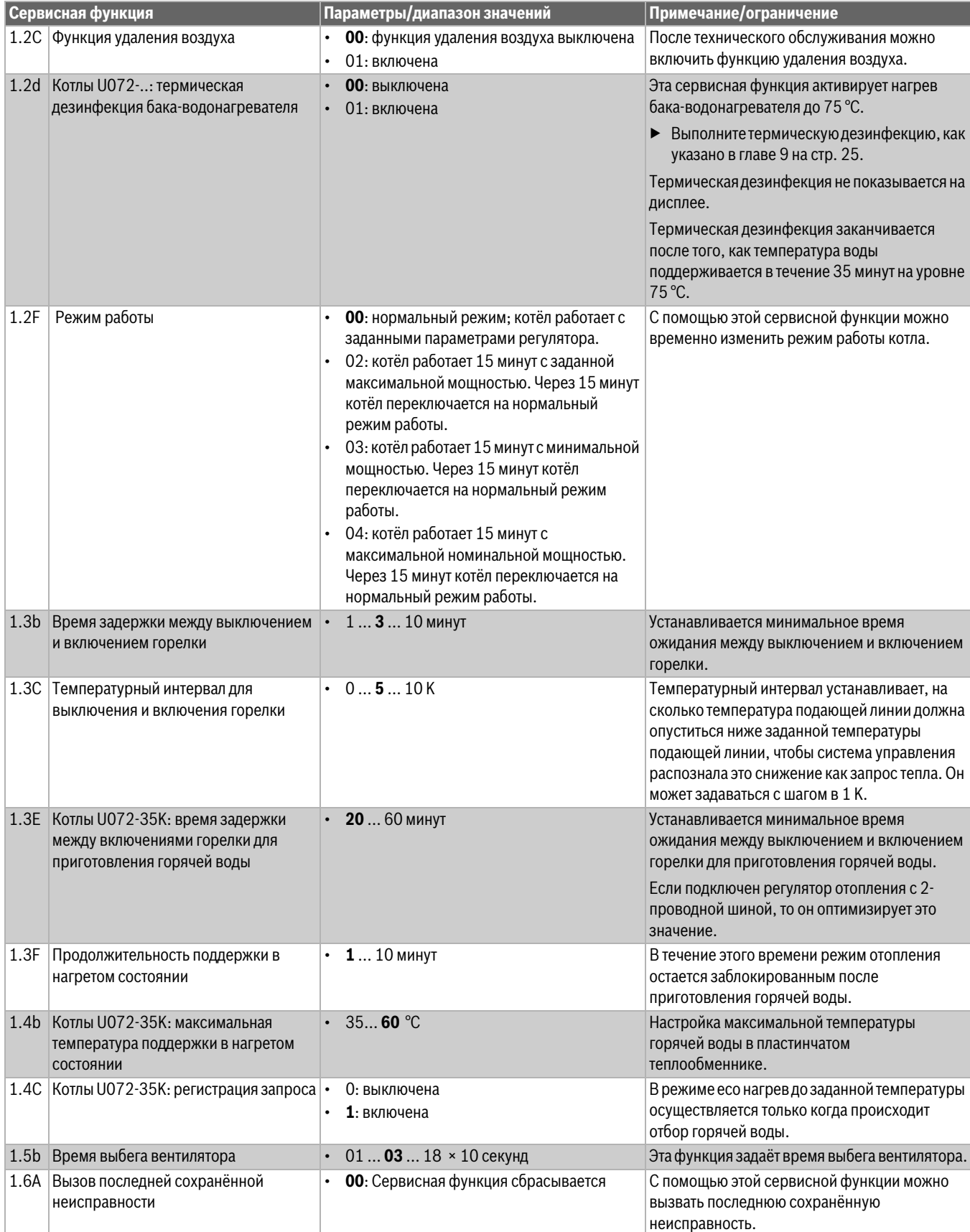

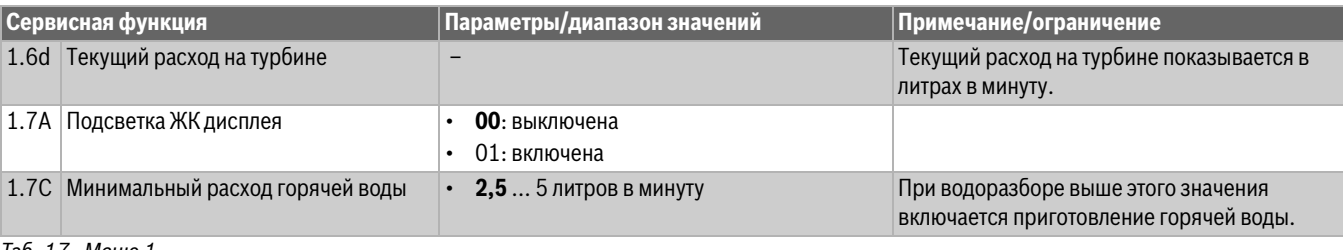

*Таб. 17 Меню 1*

## **11.2.2 Меню 2**

▶ Одновременно нажмите и держите нажатыми кнопки со стрелкой и до появления на дисплее **L.1**.

- ▶ Нажимайте кнопку со стрелкой ▲ столько раз, пока на дисплее не появится **L.2**.
- $\blacktriangleright$  Нажмите кнопку  $\text{m}$ , чтобы войти в настройки меню 2 (L.2).
- $\blacktriangleright$  Нажмите кнопку со стрелкой  $\blacktriangle$  или  $\nabla$  для пролистывания сервисных функций этого меню.

## $\overline{\mathbf{i}}$

Первоначальные установки показаны **выделенными** в следующей таблице.

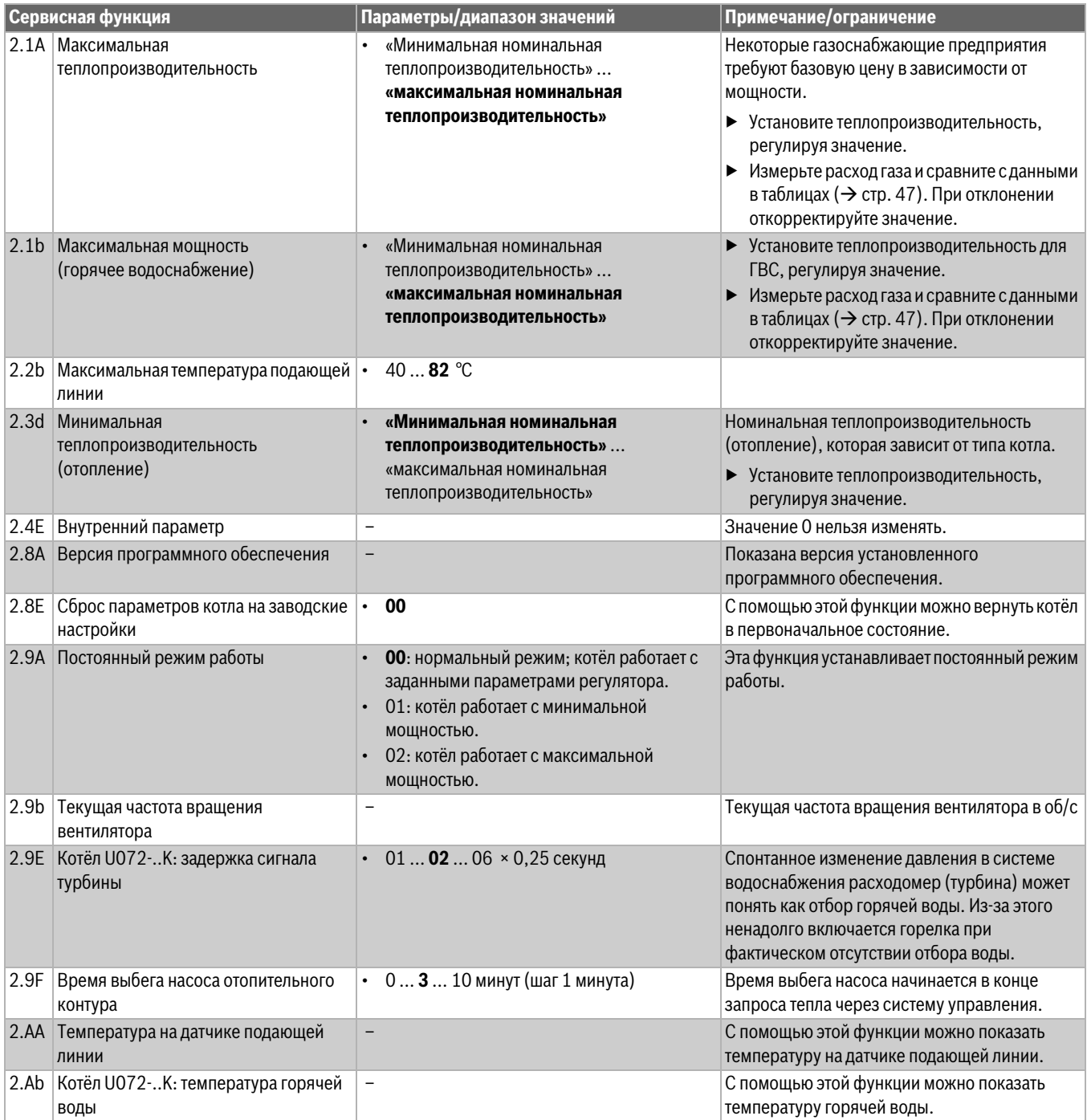

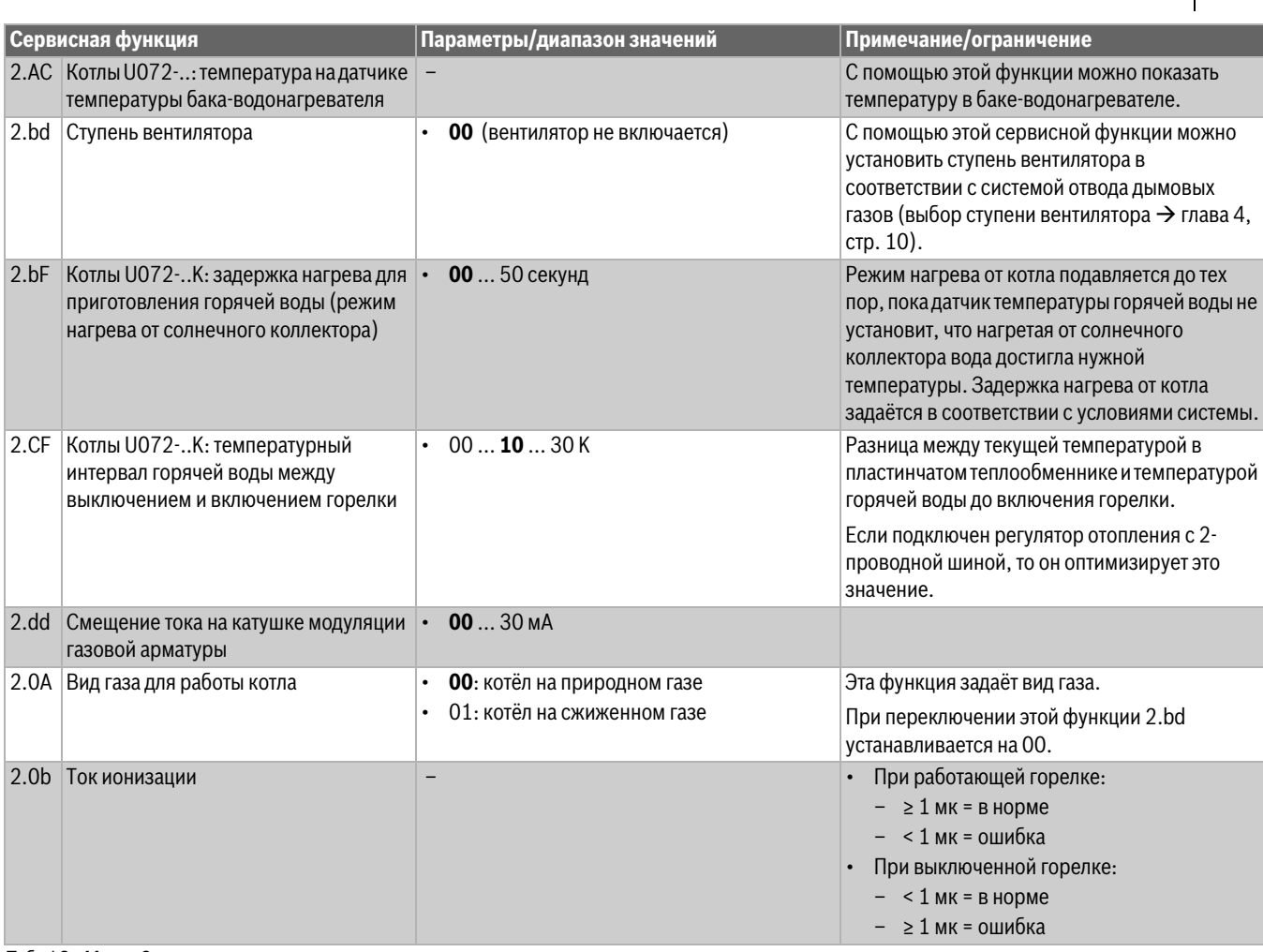

*Таб. 18 Меню 2*

#### **11.2.3 Меню 3**

- ▶ Одновременно нажмите и держите нажатыми кнопки со стрелкой и до появления на дисплее **L.1**.
- ▶ Нажимайте кнопку со стрелкой столько раз, пока на дисплее не появится **L.3**.
- $\blacktriangleright$  Нажмите кнопку  $\boxed{m}$ , чтобы войти в настройки меню 3 (L.3).
- $\blacktriangleright$  Нажмите кнопку со стрелкой  $\blacktriangle$  или  $\blacktriangledown$  для пролистывания сервисных функций этого меню.

 $\mathbf{i}$ 

Первоначальные установки показаны **выделенными** в следующей таблице.

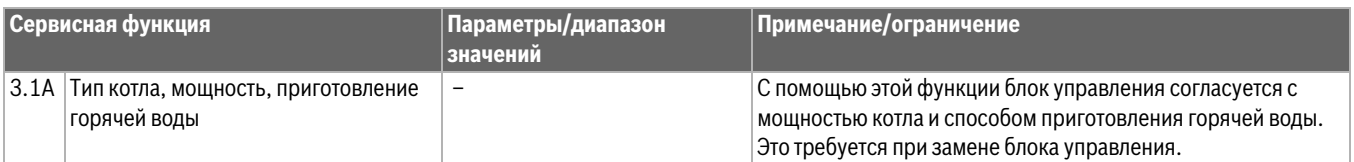

*Таб. 19 Меню 3*

## **11.2.4 Сброс параметров на первоначальные значения**

Для сброса всех параметров в сервисных меню 1 и 2 на заводские настройки:

▶ Во втором сервисном меню вызовите функцию 2.8E и сохраните значение **1**. Котёл перезапустится с первоначальными значениями параметров.

## **12 Проверка настройки газа**

Заводская установка для котлов, работающих на природном газе, соответствует природному газу Н.

Для согласования с системой отвода дымовых газов требуется установить ступень вентилятора.

Перевод на другой вид газа должен выполняться согласно инструкции, вложенной в комплект переналадки на другой вид газа (пакет с форсунками), и с учетом приведенных штрихкодов в разделе о переналадке на другой вид газа.

## $\mathbf i$

Для всех комплектов переналадки имеется штрихкод на задней стороне пакета.

## **12.1 Переналадка на другой вид газа**

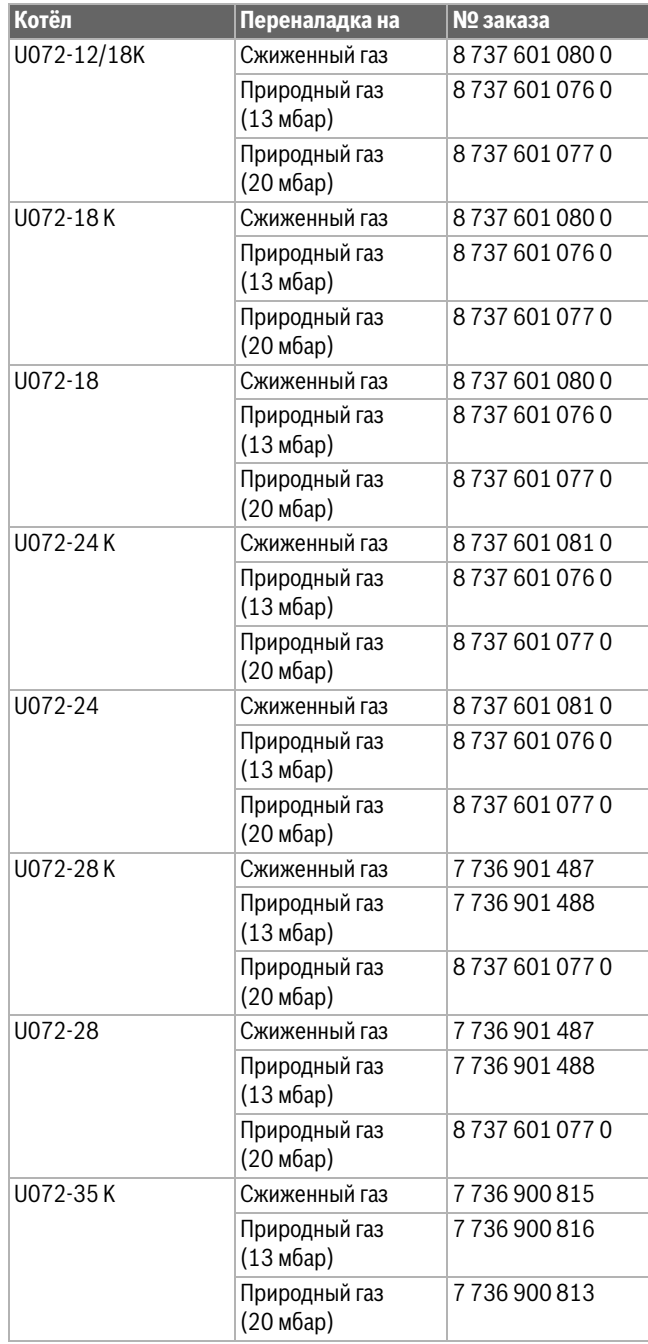

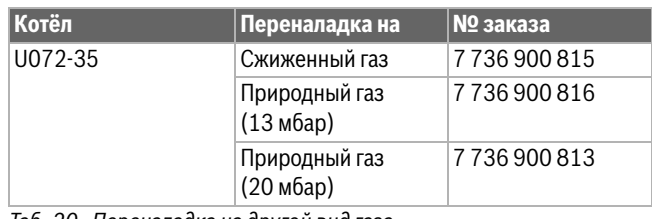

*Таб. 20 Переналадка на другой вид газа*

## **OПACHO**

#### **Возможность взрыва!**

- ▶ Закройте газовый кран перед выполнением работ с газовым оборудованием.
- ▶ После завершения работ проверьте отсутствие утечек в газовом оборудовании.
- ▶ Установите комплект для переналадки на другой вид газа в соответствии с прилагаемой инструкцией по монтажу.
- ▶ После каждой переналадки установите соответствующую ступень вентилятора и выполните настройку газа  $(\rightarrow$  раздел 12.2).

## **12.2 Настройка газа (природный и сжиженный газ)**

## **12.2.1 Подготовка**

- $\triangleright$  Откиньте блок управления вниз ( $\rightarrow$  стр. 17).
- ▶ Подвесьте блок управления внизу на котле, чтобы можно было одновременно регулировать газовую арматуру и работать с блоком управления.

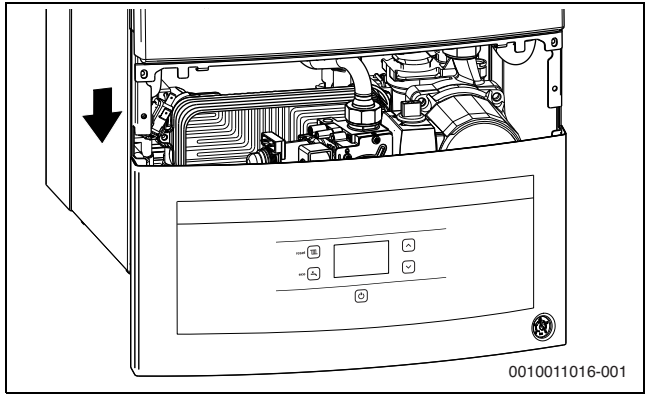

*Рис. 31 Подвешенный на раме блок управления для одновременной работы с газовой арматурой*

Номинальную теплопроизводительность можно регулировать через давление на форсунках или волюметрически.

- ▶ Всегда выполняйте регулировку сначала при максимальной теплопроизводительности, затем при минимальной теплопроизводительности.
- ▶ Откройте вентили на радиаторах или кран горячей воды, чтобы обеспечить отбор тепла.

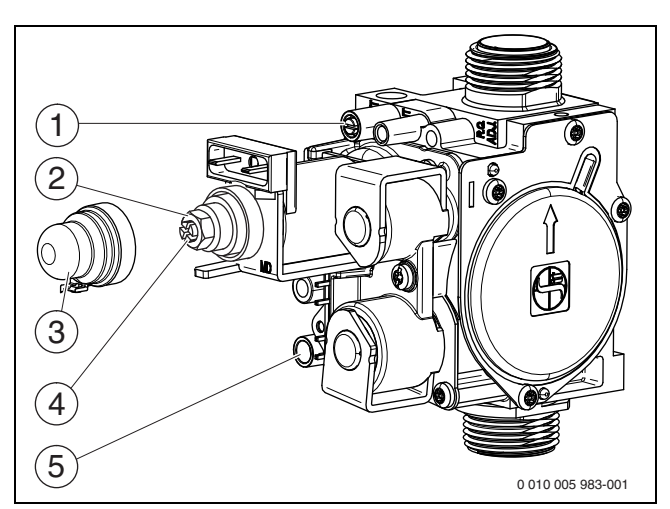

*Рис. 32 Газовая арматура*

- [1] Штуцер для измерения давления газа на форсунках
- [2] Регулировочный винт максимального расхода газа
- [3] Крышка
- [4] Регулировочный винт минимального расхода газа
- [5] Штуцер для измерения подаваемого давления газа

#### **12.2.2 Метод регулировки давления на форсунках**

#### **Давление на форсунках при максимальной**

**теплопроизводительности**

- ▶ Вызовите сервисную функцию 1.2F и установите режим работы **4** (**= максимальная теплопроизводительность**) (→ глава 11.2, со стр. 27).
- ▶ Отверните уплотнительный винт штуцера измерения давления на форсунках ( рис. 32, [1]) и подсоедините U-образный манометр.
- $\blacktriangleright$  Снимите крышку (рис. 32, [3]).
- ▶ Значение «max» давления (мбар) на форсунках приведено в таб. на стр. 47. Установите давление на форсунках регулировочным винтом максимального расхода газа ( рис. 32, [2]). Поворот направо - больше газа, поворот налево - меньше газа.

#### **Давление на форсунках при минимальной теплопроизводительности**

- ▶ Вызовите сервисную функцию 1.2F и установите режим работы **3** (= минимальная теплопроизводительность) ( $\rightarrow$  глава 11.2, со стр. 27).
- ▶ Значение «min» давления (мбар) на форсунках приведено в таб. на стр. 47. Установите давление на форсунках регулировочным винтом минимального расхода газа ( рис. 32, [4]).
- ▶ Проверьте и при необходимости исправьте установленные минимальные и максимальные значения.

## **Проверка сетевого давления газа**

- Выключите котёл и закройте газовый кран, отсоедините Uобразный манометр и заверните уплотнительный винт (рис. 32, [1]).
- ▶ Отверните уплотнительный винт на штуцере измерения подаваемого давления газа ( рис. 32, [5]) и подсоедините манометр.
- ▶ Откройте газовый кран и включите котёл.
- Вызовите сервисную функцию 1.2F и установите режим работы **4** (**= максимальная теплопроизводительность**) (→ глава 11.2, со стр. 27).
- ▶ Проверьте подаваемое давление газа по таблице.

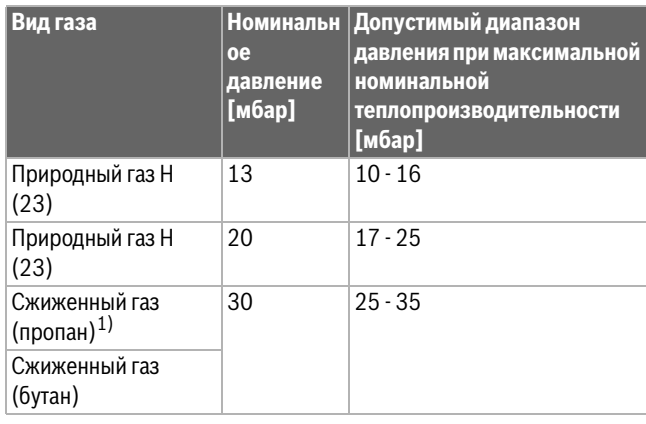

1) Стандартное значение для сжиженного газа в стационарном резервуаре ёмкостью до 15 000 л

#### *Таб. 21*

#### **Возврат к нормальному режиму работы**

- ▶ Вызовите сервисную функцию 1.2F и установите режим работы **0** (= нормальный режим) ( $\rightarrow$  глава 11.2, со стр. 27) или нажмите кнопку -
- Выключите котёл, закройте газовый кран, отсоедините манометр и заверните уплотнительный винт.
- ▶ Установите и опломбируйте крышку ( рис. 32, [3]).

### **13 Замеры дымовых газов**

### **13.1 Регулировка мощности котла**

## Для настройки **максимальной мощности котла**:

▶ Вызовите сервисную функцию 1.2F и установите режим работы  $4$  ( $\rightarrow$  глава 11.2, со стр. 27).

#### Для настройки **минимальной мощности котла**:

Вызовите сервисную функцию 1.2F и установите режим работы  $3 \rightarrow \text{m}$ ава 11.2, со стр. 27).

## $\mathbf i$

В вашем распоряжении 15 минут для измерения параметров. Затем котёл опять перейдет на нормальный режим работы.

#### Чтобы установить **нормальный режим работы**:

▶ Вызовите сервисную функцию 1.2F и установите режим работы  **(** $\rightarrow$  **глава 11.2, со стр. 27).** 

## **-или-**

 $\blacktriangleright$  Нажмите кнопку  $\blacktriangleright$ .

Котёл перейдёт на нормальный режим работы.

## **13.2 Испытание на герметичность системы отвода дымовых газов**

Измерение О $_2$  или СО $_2$  в воздухе для горения.

Используйте для измерения кольцевой зонд.

 $\mathbf i$ 

Измерение концентрации О $_2$  или СО $_2$  в воздухе для горения позволяет в системе отвода дымовых газов  $C_{12}$  и  $C_{22}$  проверить герметичность путей отвода дымовых газов. Содержание О $_2$  не должно быть менее 20,6 %. Содержание СО $_2$  не должно превышать 0,2 %.

- ▶ Откройте вентили на радиаторах или кран горячей воды, чтобы обеспечить отбор тепла.
- ▶ Включите котёл и подождите несколько минут.
- Снимите заглушку с измерительного штуцера воздуха для горения [2].
- Вставьте зонд дымовых газов в штуцер и загерметизируйте место измерения.

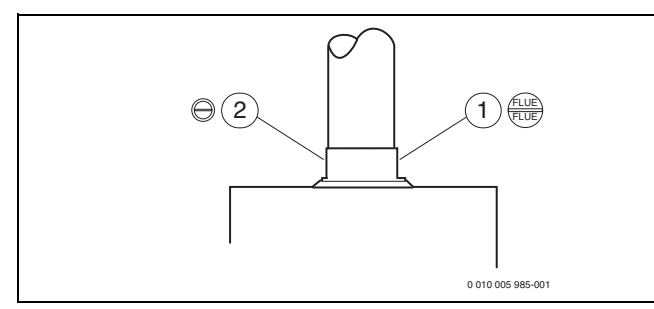

*Рис. 33 Штуцер для измерения дымовых газов и штуцер для измерения воздуха для горения*

- [1] Штуцер для измерения дымовых газов
- [2] Штуцер для измерения воздуха для горения
- ▶ Вызовите сервисную функцию 1.2F и установите режим работы  $4$  ( $\rightarrow$  глава 11.2, со стр. 27).
- $\blacktriangleright$  Измерьте содержание О<sub>2</sub> и СО<sub>2</sub>.
- ▶ Вызовите сервисную функцию 1.2F и установите режим работы  $0 \rightarrow \text{m}$ ава 11.2, со стр. 27) или нажмите кнопку  $\blacktriangleright$ .
- ▶ Выключите котёл.
- ▶ Удалите зонд дымовых газов.
- ▶ Установите заглушку.

## **13.3 Измерение СО в дымовых газах**

Используйте для измерения перфорированный зонд дымовых газов.

- ▶ Откройте вентили на радиаторах или кран горячей воды, чтобы обеспечить отбор тепла.
- Включите котёл и подождите несколько минут.
- Снимите заглушку с измерительного штуцера дымовых газов  $($   $\rightarrow$  рис. 11.2, [1]).
- ▶ Вставьте зонд дымовых газов в штуцер до упора и загерметизируйте место измерения.
- Вызовите сервисную функцию 1.2F и установите режим работы **4** (→ глава 11.2, со стр. 27).
- ▶ Измерьте содержание CO.
- Вызовите сервисную функцию 1.2F и установите режим работы **0** ( $\rightarrow$  глава 11.2, со стр. 27) или нажмите кнопку  $\frac{1}{\sqrt{2}}$ .
- Выключите котёл.
- ▶ Удалите зонд дымовых газов.
- ▶ Установите заглушку.

## **13.4 Измерение потерь с дымовыми газами**

Для измерения требуется зонд и датчик температуры.

- Откройте вентили на радиаторах или кран горячей воды, чтобы обеспечить отбор тепла.
- Включите котёл и подождите несколько минут.
- Снимите заглушку с измерительного штуцера дымовых газов [1].
- Вставьте зонд примерно на 60 мм в штуцер и найдите положение с максимальной температурой дымовых газов.
- ▶ Уплотните место измерения.
- Снимите заглушку с измерительного штуцера воздуха для горения [2].
- ▶ Вставьте датчик температуры в штуцер примерно на 20 мм.
- ▶ Уплотните место измерения.
- Вызовите сервисную функцию 1.2F и установите режим работы  $4$  ( $\rightarrow$  глава 11.2, со стр. 27).
- ▶ Измерьте потери тепла с дымовыми газами или теплотехнический КПД при температуре котла 60 °C.
- Вызовите сервисную функцию 1.2F и установите режим работы **0** ( $\rightarrow$  глава 11.2, со стр. 27) или нажмите кнопку  $\rightarrow$ .
- Выключите котёл.
- Удалите измерительный зонд.
- ▶ Выньте датчик температуры.
- Установите заглушку.

### **14 Охрана окружающей среды и утилизация**

Защита окружающей среды — это основной принцип деятельности предприятий группы Bosch.

Качество продукции, экономичность и охрана окружающей среды равнозначные для нас цели. Мы строго соблюдаем законы и правила охраны окружающей среды.

Для защиты окружающей среды мы применяем наилучшую технику и материалы (с учетом экономических аспектов).

#### **Оборудование, отслужившее свой срок**

Приборы, отслужившие свой срок, содержат материалы, которые можно отправлять на переработку.

Компоненты системы легко разделяются. Пластмасса имеет маркировку. Поэтому различные конструктивные узлы можно сортировать и отправлять на переработку или утилизировать.

#### **Упаковка**

При изготовлении упаковки мы учитываем национальные правила утилизации упаковочных материалов, которые гарантируют оптимальные возможности для их переработки.

Все используемые упаковочные материалы являются экологичными и подлежат вторичной переработке.

## **15 Контрольные осмотры и техническое обслуживание**

## **15.1 Указания по безопасности для контрольных осмотров и технического обслуживания**

#### H**Указания для целевой группы**

Контрольные осмотры и техническое обслуживание разрешается выполнять только специалистам сервисного предприятия, имеющим разрешение на выполнение таких работ. Выполняйте требования инструкций по техническому обслуживанию от изготовителей. Несоблюдение инструкций может привести к повреждению оборудования или травмам персонала и может представлять угрозу для жизни.

- ▶ Укажите потребителю на последствия неправильно выполненного или недостаточного технического обслуживания и контрольных осмотров.
- ▶ Не реже одного раза в год поручайте специалистам сервисного предприятия проводить контрольные осмотры, необходимое техническое обслуживание и чистку отопительной системы.
- ▶ Сразу же устраняйте обнаруженные неисправности.
- ▶ Проверяйте теплообменник не реже одного раза в 2 года и, в случае необходимости, выполняйте чистку теплообменника. Мы рекомендуем ежегодную проверку.
- ▶ Используйте только оригинальные запасные части (см. каталог запчастей).
- ▶ Заменяйте демонтированные уплотнения на новые.

#### H**Угроза для жизни от удара электрическим током!**

При касании деталей, находящихся под напряжением, возможен удар электрическим током.

▶ Перед работой с электрооборудованием отключите электропитание (230 В ~) (выньте предохранитель или выключите защитный автомат) и обеспечьте защиту от случайного включения.

#### H**Угроза для жизни из-за утечки дымовых газов!**

Утечка дымовых газов может привести к отравлению.

▶ После завершения работ проверьте отсутствие утечек в системе отвода дымовых газов.

#### H**Опасность взрыва из-за утечки газа!**

Утечка газа может привести к взрыву.

- ▶ Закройте газовый кран перед выполнением работ с газовым оборудованием.
- ▶ Выполните испытания на герметичность (опрессовку).

#### $\triangle$ Возможно ошпаривание горячей водой!

Горячая вода может стать причиной тяжёлых ожогов.

- ▶ Перед активацией режима "Трубочист" или перед проведением термической дезинфекции предупредите жителей об опасности ожога.
- ▶ Проводите термическую дезинфекцию вне периодов нормального водоразбора.
- ▶ Не изменяйте установленную максимальную температуру горячей воды.

## $\Lambda$ Возможно повреждение оборудования вытекающей водой!

Вытекающая вода может повредить блок управления.

▶ Укройте блок управления перед работами с водопроводной арматурой.

### H**Вспомогательные средства для контрольных осмотров и технического обслуживания**

- Требуются следующие измерительные приборы:
- Электронный прибор для измерения содержания CO $_2$ , O $_2$ , CO и температуры дымовых газов
- Манометр 0 30 мбар (разрешение минимум 0,1 мбар)
- ▶ Применяйте теплопроводящую пасту 8 719 918 658 0.
- ▶ Используйте разрешённые смазки.

## H**После контрольного осмотра/технического обслуживания**

- ▶ Затяните все ослабленные резьбовые соединения.
- $\blacktriangleright$  Снова включите котел ( $\rightarrow$  глава 7, стр. 22).
- ▶ Проверьте отсутствие протечек в местах соединений.
- ▶ Проверьте соотношение газ-воздух.

#### **15.2 Описание различных этапов работ**

#### **15.2.1 Вызов последней сохранённой неисправности**

Обзор неисправностей приведён на стр. 39.

 $\blacktriangleright$  Вызовите сервисную функцию 1.6А ( $\rightarrow$  глава 11.2, со стр. 27).

#### **15.2.2 Открыть котёл**

#### **Снятие передней облицовки**

 $\mathbf i$ 

 $\mathbf i$ 

Передняя облицовка закреплена двумя винтами для предотвращения несанкционированного снятия (электробезопасность).

▶ Всегда крепите облицовку этими винтами.

- $\triangleright$  Откиньте блок управления вниз ( $\rightarrow$  стр. 17).
- 1. Отверните два винта на передней стороне котла.
- 2. Снимите облицовку вверх.

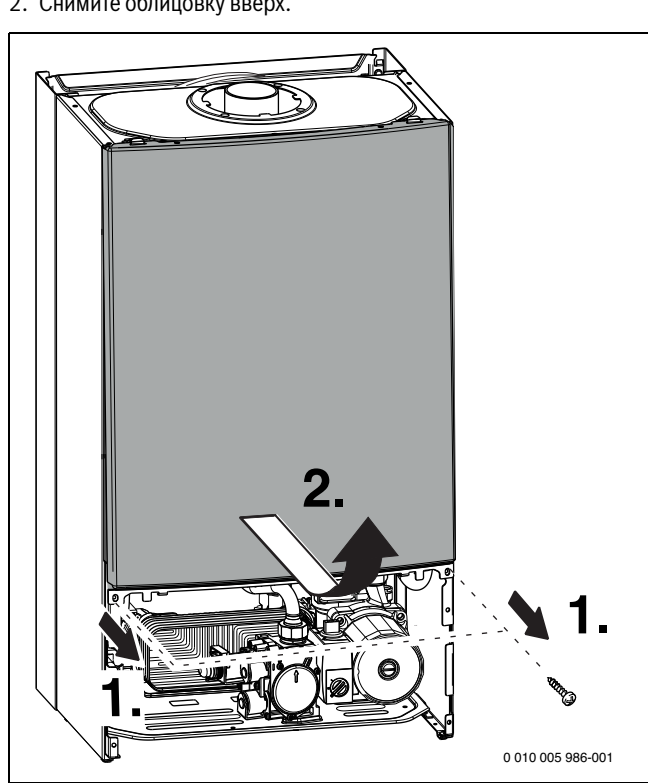

*Рис. 34*

### **15.2.3 Проверка сетчатого фильтра в трубе холодной воды (U072-..K)**

- 1. Выньте фиксатор.
- 2. Выньте предохранительный клапан.

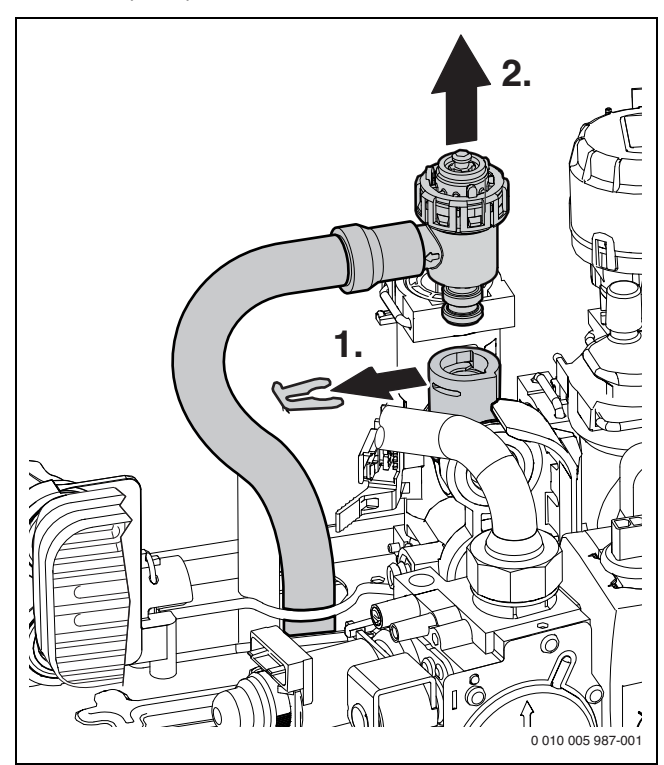

*Рис. 35 Демонтаж предохранительного клапана (отопительного контура)*

- 1. Выньте фиксатор.
- 2. Выньте вставку.
- 3. Проверьте загрязнение фильтра.

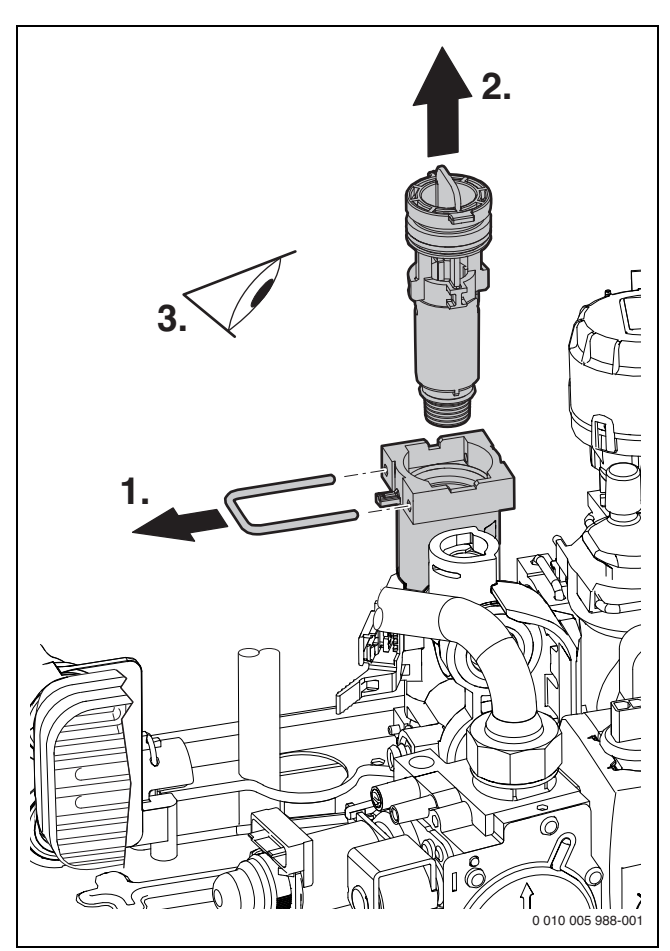

*Рис. 36 Проверка фильтра в трубе холодной воды*

## **15.2.4 Чистка поддона горелки, форсунок и горелки**

▶ Отверните пять винтов и снимите переднюю стенку камеры сгорания вниз и вперед.

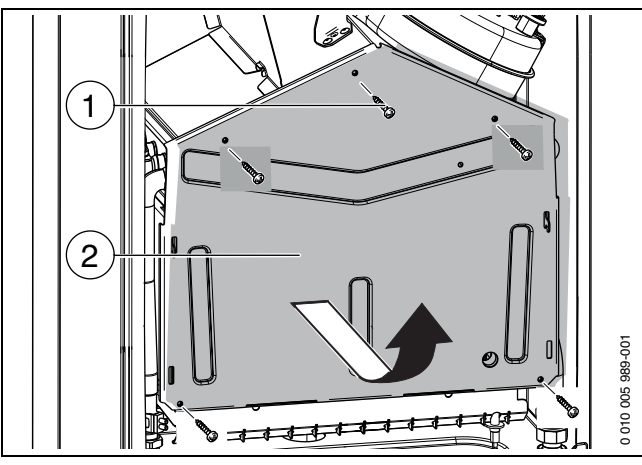

*Рис. 37 Открытие горелки*

- [1] Винты
- [2] Передняя стенка камеры сгорания
- ▶ Демонтируйте горелку.
- ▶ Демонтируйте гребёнку форсунок.
- ▶ Очистите горелку щёткой, чтобы убедиться, что щели на ламелях прочищены. **Не прочищайте форсунки металлическими предметами**.
- ▶ Проверьте загрязнение электродов, при необходимости очистите или замените.

• Проверьте настройку газа ( $\rightarrow$  стр. 30).

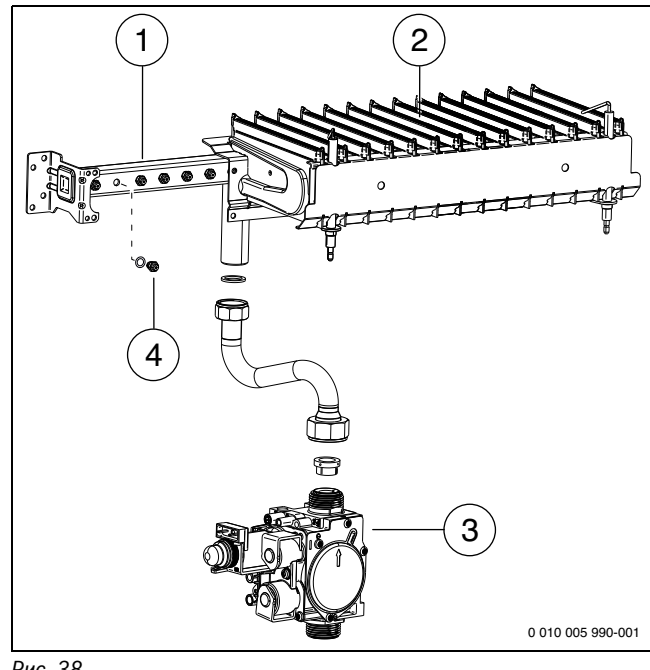

*Рис. 38*

- [1] Гребёнка форсунок
- [2] Ламели горелки
- [3] Газовая арматура
- [4] Форсунка

## **15.2.5 Чистка теплообменника**

- 1. Отсоедините провод.
- 2. Разъедините резьбовые соединения.
- 3. Выньте теплообменник вперёд.

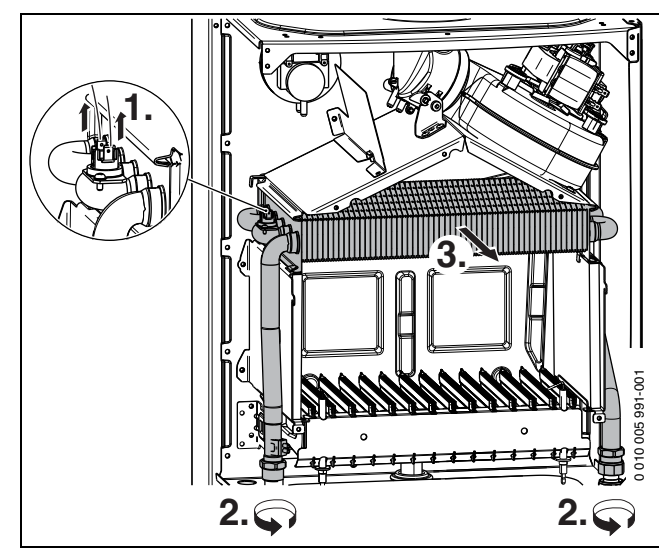

*Рис. 39*

- ▶ Промойте теплообменник снаружи водой с моющим средством и установите его на место.
- ▶ Если имеются погнутые пластины на теплообменнике, то осторожно выпрямите их.

## **15.2.6 Проверка расширительного бака**

Расширительный бак нужно проверять ежегодно.

- ▶ Сбросьте давление в котле.
- ▶ При необходимости отрегулируйте предварительное давление расширительного бака на статическую высоту отопительной системы.

### **15.2.7 Регулирование рабочего давления в отопительной системе**

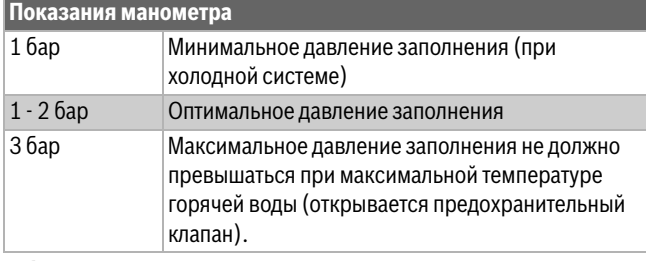

*Таб. 22*

- ▶ Если стрелка находится ниже 1 бар (при холодной отопительной системе): доливайте воду пока стрелка не встанет между 1 и 2 бар.
- ▶ Если давление не держится: проверьте герметичность отопительной системы и расширительного бака.

## **15.2.8 Проверка электрической проводки**

- ▶ Проверка наличия механических повреждений электропроводки.
- ▶ Замените неисправные провода.

#### **15.2.9 Демонтаж датчика температуры горячей воды**

#### **BHИMAHИE** 71

#### **Возможно повреждение оборудования вытекающей водой.**

- ▶ Закройте кран на входе холодной воды.
- ▶ Откройте кран горячей воды.
- 1. Выньте фиксатор.
- 2. Выньте отвёрткой снизу датчик температуры горячей воды.
- 3. Разъедините штекер на датчике температуры.

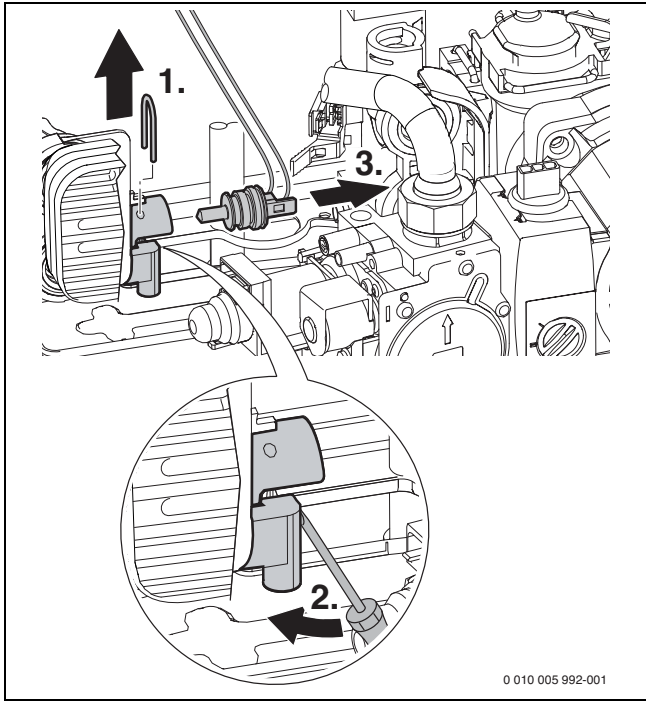

*Рис. 40 Демонтаж датчика температуры горячей воды*

## **15.2.10 Разблокировка насоса (например, при пуске в эксплуатацию)**

- $\triangleright$  Откиньте блок управления вниз ( $\rightarrow$  стр. 17), чтобы получить доступ к насосу.
- ▶ Отверните крышку [1]. Может вытечь небольшое количество воды.
- ▶ Проверните вал [2] отвёрткой примерно на пол-оборота.
- Заверните крышку и установите блок управления.

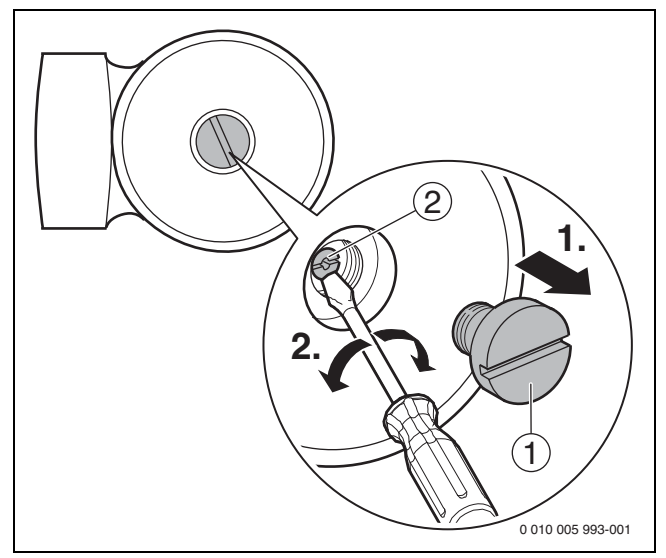

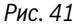

T

## **15.3 Контрольный список работ для осмотров и технического обслуживания** Дата т

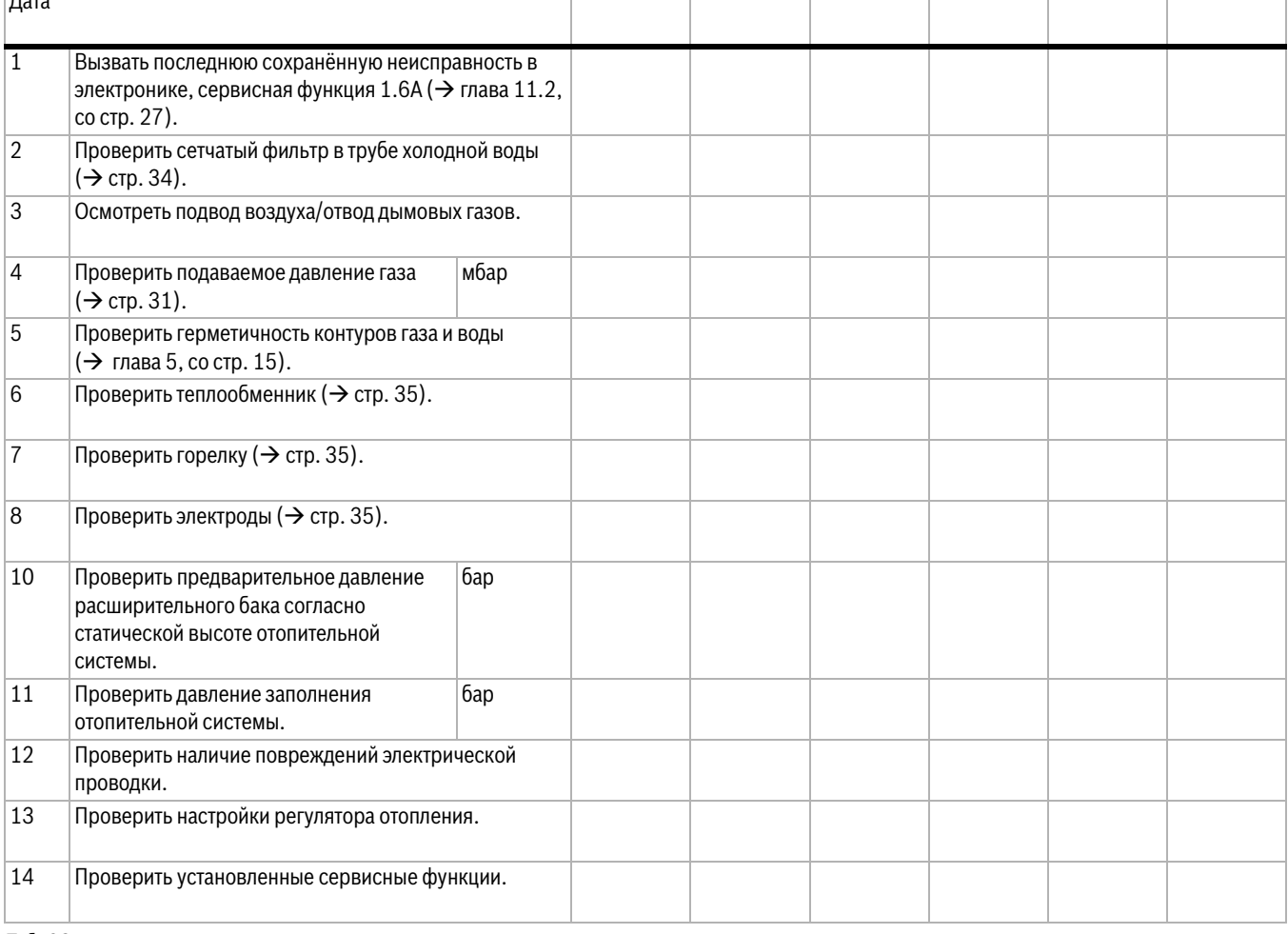

*Таб. 23*

## **16 Показания на дисплее**

На дисплее может быть показано следующее (таб. 24 и 25):

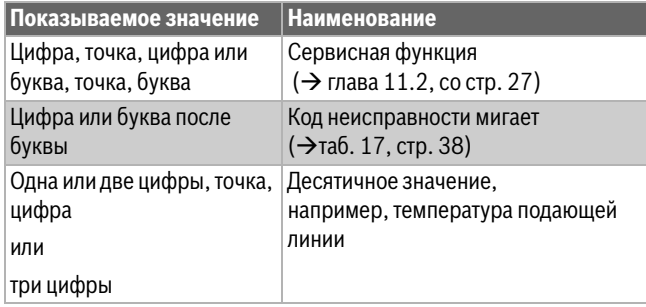

*Таб. 24 Показания на дисплее*

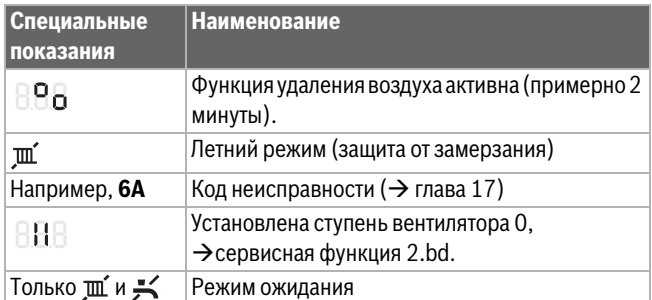

*Таб. 25 Специальные показания дисплея* 

## **17 Неисправности**

#### **17.1 Устранение неисправностей и ремонт**

#### **OПACHO** Ί

#### **Возможность взрыва!**

- ▶ Закройте газовый кран перед выполнением работ с газовым оборудованием.
- После завершения работ проверьте отсутствие утечек в газовом оборудовании.

## **OПACHO**

#### **Возможно отравление!**

▶ После завершения работ проверьте отсутствие утечек в системе отвода дымовых газов.

## **OПACHO**

## **Возможен удар электрическим током!**

▶ Перед работой с электрооборудованием отключите электропитание (230 В ~) (выньте предохранитель или выключите защитный автомат) и обеспечьте защиту от случайного включения.

## **OCTOPOЖHO**

#### **Опасность ошпаривания!**

Горячая вода может стать причиной тяжёлых ожогов.

▶ До начала работы с водопроводным оборудованием закройте все краны и при необходимости слейте воду из котла.

#### *УВЕДОМЛЕНИЕ*

#### **Вытекающая вода может повредить электронику.**

▶ Укройте электронику перед проведением работ с водопроводной арматурой.

Электроника контролирует работу всех приборов регулирования, управления и безопасности.

Если во время работы возникает неисправность, то на дисплее появится знак  $\triangle$  и возможно  $\blacktriangleright$ , а также мигающий код неисправности (например, **6A**).

Если появились  $\Lambda$  и  $\blacktriangleright$ :

 $\blacktriangleright$  Нажмите кнопку  $\text{m}$  и держите нажатой, пока не исчезнут знаки  $\triangle$   $\mu$ .

Котёл снова работает, и на экране будет показана температура подающей линии.

Если появился только знак  $\triangle$ :

**• Выключите и включите котёл кнопкой C.** Котёл снова работает, и на экране будет показана температура подающей линии.

Если неисправность не устраняется:

▶ Свяжитесь со специализированной отопительной фирмой или с сервисной службой и сообщите код неисправности и характеристики оборудования.

## $\overline{\mathbf{i}}$

Обзор неисправностей и показания на дисплее приведены на следующих страницах.

Если после исправления неисправности код неисправности не устраняется:

▶ Проверьте электронную плату, при необходимости замените и заново настройте сервисные функции.

## $\overline{\mathbf{i}}$

Используйте только оригинальные запчасти и следуйте инструкциям прилагаемым к ним.

## **17.2 Неисправности, показываемые на дисплее**

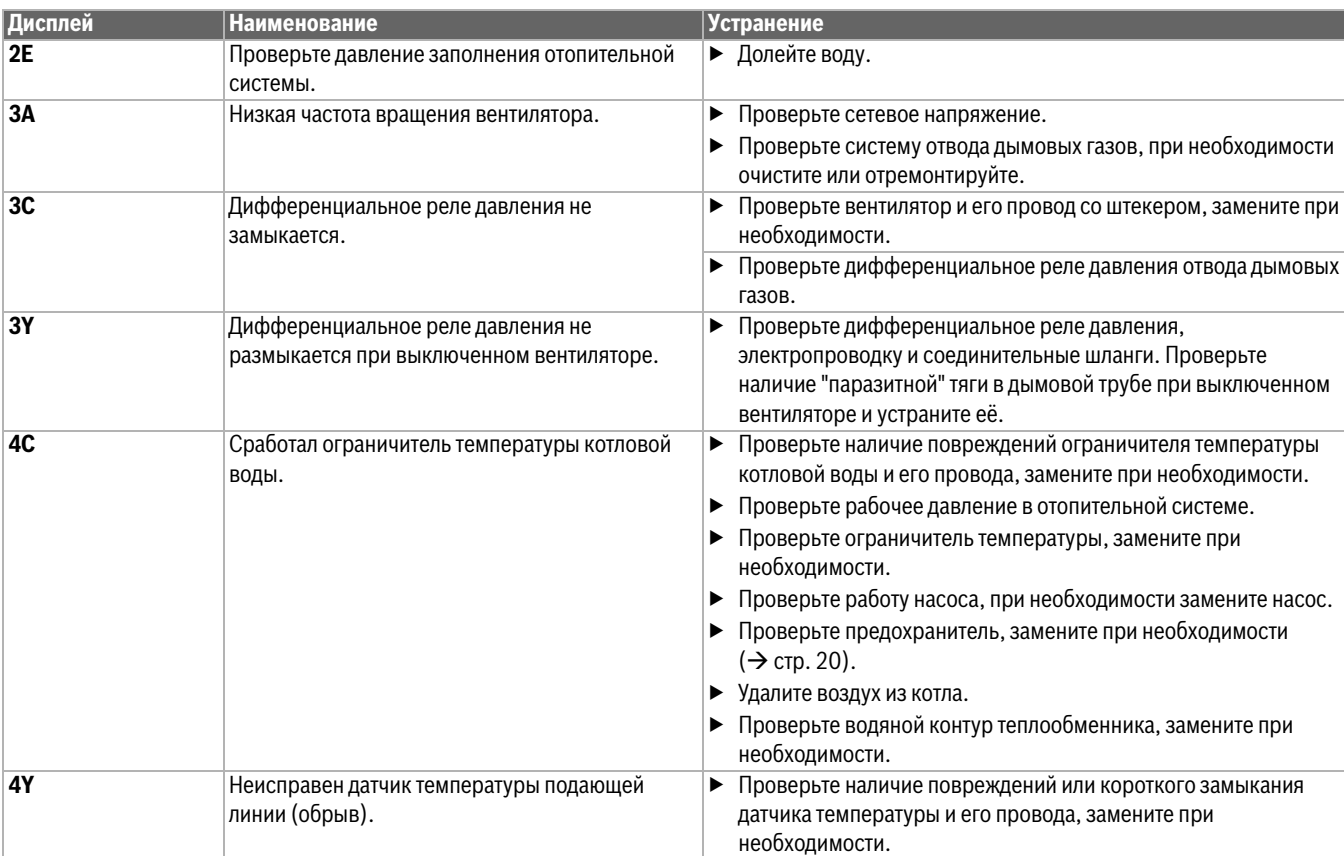

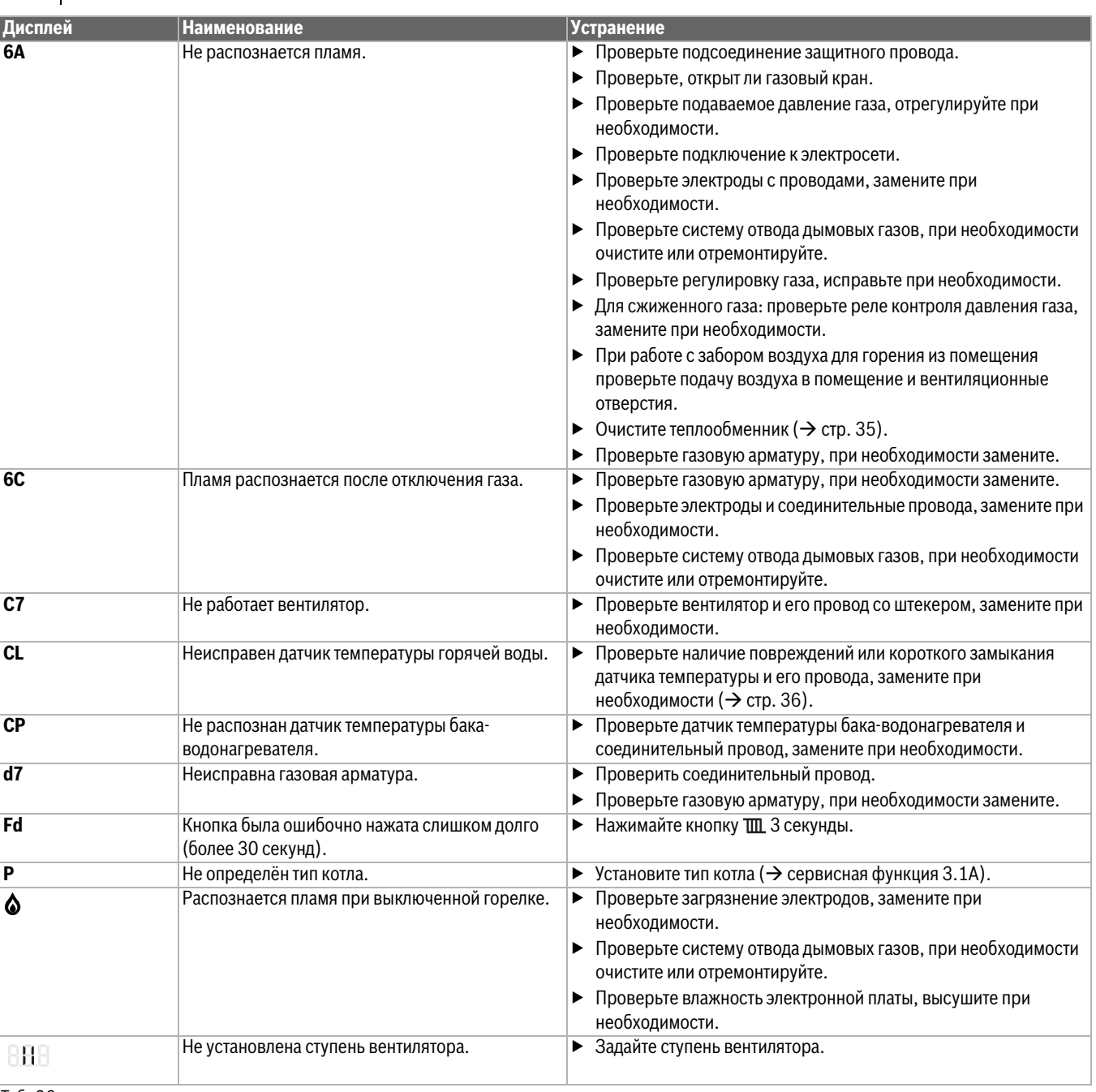

*Таб. 26*

## **17.3 Неисправности, не показываемые на дисплее**

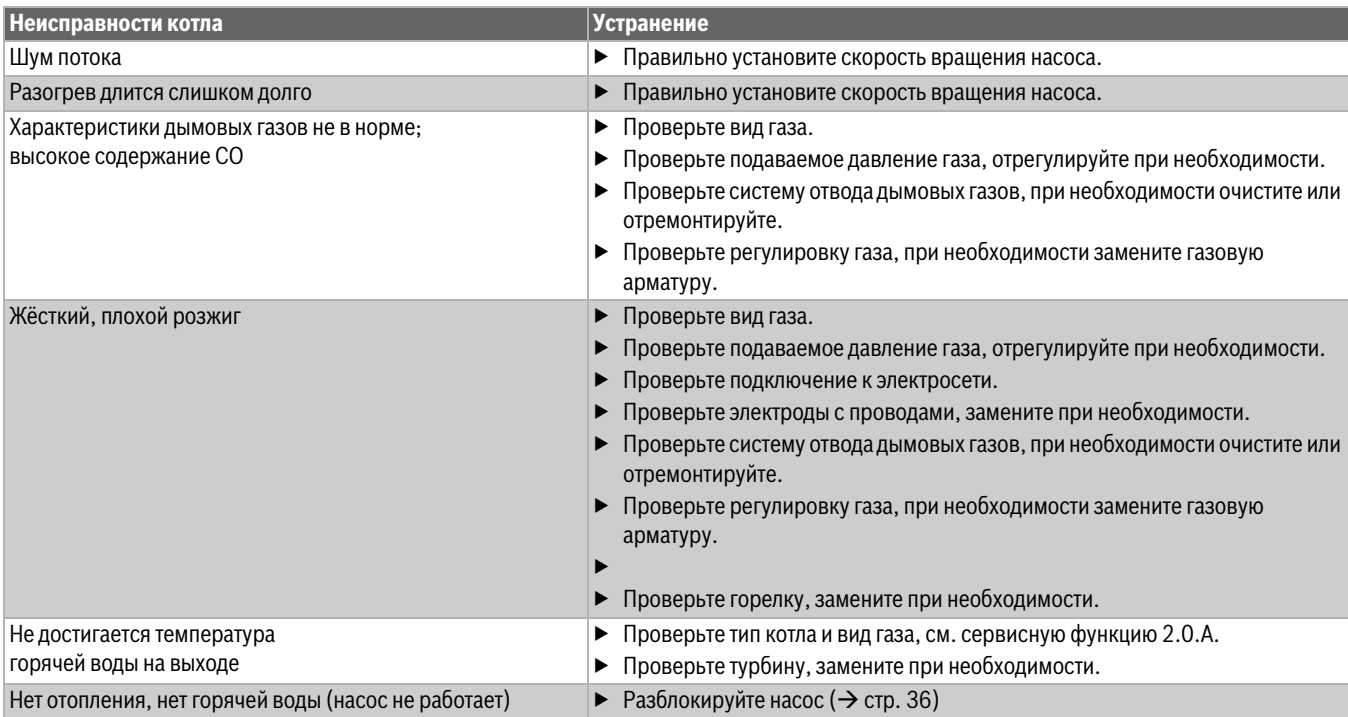

*Таб. 27 Неисправности без индикации на дисплее*

## **18 Приложение**

## **18.1 Протокол пуска котла в эксплуатацию**

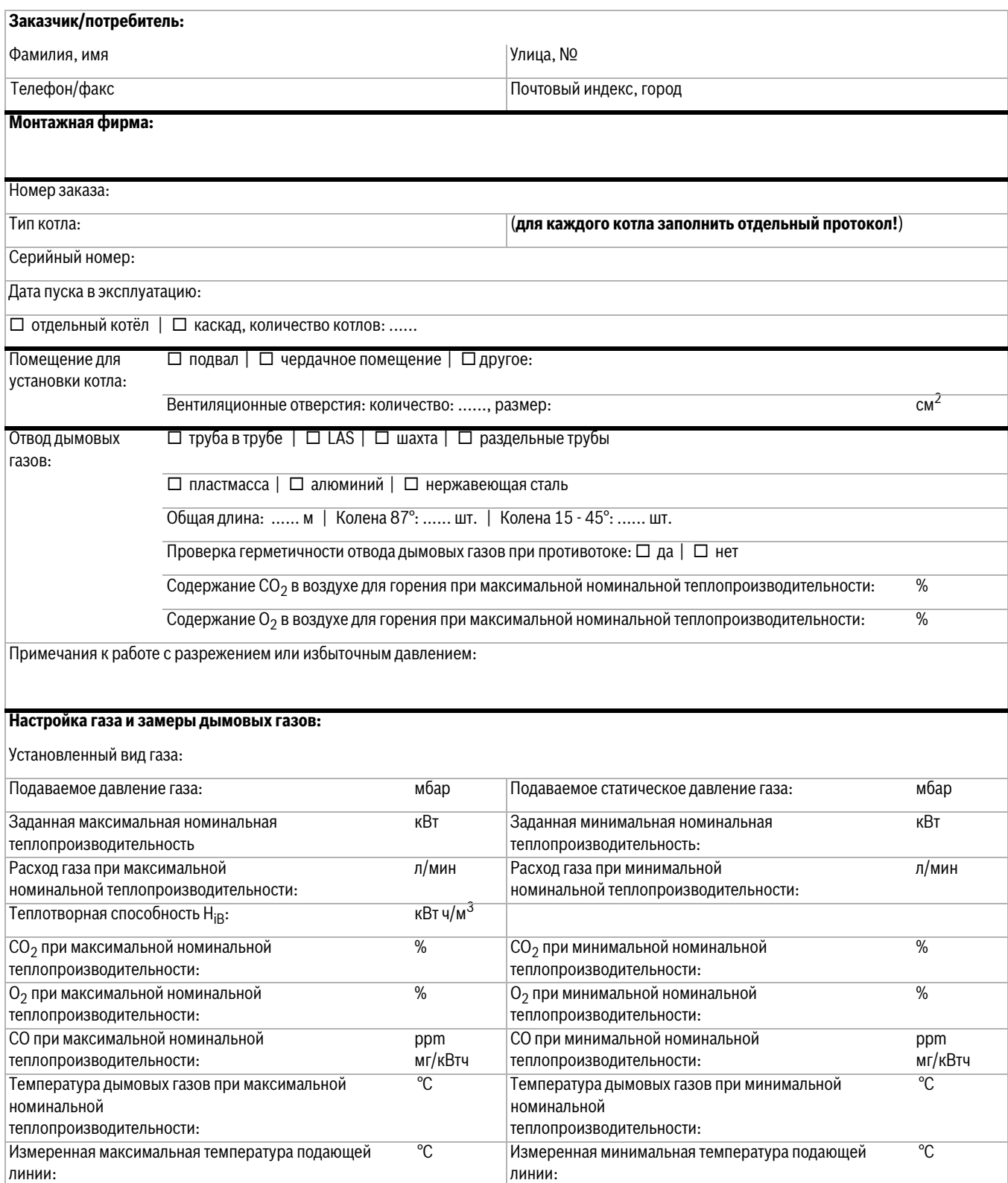

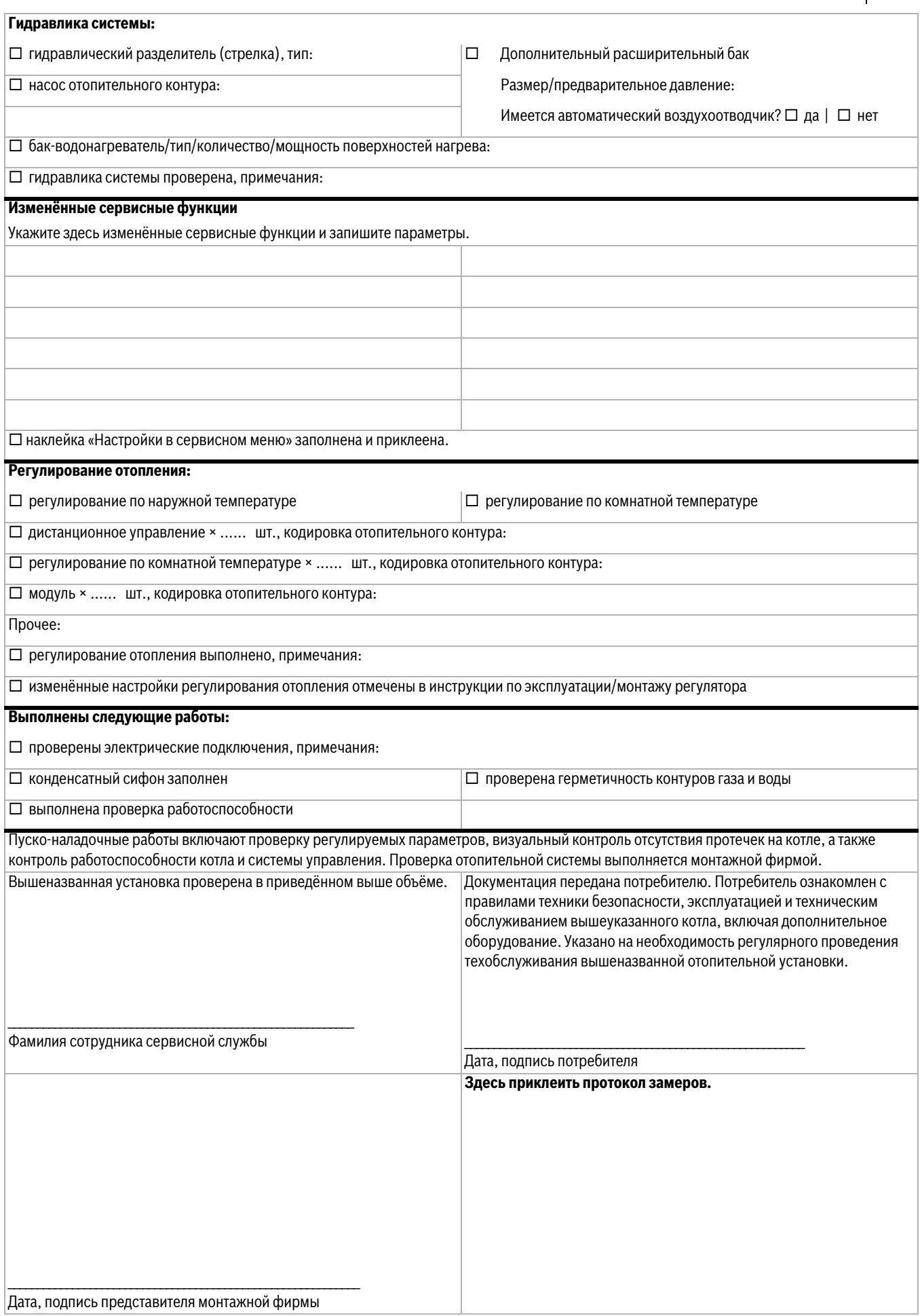

*Таб. 28 Протокол пуска в эксплуатацию*

## **18.2 Электрическая схема**

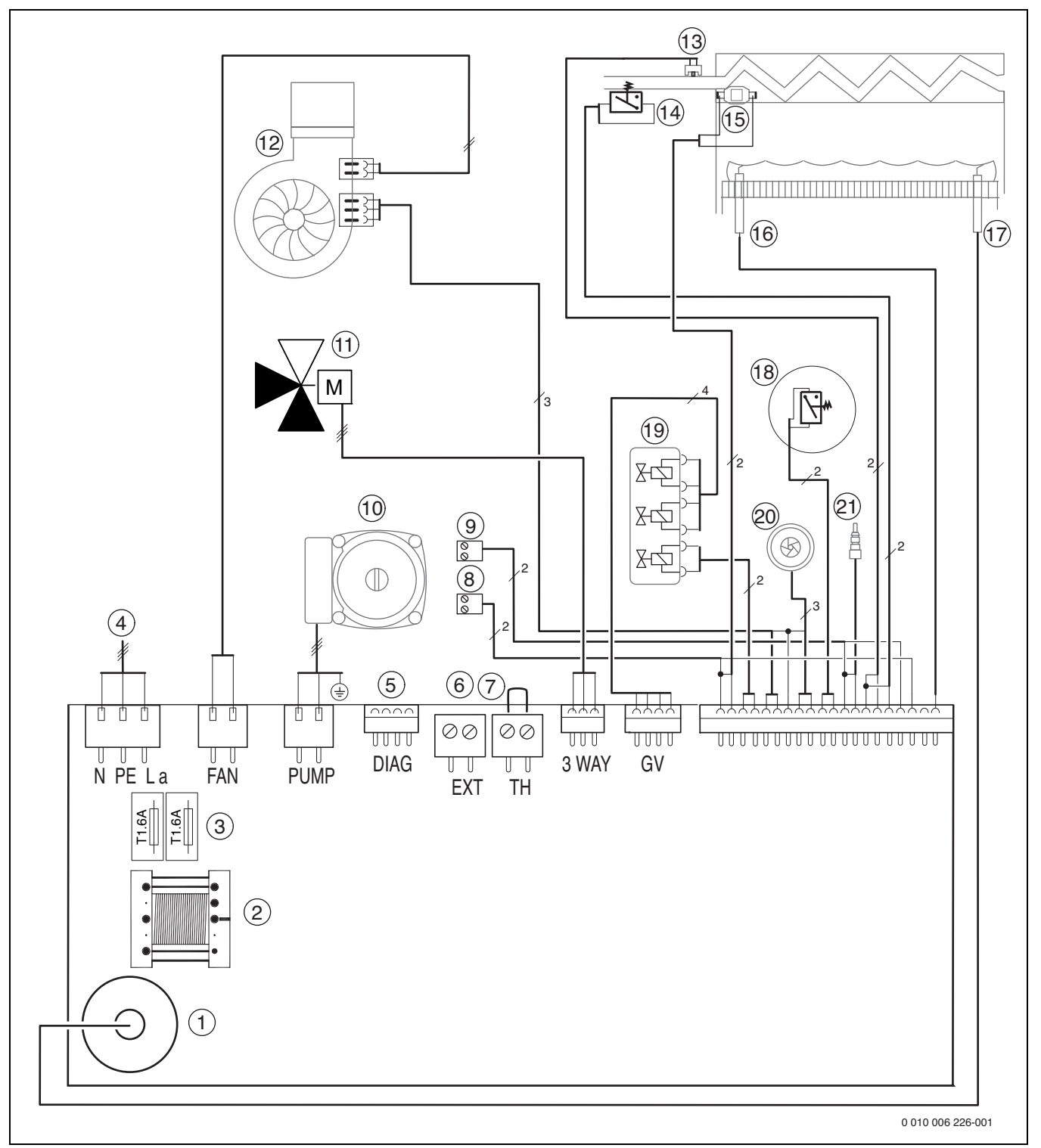

*Рис. 42*

- [1] Запальный трансформатор
- [2] Трансформатор
- [3] Предохранители
- [4] Сетевой провод 230 В
- [5] Диагностический разъём
- [6] Подключение датчика наружной температуры
- [7] Подключение Open Therm или регулятора On/Off 1)
- [8] Подключение сигнала тревоги (24 В =, макс. 40 мА)<br>[9] Подключение датчика температуры бака-водонагре
- Подключение датчика температуры бака-водонагревателя (U072-..)
- [10] Насос системы отопления
- [11] 3-ходовой клапан
- [12] Вентилятор
- [13] Датчик температуры подающей линии
- [14] Реле давления
- [15] Ограничитель температуры котловой воды
- [16] Электрод контроля пламени
- [17] Запальный электрод
- [18] Дифференциальное реле давления
- [19] Газовая арматура
- [20] Турбина (U072-..K)
- [21] Датчик температуры горячей воды

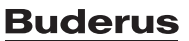

<sup>1)</sup> Перед подключением удалите перемычку

## **18.3 Технические характеристики**

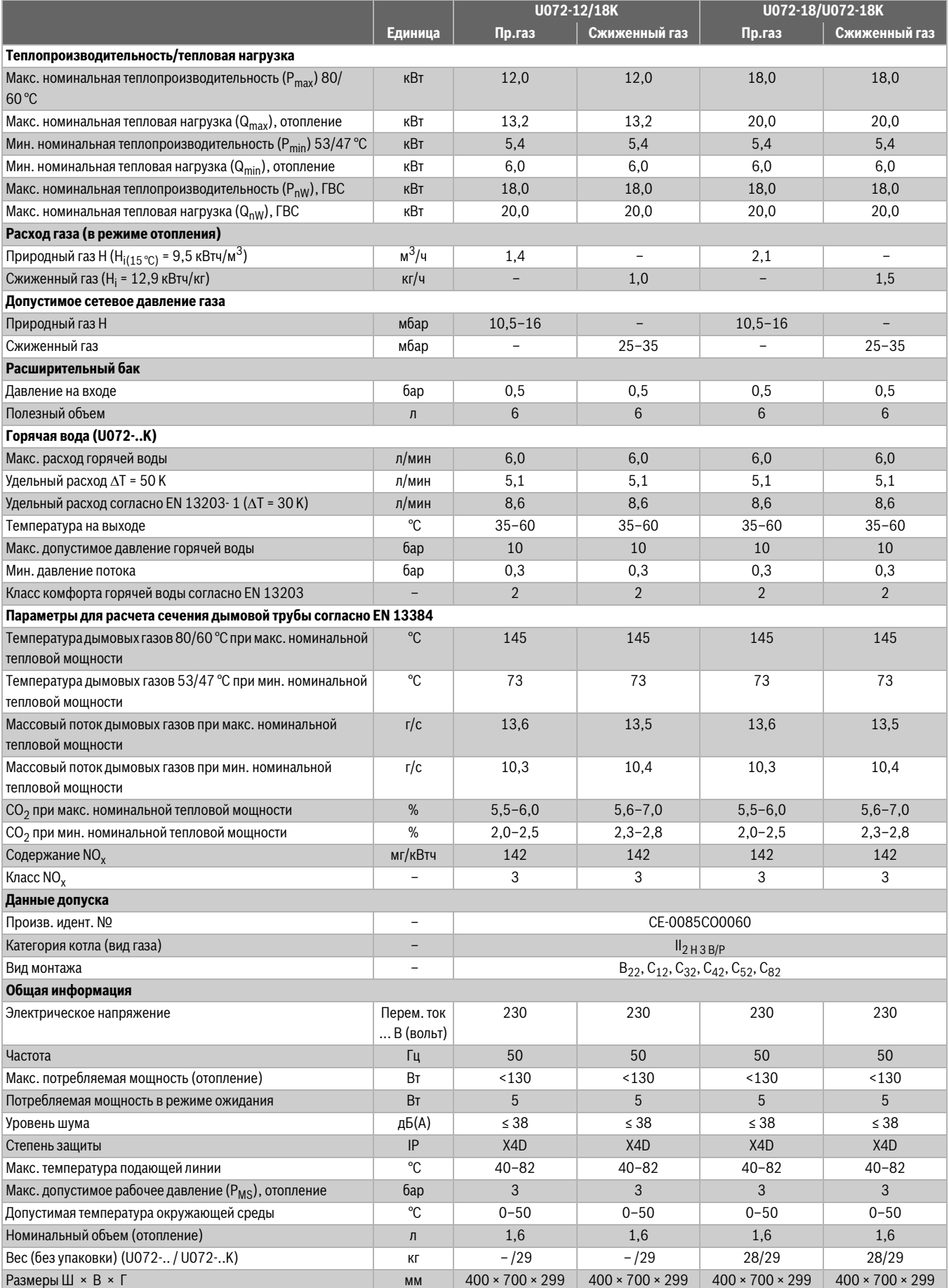

*Таб. 29 Технические характеристики*

**18 Приложение**

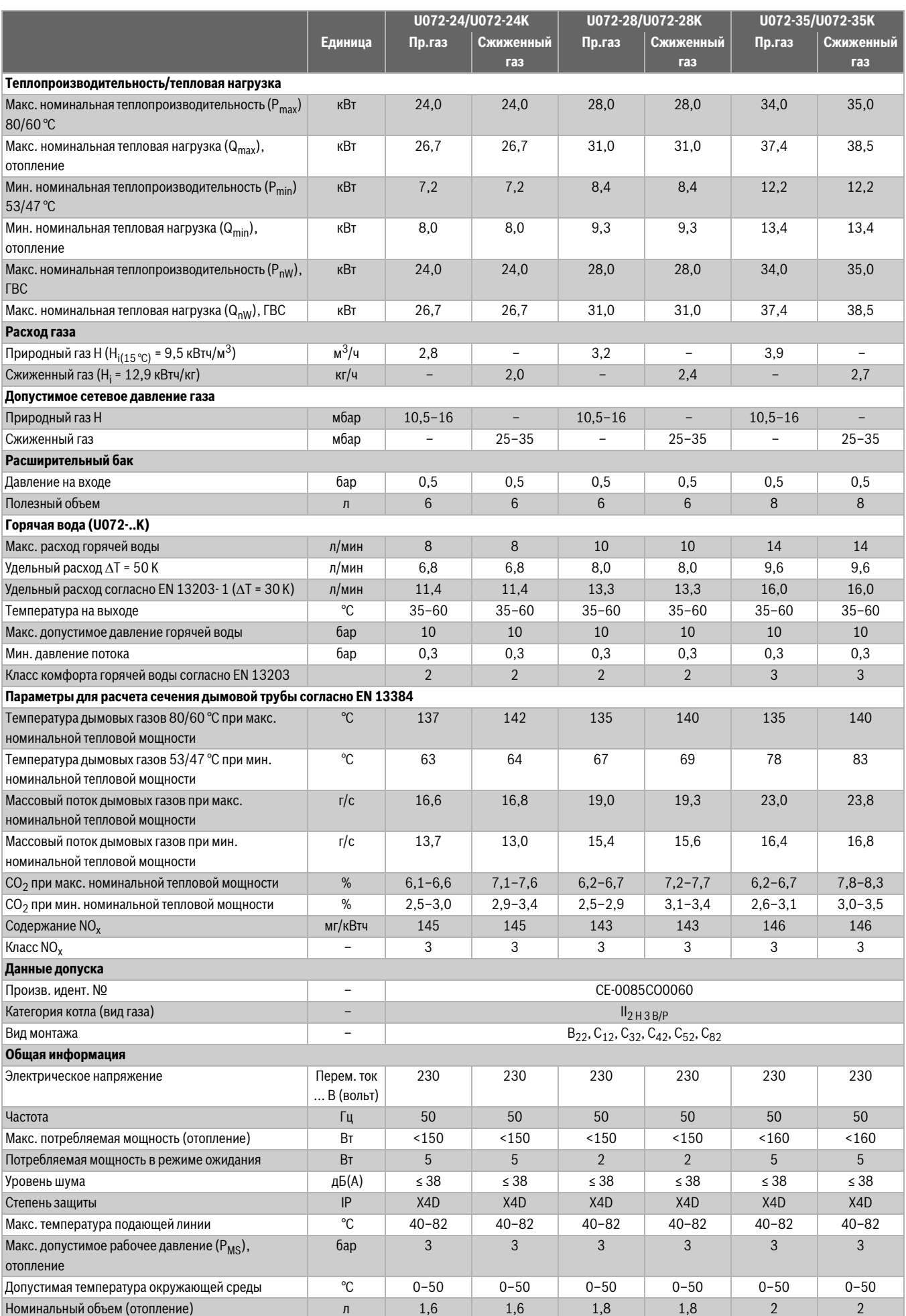

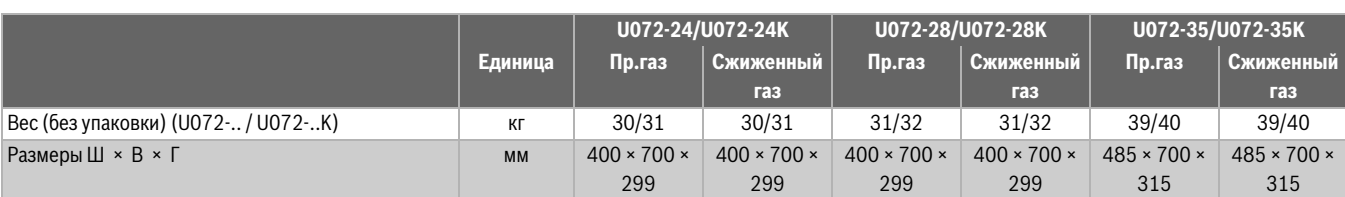

*Таб. 30 Технические характеристики*

## **18.4 Характеристики датчиков**

## **18.4.1 Датчик температуры подающей линии**

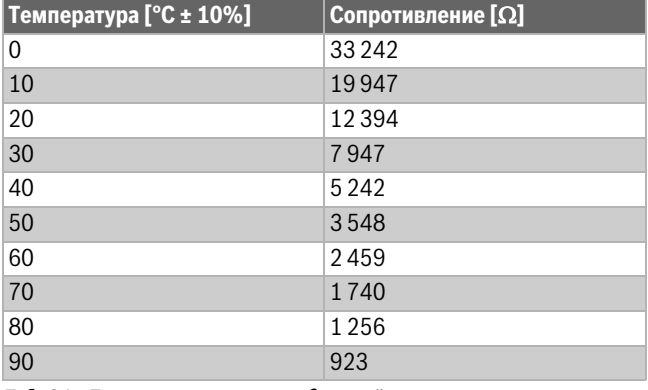

*Таб. 31 Датчик температуры подающей линии*

## **18.4.2 Датчик температуры горячей воды**

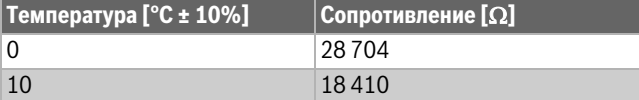

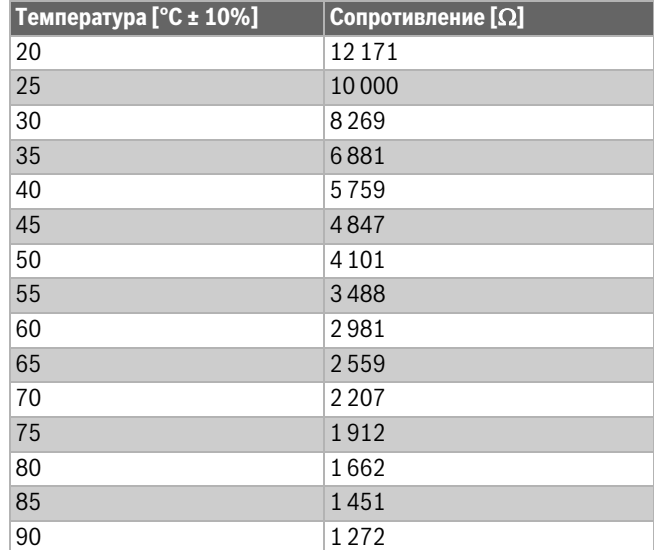

*Таб. 32 Датчик температуры горячей воды*

## **18.5 Параметры для теплопроизводительности**

## **U072-12K**

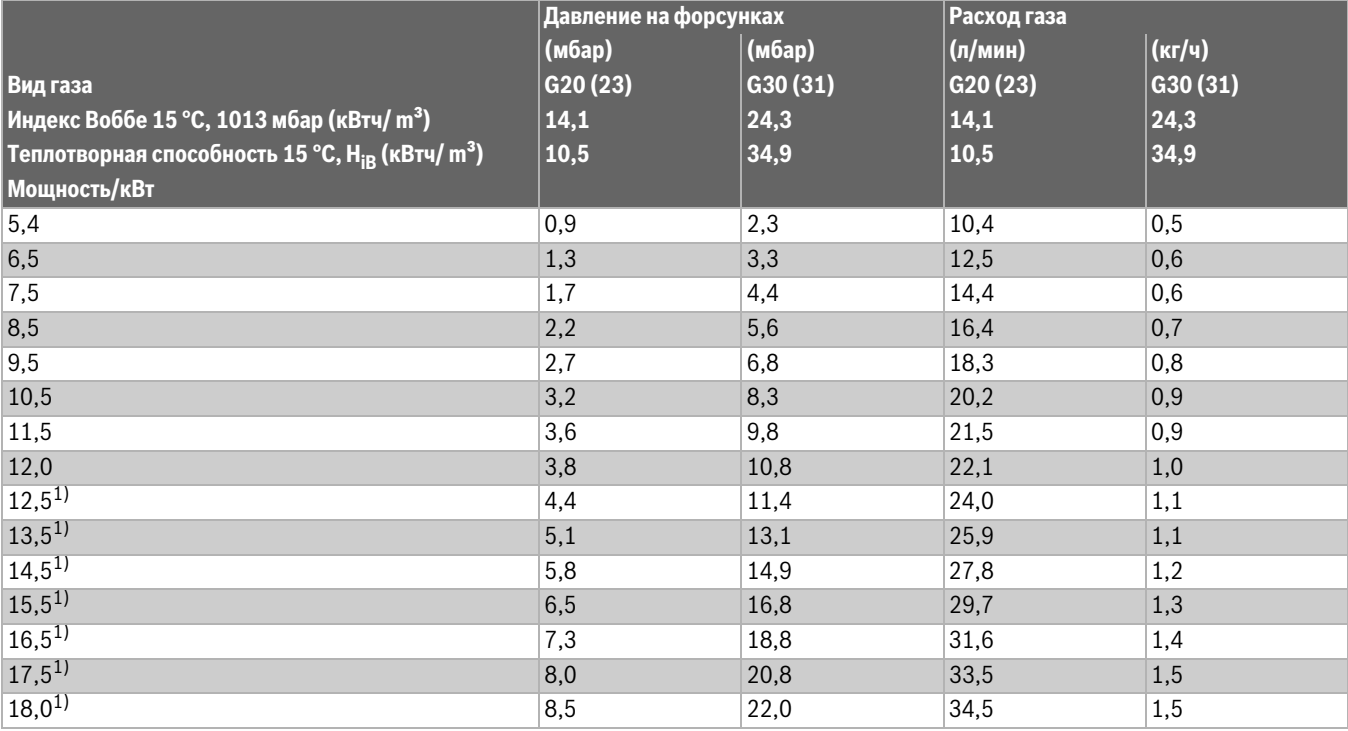

1) Только для приготовления горячей воды

*Таб. 33 Параметры настройки для U072-12/18K*

## **U072-18/U072-18K**

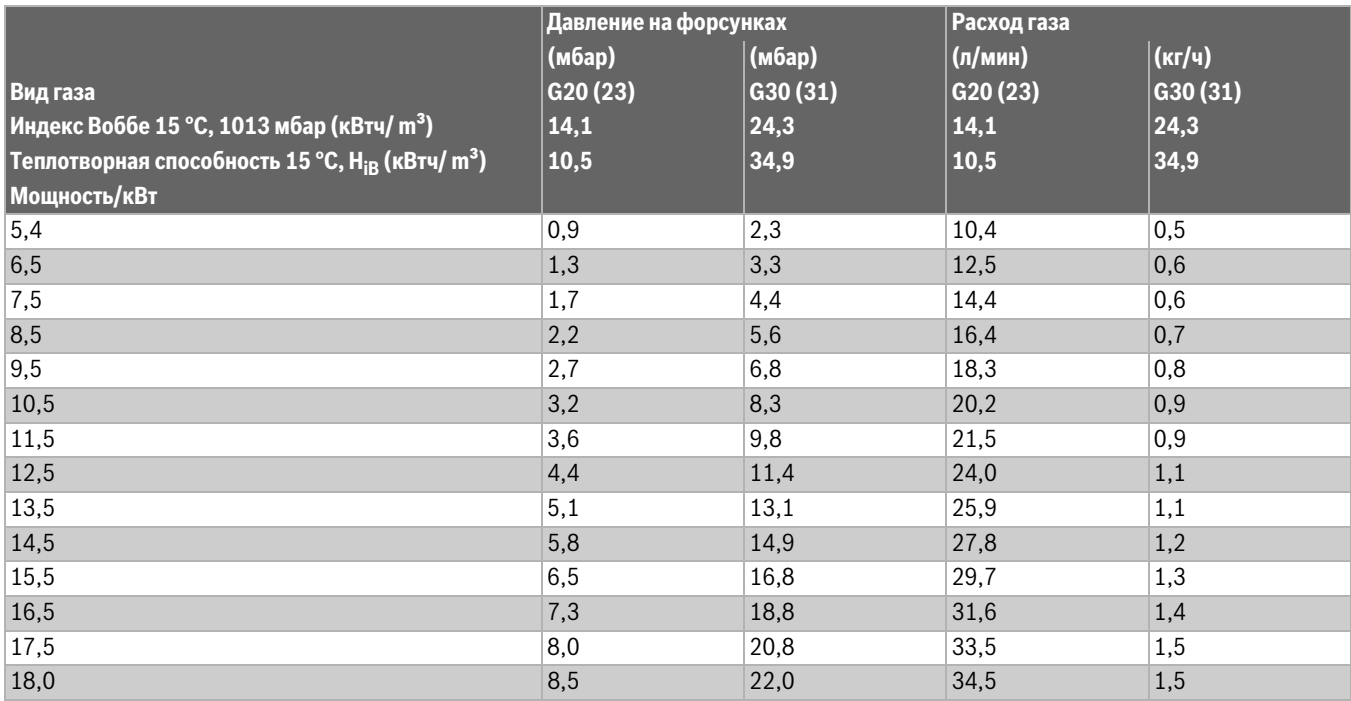

*Таб. 34 Параметры настройки для U072-18/U072-18K*

## **U072-24/U072-24K**

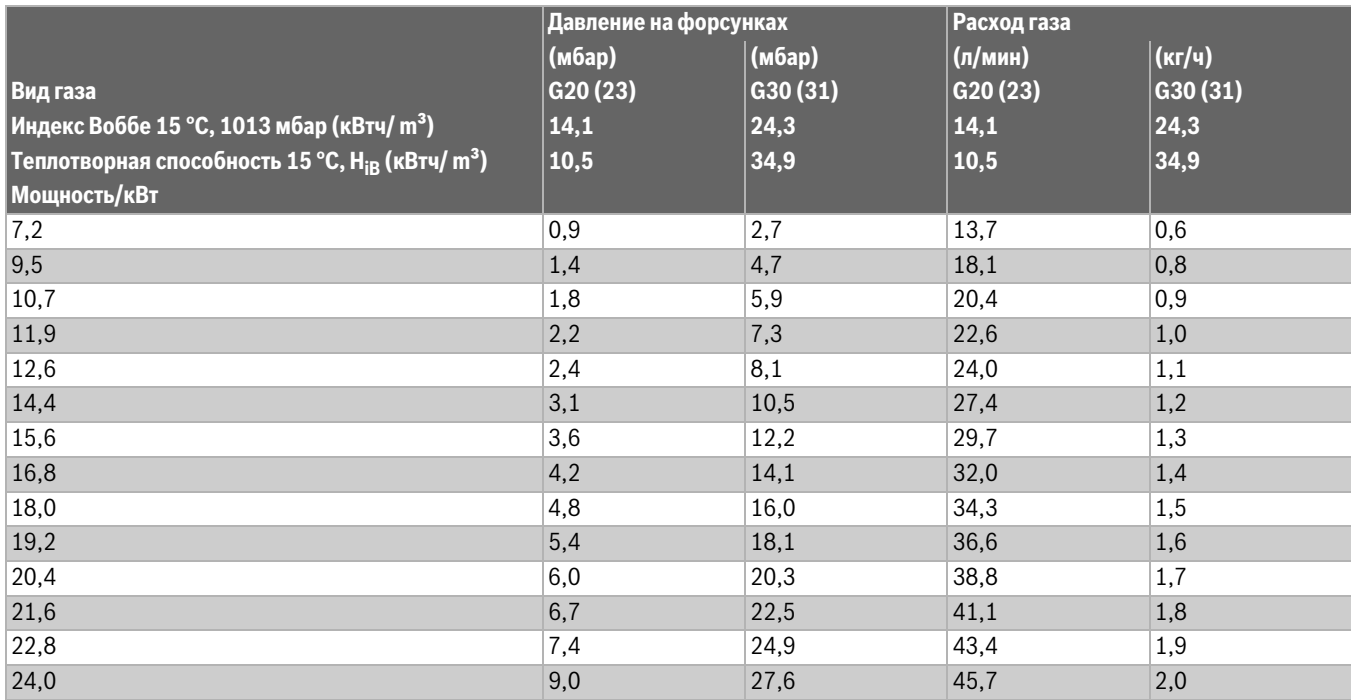

*Таб. 35 Параметры настройки для U072-24/U072-24K*

## **U072-28/U072-28K**

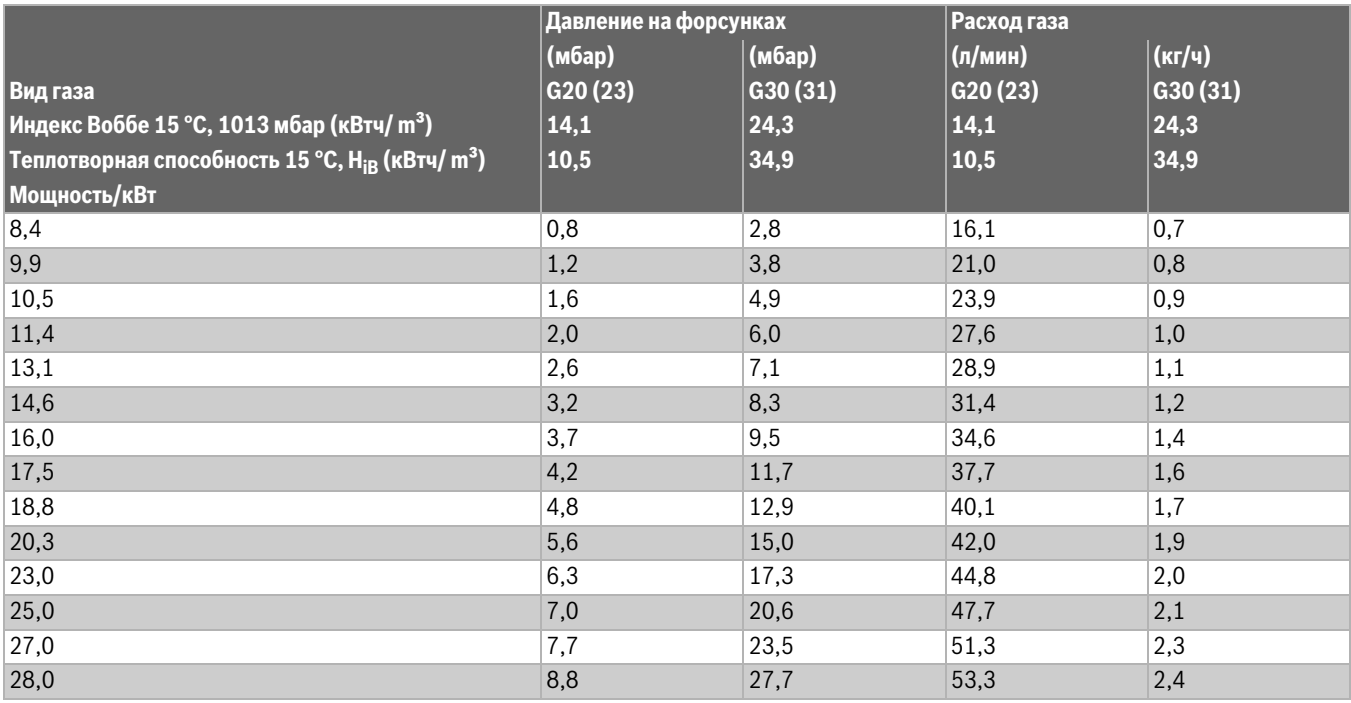

*Таб. 36 Параметры настройки для U072-28/U072-28K*

## **U072-35/U072-35K**

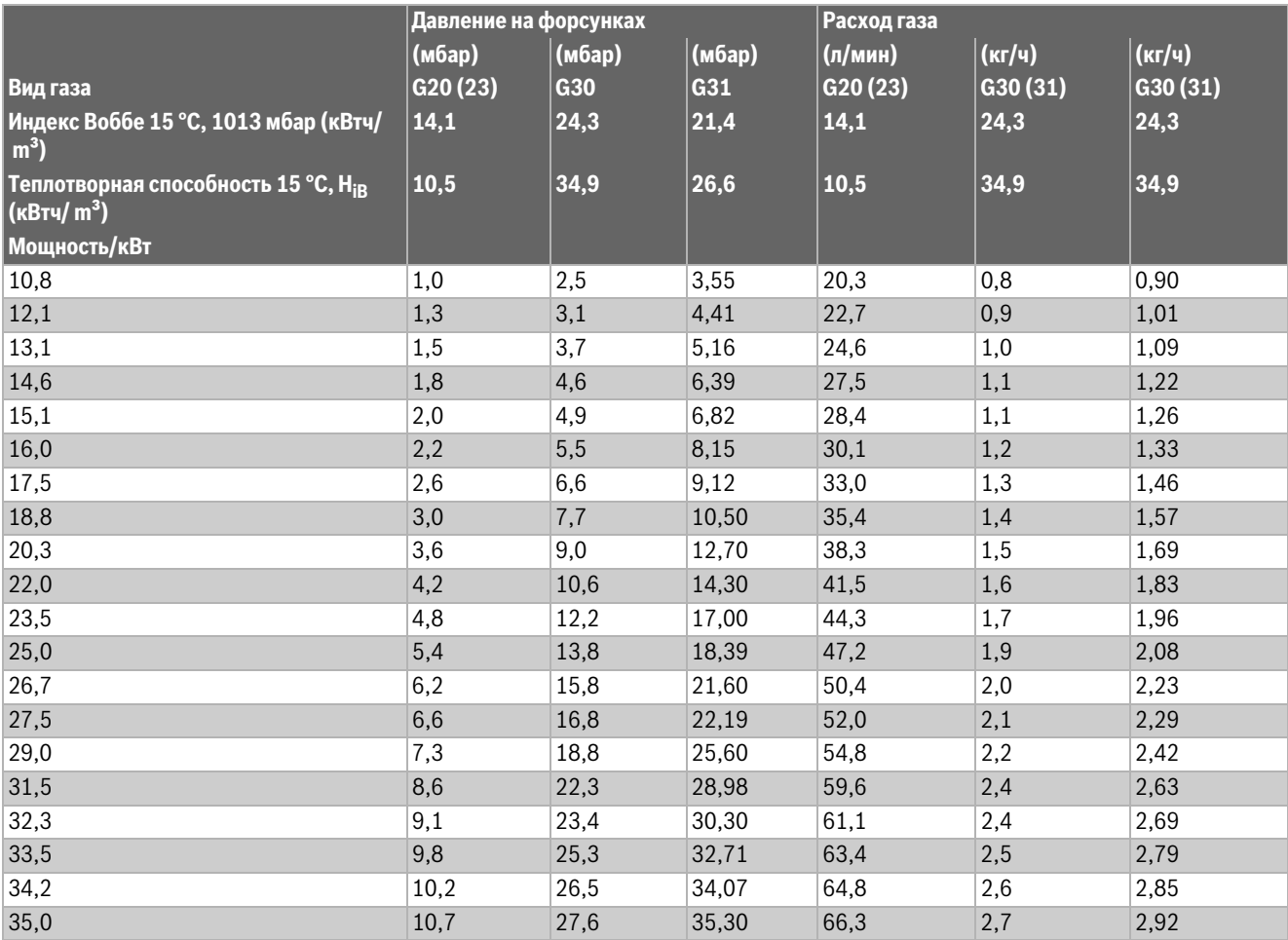

*Таб. 37 Параметры настройки для U072-35/U072-35K*

 $\sqrt{2}$ 

 $\sqrt{2}$ 

# **Buderus**

Организация, выполняющая функции иностранного изготовителя

## **Российская Федерация**

ООО "Бош Термотехника" Вашутинское шоссе, 24 141400 г. Химки, Московская область, Россия Телефон: (495) 560 90 65 www.buderus.ru | info@buderus.ru

## **Республика Беларусь**

ИП ООО "Роберт Бош" 67-712, ул. Тимирязева 220035, г. Минск, Беларусь Телефон: (017) 396 34 05 www.buderus-belarus.by

#### **Казахстан**

"Роберт Бош" ЖШС Мұратбаев к-сi, 180 050012, Алматы, Қазақстан Тел: 007 (727) 331 86 00 www.buderus.kz

## **Buderus в Германии**

Bosch Thermotechnik GmbH Sophienstrasse 30-32 35576 Wetzlar, Deutschland www.buderus.de

## **Изготовитель**

ООО "Бош Отопительные Системы" Проспект Фридриха Энгельса, 139, 413105, г. Энгельс, Саратовская область, Россия